# ePIC SciGlass calorimeter benchmarks

Dmitry Kalinkin

April 20, 2023

## **Contents**

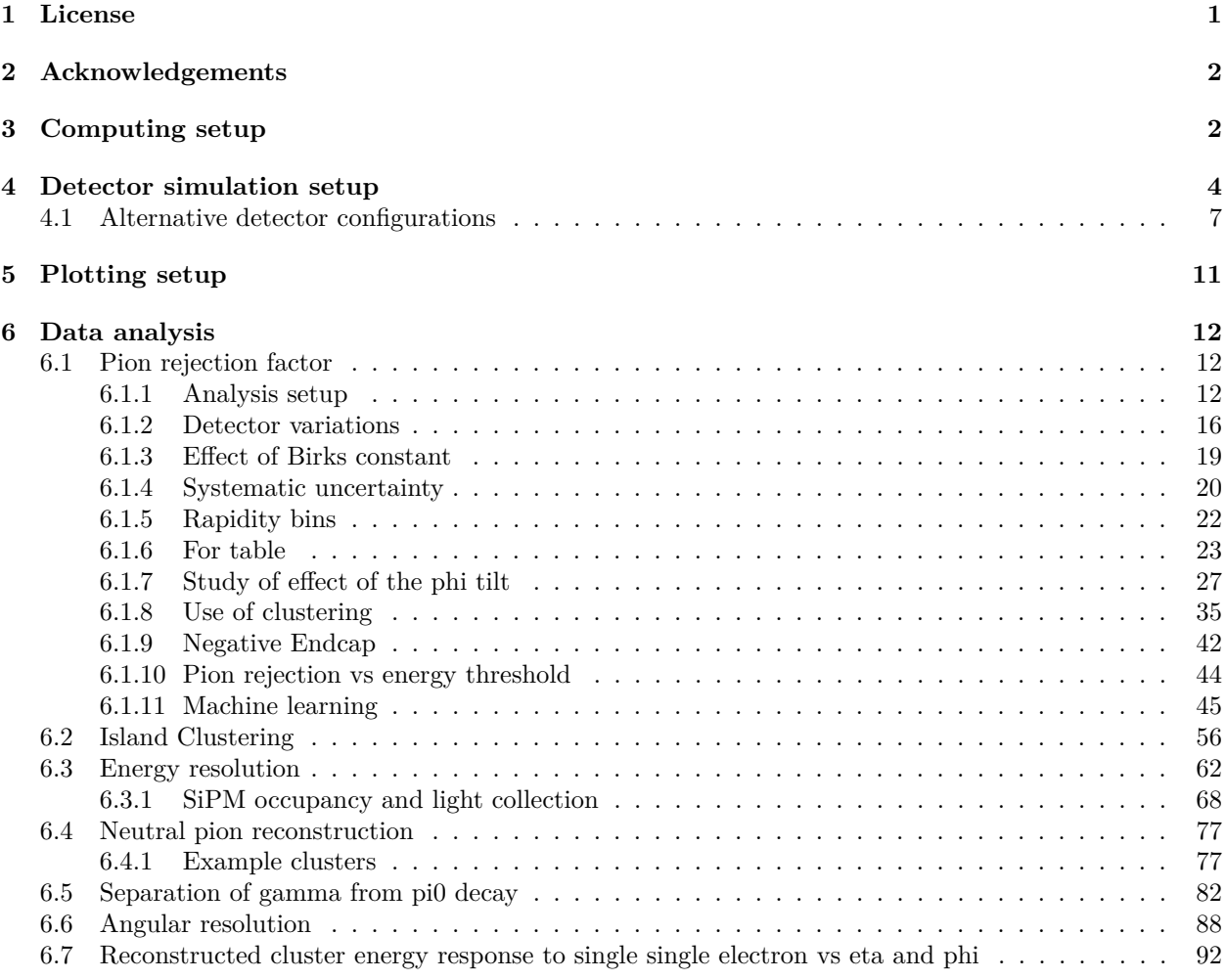

### <span id="page-0-0"></span>**1 License**

Copyright 2023 Dmitry Kalinkin

Permission is hereby granted, free of charge, to any person obtaining a copy of this software and associated documentation files (the Software), to deal in the Software without restriction, including without limitation the rights to use, copy, modify, merge, publish, distribute, sublicense, and/or sell copies of the Software, and to permit persons to whom the Software is furnished to do so, subject to the following conditions:

The above copyright notice and this permission notice shall be included in all copies or substantial portions of the Software.

THE SOFTWARE IS PROVIDED AS IS, WITHOUT WARRANTY OF ANY KIND, EXPRESS OR IM-PLIED, INCLUDING BUT NOT LIMITED TO THE WARRANTIES OF MERCHANTABILITY, FIT-NESS FOR A PARTICULAR PURPOSE AND NONINFRINGEMENT. IN NO EVENT SHALL THE AUTHORS OR COPYRIGHT HOLDERS BE LIABLE FOR ANY CLAIM, DAMAGES OR OTHER LI-ABILITY, WHETHER IN AN ACTION OF CONTRACT, TORT OR OTHERWISE, ARISING FROM, OUT OF OR IN CONNECTION WITH THE SOFTWARE OR THE USE OR OTHER DEALINGS IN THE SOFTWARE.

# <span id="page-1-0"></span>**2 Acknowledgements**

We would thank the University of Kentucky Center for Computational Sciences and Information Technology Services Research Computing for their support and use of the Lipscomb Compute Cluster and associated research computing resources.

# <span id="page-1-1"></span>**3 Computing setup**

Record the software versions for posterity:

```
import os
print("\n".join(os.environ.get("buildInputs", "").split()))
```

```
/nix/store/pf4d1igmrypa9bzj3896jkk58zrpgnax-DD4hep-01-25-01
/nix/store/2bp5jzgzrj4di34vfavy0aw0nbws0ffr-Gaudi-36r5
/nix/store/2cscas1zr03177ns7k9i0i4mbbisj64n-podio-00-16-02
/nix/store/hs199hk2scmnm8rj6mmnlmwakhw3c3g6-EDM4hep-00-06
/nix/store/r2pzmsir1pvh4pyxk18qdvgis29bzkvc-EDM4eic-1.2.2
/nix/store/0qb782pjj9ga6cywy8smnlj6y418cily-epic-23.03.0
/nix/store/lmy3yaqbf4kb7wqr9c271daaxc9gc1g8-G4EMLOW-8.0
/nix/store/d2i8b0hjm642hggmh30fg35sbnyp3czc-G4ENSDFSTATE-2.3
/nix/store/d2i8b0hjm642hggmh30fg35sbnyp3czc-G4ENSDFSTATE-2.3
/nix/store/7a6zbab69xaf9sfdppppspk4kv8c6qh4-G4PARTICLEXS-4.0
/nix/store/rdg3q7y38dni0a8swzyvn5vjdn55lrgk-G4PhotonEvaporation-5.7
/nix/store/fc6r1qn0bvlbk703zafsgk4rrv6958hw-python3.10-awkward-1.9.0
/nix/store/8ja137vki0fkmsz6fc6r573y5p544lw1-python3.10-bokeh-2.4.3
/nix/store/nasgainr5as7qsshjfmr89ff2nfnl177-python3.10-boost-histogram-1.3.1
/nix/store/hq5h026bz1l2irvnl167a6zhpw5ikn2q-python3.10-dask-2022.7.0
/nix/store/8112a3mybp7d3vd5i0dbnf1lr3gg01z4-python3.10-dask-jobqueue-0.7.4
/nix/store/m3bz51dixv1kis08r3xwvczn19hf8vkx-python3.10-distributed-2022.7.0
/nix/store/w110cqs0alm1xxmcd8z5z7k5wygv1pph-python3.10-uproot-4.3.5
/nix/store/wqn525v598pjifnrqf6ic5ffk6xi0fwq-python3.10-setuptools-63.2.0
/nix/store/gbhqyy6kh56nfp7wcp04xwa9baarp0v5-python3.10-numpy-1.23.1
/nix/store/f429fw846j5ialc6fx34gak675alf8cp-python3.10-matplotlib-3.5.2
/nix/store/m79yjyvb2wrnqfk6651gsfi0mw0x854l-python3.10-scipy-1.8.1
/nix/store/ipkvv26i5svl4rpqbprff1g54xpsjp5a-python3.10-scikit-learn-1.1.1
/nix/store/mpqnni2syc8hxgl3f0p228gagm0ky7c3-python3.10-catboost-1.1.1
/nix/store/gk08l2arg4wjjsf289sbw8nsp4xxgva5-python3.10-xgboost-1.5.2
/nix/store/2kh7vnwslrrnsv13z6pfj6lpdg1zirzi-python3.10-notebook-6.4.12
/nix/store/cx51iq79qjd18sz1fs9aw3cx7vnj1lfa-python3.10-joblib-1.1.0
/nix/store/10q1dmk53gqrqjxw9rcf8145ykr54nf0-python3.10-vector-0.11.0
```
We will be using [Dask](https://www.dask.org) to run tasks on top of batch jobs:

```
import awkward as ak
import numpy as np
import vector
vector.register_awkward()
GeV = 1e0MeV = 1e-3NUM_ECALBARREL_SECTORS = 24
NUM_ECALBARREL_ROWS = 5
DELTA_PHI_PER_ROW = 2 * np.pi / NUM_ECALBARREL_SECTORS / NUM_ECALBARREL_ROWS
def eta2theta(eta):
   return 2 * np.arctan(np.exp(-eta))
def theta2eta(theta):
   return -np.log(np.tan(theta / 2))
import dask
from dask.distributed import Client, worker_client
import subprocess
try:
   slurm_version = subprocess.check_output(["sbatch", "--version"])
except:
    slurm_version = None
if slurm_version is not None:
   from dask_jobqueue import SLURMCluster
    if "cluster" not in globals():
       print("Cluster already initialized. Skipping initialization...")
        cluster = SLURMCluster()
        client = Client(cluster)
   NUM_EVENTS_DEFAULT = 10000
else:
   client = Client(processes=False)
    NUM_EVENTS_DEFAULT = 100
```
We will be using the DETECTOR<sub>\_</sub> environment variables to locate the compact files:

```
from pathlib import Path
import os
DEFAULT_DETECTOR_PATH = Path(os.environ["DETECTOR_PATH"])
DEFAULT_DETECTOR_CONFIG = os.environ["DETECTOR_CONFIG"]
RESOURCE_DIR = Path(os.getcwd())
```
The joblib.Memory will be used to cache some of our computation. Note that the cache is read and written

on the side of the task, hence the path needs to be accessible over the network.

```
import joblib
memory = joblib.Memory(location=RESOURCE_DIR / "cache",
  verbose=0,
\lambda# This step is needed to enable ak.Array unpickling for joblib.Memory
from dask.distributed import WorkerPlugin
class AwkwardImporter(WorkerPlugin):
    def setup(self, worker):
        import awkward
client.register_worker_plugin(AwkwardImporter())
```
### <span id="page-3-0"></span>**4 Detector simulation setup**

```
@memory.cache
def prepare_calibrations_and_field_maps():
   import subprocess
   print(subprocess.check_output(
        ["ddsim",
         "--runType", "batch",
         "--numberOfEvents", "1",
         "--compactFile", DEFAULT_DETECTOR_PATH / (DEFAULT_DETECTOR CONFIG + ".xml"),
         "--outputFile", "/tmp/nothing.edm4hep.root",
        "--enableGun",
       ],
        cwd=RESOURCE_DIR,
   ))
prepare_calibrations_and_field_maps()
```

```
from math import pi
@dask.delayed
@memory.cache
def run_ddsim_single(seed=1, particle="e-", p_min=2., p_max=2., theta_min=0.,
theta_max=pi, phi_min=-pi, phi_max=pi, distribution="uniform",
,→
physics_list="FTFP_BERT", num_events=1000, branches=None,
,→
detector_path=DEFAULT_DETECTOR_PATH, detector_config=DEFAULT_DETECTOR_CONFIG,
,→
environ=None):
,→
   assert seed != 0 # ddsim doesn't like a zero
   import shutil
   import tempfile
   import subprocess
   with tempfile.TemporaryDirectory() as workdir:
       workdir = Path(workdir)
```

```
output path = workdir / "sim.edm4hep.root"
shutil.copytree(RESOURCE_DIR / "calibrations", workdir / "calibrations",
,→ symlinks=True)
shutil.copytree(RESOURCE_DIR / "fieldmaps", workdir / "fieldmaps",
,→ symlinks=True)
shutil.copytree(detector_path, workdir / "detector", symlinks=True)
subprocess.check_output(
    ["ddsim",
     "--runType", "batch",
     "--filter.tracker", "edep0",
     "-v", "WARNING",
     "--numberOfEvents", f"{num_events}",
     "--compactFile", workdir / "detector" / (detector_config + ".xml"),
     "--outputFile", output_path,
     "--physicsList", physics_list,
     "--enableGun",
     "--gun.momentumMin", f"{p_min}*GeV",
     "--gun.momentumMax", f"{p_max}*GeV",
     "--gun.thetaMin", f"{theta_min}",
     "--gun.thetaMax", f"{theta_max}",
     "--gun.phiMin", f"{phi_min}",
     "--gun.phiMax", f"{phi_max}",
     "--gun.particle", particle,
     "--gun.distribution", distribution,
    "--random.seed", str(seed),
    ],
    cwd=workdir,
    env=dict(environ if environ is not None else os.environ,
    ,→ DETECTOR_PATH=workdir / "detector")
    \lambdaif branches is None:
    branches = ["EcalBarrelSciGlassHits.cellID",
        "EcalBarrelSciGlassHits.energy",
        "EcalBarrelSciGlassHits.position.x",
        "EcalBarrelSciGlassHits.position.y",
        "EcalBarrelSciGlassHits.position.z",
        "MCParticles.PDG",
        "MCParticles.generatorStatus",
        "MCParticles.momentum.x",
        "MCParticles.momentum.y",
        "MCParticles.momentum.z",
        "MCParticles.simulatorStatus",
        "MCParticles.vertex.x",
        "MCParticles.vertex.y",
        "MCParticles.vertex.z",
   ]
import uproot
events = uproot.open(output_path)["events"].arrays(branches)
return events
```
@dask.delayed

```
def run_ddsim_single_abseta(num_events=None, abseta_min=None, abseta_max=None,
,→ **kwargs):
   if (abseta_min is not None) or (abseta_max is not None):
        if (kwargs.get("theta_min", None) is not None) or (kwargs.get("theta_max",
        ,→ None) is not None):
            raise ValueError("Specifying \"abseta\" and \"theta\" cuts at the same time
            ,→ is not supported")
        if abseta_max is None:
            abseta_max = np.infif (abseta_min is None) or (abseta_min == 0.):
           results = [
                run ddsim single(**dict(kwargs,
                    num_events=num_events,
                    theta_min=eta2theta(-abseta_max),
                    theta_max=eta2theta(abseta_max),
                )),
            ]
        else:
           results = \Gammarun ddsim single(**dict(kwargs,
                    num_events=num_events // 2,
                    theta min=eta2theta(-abseta max),
                    theta_max=eta2theta(-abseta_min),
                )),
                run_ddsim_single(**dict(kwargs,
                    num events=num events // 2,
                    theta_min=eta2theta(abseta_min),
                    theta_max=eta2theta(abseta_max),
                )),
           ]
    else:
        results = [
            run_ddsim_single(**dict(kwargs,
                num_events=num_events,
            )),
        ]
   with worker_client() as client:
        results = client.gather(client.compute(results))
    return ak.concatenate(results)
@dask.delayed
def run_ddsim(seed=1, num_events=1000, num_events_single=1000, **kwargs):
   num_batches = int(np.ceil(num_events / float(num_events_single)))
   nums_events = [num_events_single] * (num_batches - 1) + [num_events -,→ num_events_single * (num_batches - 1)]
   seeds = range(seed, seed + num_batches)batches = [run_ddsim_single_abseta(seed=seed, num_events=num_events, **kwargs)
        for num_events, seed in zip(nums_events, seeds)
   ]
   with worker_client() as client:
        batches = client.gather(client.compute(batches))
```
**return** ak.concatenate(batches)

#### <span id="page-6-0"></span>**4.1 Alternative detector configurations**

The alternative detector configurations are enabled by creating creating a modified copy of the "compact" directory. The resulting directory is cached in order to avoid unnecessary re-runs of the simulation by using its cache.

```
def hashdir(path):
    import hashlib
    digest = hashlib.md5()
    def recurse(cur_path, digest=None):
        paths = cur_path.iterdir()
        for file_ in sorted([p for p in paths if p.is_file()]):
            digest.update(str(file_.relative_to(path)).encode())
            with open(file_, "rb") as fp:
                 digest.update(fp.read())
        paths = cur_path.iterdir()
        for dir_ in sorted([p for p in paths if p.is_dir()]):
            recurse(dir_, digest)
    recurse(path, digest)
    return digest.hexdigest()
def with_detector_path(ops):
    \boldsymbol{u} \boldsymbol{u} \boldsymbol{u}Parameters
    ----------
    ops : Path -> none
    Function to be executed on the copied path
    """
    def func(base_detector_path=None, *args, **kwargs):
        assert base_detector_path is not None
        import shutil
        import tempfile
        conf dir = RESOURCE DIR / "configurations"
        conf_dir.mkdir(exist_ok=True)
        detection\_path = Path(tempfile.mkdtemp(dir=conf\_dir))shutil.copytree(base_detector_path, detector_path, symlinks=True,
        ,→ dirs_exist_ok=True)
        ops(detector_path, *args, **kwargs)
        hash_ = hashdir(detector_path)output_dir = conf\_dir / hashprint(f"Output directory: {output_dir}")
```

```
if output_dir.exists():
            print(f"Replacing existing path!")
            def chmod_add_write(func, path, _):
                import stat
                Path(path).chmod(stat.S_IRUSR | stat.S_IWUSR)
                Path(path).parent.chmod(stat.S_IRWXU)
                func(path)
            shutil.rmtree(output_dir, onerror=chmod_add_write)
        detector_path.rename(output_dir)
        return output_dir
   return func
def modify_xml(xml_path, ops_nodes):
    """
   Parameters
    ----------
    ops_nodes : xml.etree.ElementTree.ElementTree -> xml.etree.ElementTree.ElementTree
   Function to be executed on the copied path
   """
   from lxml import etree
   with open(xml_path, "r") as fp:
       root = etree.parse(fp)root = ops_nodes(root)
   import os
    import stat
   os.chmod(xml_path, stat.S_IRUSR | stat.S_IWUSR)
   root.write(xml_path)
```

```
@with_detector_path
def remove_carbon_fiber(detector_path):
   def ops_nodes(root):
       node\_root = root.getroot()node_carbon_fiber_support, =
        ,→ node_root.xpath("detectors/detector/sectors/carbon_fiber_support")
       node_carbon_fiber_support.getparent().remove(node_carbon_fiber_support)
       return root
   modify_xml(detector_path / "compact" / "ecal" / "barrel_sciglass.xml", ops_nodes)
without_carbon_fiber = remove_carbon_fiber(DEFAULT_DETECTOR_PATH)
```
Output directory: /home/dka268/epic-ecal-sciglass/configurations/424754e1e3d4a200b7c84552915c5d1d

#### Replacing existing path!

```
@with_detector_path
def remove_wedge_box(detector_path):
   def ops_nodes(root):
       node\_root = root.getroot()node_wedge_box, = node_root.xpath("detectors/detector/wedge_box")
       node_wedge_box.getparent().remove(node_wedge_box)
       return root
   modify_xml(detector_path / "compact" / "ecal" / "barrel_sciglass.xml", ops_nodes)
without_wedge_box = remove_wedge_box(DEFAULT_DETECTOR_PATH)
without_supports = remove_wedge_box(without_carbon_fiber)
```

```
Output directory: /home/dka268/epic-ecal-sciglass/configurations/4332ef41f9f2e1cf438e78fcb9720f54
Replacing existing path!
Output directory: /home/dka268/epic-ecal-sciglass/configurations/b92a53b9a66017808dc20b3932300ebe
Replacing existing path!
```

```
@with_detector_path
def remove_gaps_longitudinal(detector_path):
   def ops_nodes(root):
       node\_root = root.getroot()node_rows, = node_root.xpath("detectors/detector/sectors/rows")
       node_dimensions, = list(node_rows.iter("dimensions"))
       node_dimensions.attrib["gap"] = "0 * mm"
       nodes_family = list(node_rows.iter("family"))
       for node in nodes_family:
           node.attrib['y1"] = "2.05 * cm"return root
   modify xml(detector path / "compact" / "ecal" / "barrel sciglass.xml", ops nodes)
without_gaps_longitudinal = remove_gaps_longitudinal(without_supports)
```
Output directory: /home/dka268/epic-ecal-sciglass/configurations/b93ef6cc8301e472df3be8c7be853f88 Replacing existing path!

```
@with_detector_path
def remove_gaps_transverse_tower(detector_path):
   def ops_nodes(root):
```

```
node root = root.getroot()node rows, = node root.xpath("detectors/detector/sectors/rows")
       nodes_family = list(node_rows.iter("family"))
       for node in nodes_family:
           node.attrib["x1"] = "2.1 * cm"return root
   modify_xml(detector_path / "compact" / "ecal" / "barrel_sciglass.xml", ops_nodes)
without_gaps_longitudinal_and_transverse_tower =
,→ remove_gaps_transverse_tower(without_gaps_longitudinal)
```
Output directory: /home/dka268/epic-ecal-sciglass/configurations/a958ff96c9127ad9183f5649a22e6a72 Replacing existing path!

```
@with_detector_path
def remove_gaps_transverse_sector(detector_path):
   def ops_nodes(root):
       node\_root = root.getroot()node_rows, = node_root.xpath("detectors/detector/sectors/rows")
       node rows.attrib["deltaphi"] = "pi / 12 / 5"
       nodes_family = list(node_rows.iter("family"))
       for node in nodes_family:
            node.attrib["x1"] = "2.2 * cm"return root
   modify_xml(detector_path / "compact" / "ecal" / "barrel_sciglass.xml", ops_nodes)
widthout_gaps =,→ remove_gaps_transverse_sector(without_gaps_longitudinal_and_transverse_tower)
```
Output directory: /home/dka268/epic-ecal-sciglass/configurations/57067bc4a51d08c273dcb6aa9a7a8367 Replacing existing path!

The following implements a facility needed to adjust the Birks' constant

```
@with_detector_path
def set_sciglass_birks_constant(detector_path, value="0.0333*mm/MeV"):
   def ops_nodes(root):
       node\_root = root.getroot()node_sciglass_birks_constant, =
        ,→ node_root.xpath("material[@name='SciGlass']/constant[@name='BirksConstant']")
       node_sciglass_birks_constant.attrib["value"] = value
```

```
return root
   modify_xml(detector_path / "compact" / "materials.xml", ops_nodes)
without_sciglass_birks_constant = set_sciglass_birks_constant(DEFAULT_DETECTOR_PATH,
,→ "0*mm/MeV")
```
Output directory: /home/dka268/epic-ecal-sciglass/configurations/03fca6148bdf8e5190e337ad5e695635 Replacing existing path!

```
@with_detector_path
def endcapn_switch_to_sciglass(detector_path):
   def ops_nodes(root):
       node_root = root.getroot()
       node_crystal_length, =
        ,→ node_root.xpath("define/constant[@name='EcalEndcapN_CrystalModule_length']")
       node crystal length.attrib['value"] = "450.00*mm"node_crystal, =
        ,→ node_root.xpath("detectors/detector/placements/disk_12surface/crystal")
       node_crystal.attrib["material"] = "SciGlass"
       return root
   modify_xml(detector_path / "compact" / "ecal" / "backward_PbWO4.xml", ops_nodes)
endcapn_sciglass = endcapn_switch_to_sciglass(DEFAULT_DETECTOR_PATH)
```
Output directory: /home/dka268/epic-ecal-sciglass/configurations/4eb5af222b3fda89bf983f93d7373b5f Replacing existing path!

### <span id="page-10-0"></span>**5 Plotting setup**

```
import matplotlib as mpl
import matplotlib.pyplot as plt
def setup_presentation_style():
   mpl.rcParams.update(mpl.rcParamsDefault)
   plt.style.use('ggplot')
   plt.rcParams.update({
        'axes.labelsize': 8,
        'axes.titlesize': 9,
        'figure.titlesize': 9,
        'figure.figsize': (4, 3),
```

```
'legend.fontsize': 7,
        'xtick.labelsize': 8,
        'ytick.labelsize': 8,
        'pgf.rcfonts': False,
    })
setup_presentation_style()
```
### <span id="page-11-0"></span>**6 Data analysis**

### <span id="page-11-1"></span>**6.1 Pion rejection factor**

#### <span id="page-11-2"></span>**6.1.1 Analysis setup**

sim\_settings

```
common_sim_paras = dict(num_events=NUM_EVENTS_DEFAULT,
    theta min=0.5,
    theta_max=2.8,
)
def edep_sum_classifier(events):
    p_thrown = np.sqrt(
        events["MCParticles.momentum.x"][:,0] ** 2
        + events["MCParticles.momentum.y"][:,0] ** 2
        + events["MCParticles.momentum.z"][:,0] ** 2
    )
    return ak.sum(events["EcalBarrelSciGlassHits.energy"], axis=1) / p_thrown
edep_sum_classifier.xlabel = r"$(E_{\mathrm{dep.}} / |p_{\mathrm{thrown}}|)$"
<<find_cluster_def>>
def edep_cluster_sum_classifier(size=3):
    def classifier(events):
        clusters = find_cluster(events, size=size)
        p_thrown = np.sqrt(
            events["MCParticles.momentum.x"][:,0] ** 2
            + events["MCParticles.momentum.y"][:,0] ** 2
            + events["MCParticles.momentum.z"][:,0] ** 2
        \left( \right)return ak.sum(ak.flatten(clusters.egrid, axis=-1), axis=1) / p_thrown
    classifier.xlabel = r^{\prime\prime}(E_{\cdot} + str(size) + r^{\prime\prime}(x_{\cdot} + str(size) +,→ r"\:\mathrm{clust.}} / |p_{\mathrm{thrown}}|)$"
    return classifier
def apply_energy_threshold(events, threshold):
```

```
cond = events["EcalBarrelSciGlassHits.energy"] > (threshold / GeV)
   return ak.Array({
       field: (events[field][cond] if field.startswith("EcalBarrelSciGlassHits.") else
        ,→ events[field])
       for field in events.fields
   })
def enable_energy_threshold(classifier, threshold):
   def new_classifier(events):
       return classifier(apply_energy_threshold(events, threshold))
   if hasattr(classifier, "xlabel"):
       new_classifier.xlabel = classifier.xlabel
   return new_classifier
energies = [0.05, 0.1, 0.2, 0.5, 1., 2., 3., 5., 8., 10., 15., 18.]
```

```
p_thrown = 2. # GeV
particles = ["e-", "pi-"]<<sim_settings>>
sim_settings = [
   dict(
        classifier=enable_energy_threshold(edep_cluster_sum_classifier(size=3), 50 *
        ,→ MeV),
        sim=dict(
            common_sim_params,
        ),
        label="reference detector",
        visual=dict(
           color="C0",
       ),
   ),
]
output_dir = Path("results/test")
sim = \{\}<<book_sim>>
<<pion_rej>>
```
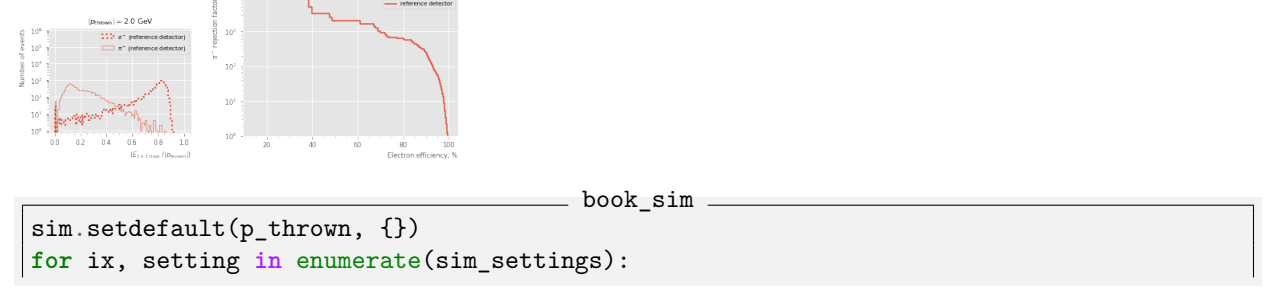

```
sim params = setting["sim"]
sim[p_{\text{thrown}}][ix] = {
    particle: client.compute(run_ddsim(particle=particle, p_min=p_thrown,
    ,→ p_max=p_thrown, **sim_params))
    for particle in particles
}
```

```
pion_rej
import numpy as np
output_dir.mkdir(parents=True, exist_ok=True)
bins_e_over_p = npuingspace(0., 1.01, 102)fig = plt.figure(figsize = np.array(mpl.rcParams["figure.figsize"]) * 0.8)y_{\text{pred}} = \{\}for ix, setting in enumerate(sim_settings):
   classifier = setting["classifier"]
   label = setting["label"]
   visual_params = setting["visual"]
   y_pred.setdefault(ix, {})
   y pred[ix]["e-"] = classifier(sim[p_thrown][ix]["e-"].result())
   y_pred[ix]["pi-"] = classifier(sim[p_thrown][ix]["pi-"].result())
   _, _, _ = plt.hist(y_pred[ix]["e-"], bins=bins_e_over_p, label=f"$e^-$ ({label})",
    ,→ histtype="step", lw=2, ls=":", **visual_params)
   \_,, \_ = plt.hist(y_pred[ix]["pi-"], bins=bins_e_over_p, label=f"$\pi^-$
    ,→ ({label})", histtype="step", **visual_params)
plt.title(rf"\$|p_{\mathrm{{through}}}\} = {p_{\text{shown}}} GeV")
plt.xlabel(" or ".join(set([setting["classifier"].xlabel for setting in
,→ sim_settings])), loc="right")
plt.ylabel("Number of events", loc="top")
plt.minorticks_on()
plt.savefig(f"e_over_p_{p_thrown:.2f}.pdf")
plt.yscale("log")
plt.ylim(top=plt.ylim()[1] * 1000)
if len(sim settings) > 5:
   plt.legend(bbox_to_anchor=(0, 1.05), loc="lower left")
else:
   plt.legend()
plt.savefig(output_dir / f"e_over_p_{p_thrown:.2f}_log.pdf", bbox_inches="tight")
plt.show()
fig = plt.figure(figsize=np.array(mpl.rcParams["figure.figsize"]) * 0.8)
fpr = \{\}tpr = \{\}for ix, setting in enumerate(sim_settings):
   label = setting["label"]
   visual_params = setting["visual"]
   from sklearn.metrics import roc_curve
```

```
fpr[ix], tpr[ix], = roc\_curve(np.concatenate([np.ones_like(y_pred[ix]["e-"]),
        ,→ np.zeros_like(y_pred[ix]["pi-"])]),
       np.concatenate([y_pred[ix]["e-"], y_pred[ix]["pi-"]]),
    \lambdacond = fpr[ix] != 0 # avoid infinite rejection (region of large uncertainty)
    cond &= tpr[ix] != 1 # avoid linear interpolation (region of large uncertainty)
   plt.plot(tpr[ix][cond] * 100, 1 / fpr[ix][cond], label=label, **visual_params)
plt.title(rf"$|p_{{\mathrm{{thrown}}}}| = {p_thrown}$ GeV")
plt.xlabel("Electron efficiency, %", loc="right")
plt.ylabel("$\pi^-$ rejection factor", loc="top")
plt.yscale("log")
plt.ylim(1., max(settings["sim"].get("num_events", NUM_EVENTS_DEFAULT) for settings in
,→ sim_settings))
plt.minorticks_on()
if len(sim_settings) > 5:
   plt.legend(bbox to anchor=(0, 1.05), loc="lower left")
else:
   plt.legend()
plt.savefig(output_dir / f"pi-_rej_{p_thrown:.2f}.pdf", bbox_inches="tight")
plt.show()
```

```
\_ pion_rej_vs_pt \_
```

```
particles = [''e^{-1}, 'p_i^{-1}]sim = \{\}for p_thrown in energies:
    <<book_sim>>roc = \{\}for p_thrown in energies:
    \langlepion_rej>>
    for ix, setting in enumerate(sim_settings):
        def mk_interp(tpr, fpr):
            def interp(eff):
                return np.interp(eff, tpr, fpr)
            return interp
        roc.setdefault(ix, []).append(mk_interp(tpr[ix], fpr[ix]))
for ix, setting in enumerate(sim_settings):
    label = setting["label"]
    visual_params = setting["visual"]
    plt.plot(energies, 1 / np.array([fpr(0.95) for fpr in roc[ix]]), label=f"{label} at
    ,→ 95% efficiency", ls="-", lw=2. - ix * 0.15, **visual_params)
plt.xlabel(r"$|p_{\mathrm{thrown}}|$, GeV", loc="right")
plt.ylabel(r"$\pi^-$ rejection factor", loc="top")
plt.yscale("log")
plt.ylim(1e0, 1e3)
if len(sim_settings) > 5:
    plt.legend(bbox_to_anchor=(0, 1.05), loc="lower left")
```

```
else:
   plt.legend()
plt.savefig(output_dir / "pi-_rej.pdf", bbox_inches="tight")
plt.show()
```
#### <span id="page-15-0"></span>**6.1.2 Detector variations**

```
<<sim_settings>>
sim_settings = [
    dict(
        classifier=enable_energy_threshold(edep_cluster_sum_classifier(size=3), 50 *
        ,→ MeV),
        sim=dict(
            common_sim_params,
        ),
        label="reference detector",
        visual=dict(
           color="C0",
       ),
    ),
    dict(
        classifier=enable_energy_threshold(edep_cluster_sum_classifier(size=3), 50 *
        ,→ MeV),
        sim=dict(
            common_sim_params,
            detector_path=without_carbon_fiber,
        ),
        label="previous, but without carbon fiber",
        visual=dict(
            color="C4",
        ),
    ),
    dict(
        classifier=enable_energy_threshold(edep_cluster_sum_classifier(size=3), 50 *
        ,→ MeV),
        sim=dict(
            common_sim_params,
            detector_path=without_supports,
        ),
        label="previous, but without wedge box",
        visual=dict(
            color="C1",
        ),
    ),
    dict(
        classifier=enable_energy_threshold(edep_cluster_sum_classifier(size=3), 50 *
        ,→ MeV),
        sim=dict(
            common_sim_params,
            detector_path=without_gaps_longitudinal,
```

```
),
        label="previous, but without longitudinal gaps",
        visual=dict(
            color="C2",
        ),
   ),
   dict(
        classifier=enable_energy_threshold(edep_cluster_sum_classifier(size=3), 50 *
        ,→ MeV),
        sim=dict(
            common_sim_params,
            detector path=without gaps longitudinal and transverse tower,
        ),
        label="previous, but without transverse gaps between towers",
        visual=dict(
           color="C6",
       ),
   ),
   dict(
        classifier=enable energy threshold(edep cluster sum classifier(size=3), 50 *,→ MeV),
        sim=dict(
            common_sim_params,
            detector_path=without_gaps,
        ),
        label="previous, but without transverse gaps between sectors",
        visual=dict(
            color="C5",
       ),
   ),
   dict(
        classifier=enable_energy_threshold(edep_cluster_sum_classifier(size=3), 50 *
        ,→ MeV),
        sim=dict(
            common_sim_params,
            detector_config="epic_sciglass_only",
        ),
        label="without detectors other than BEMC",
        visual=dict(
            color="C3",
       ),
   ),
]
output_dir = Path("results/detector_variants")
<<pion_rej_vs_pt>>
```
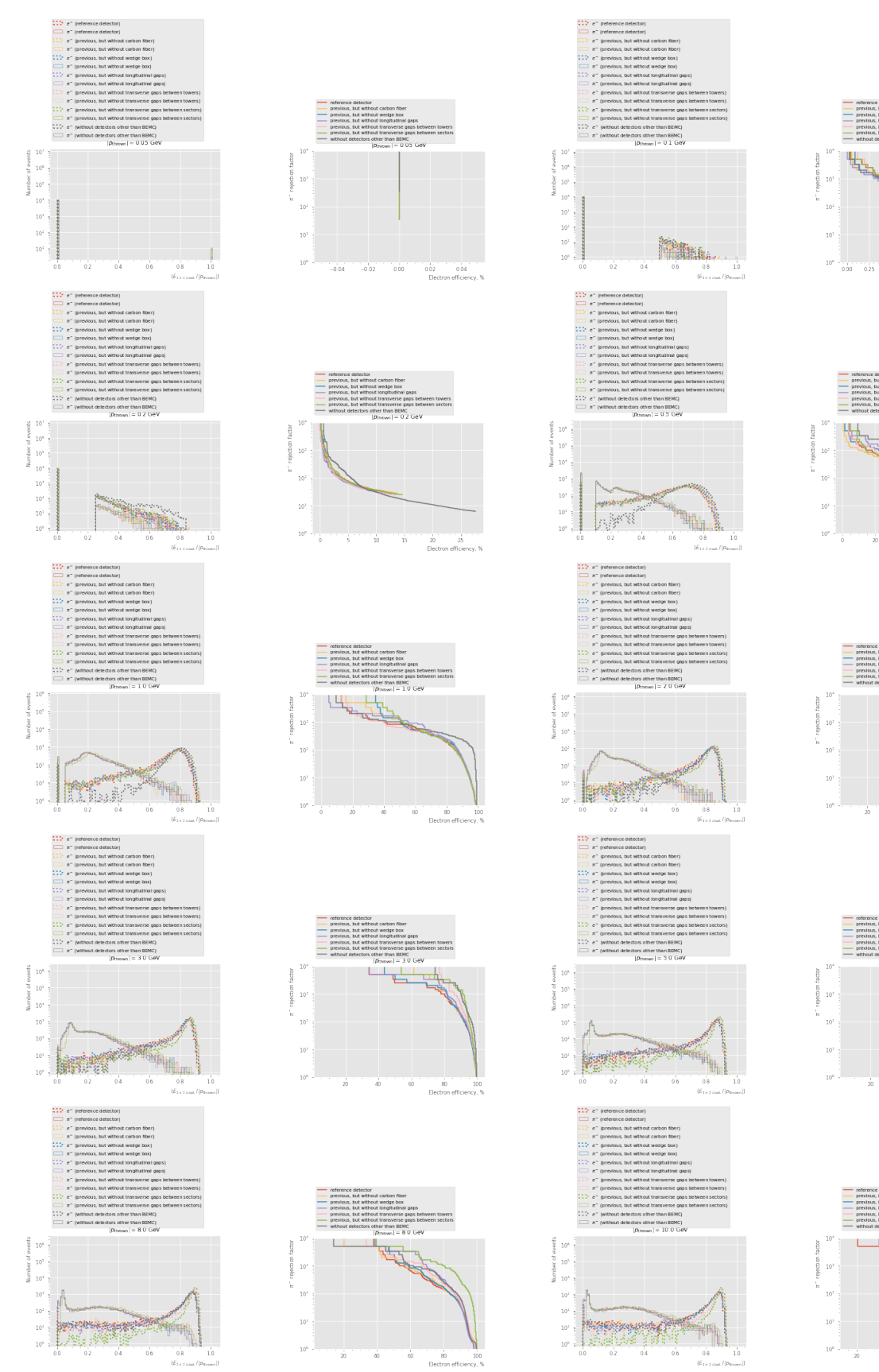

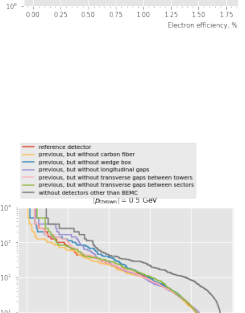

 $\frac{100}{\epsilon}$ 

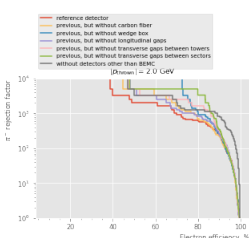

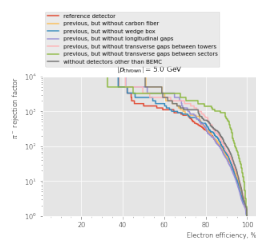

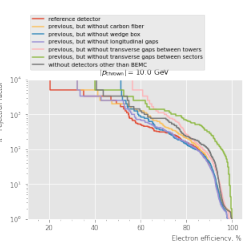

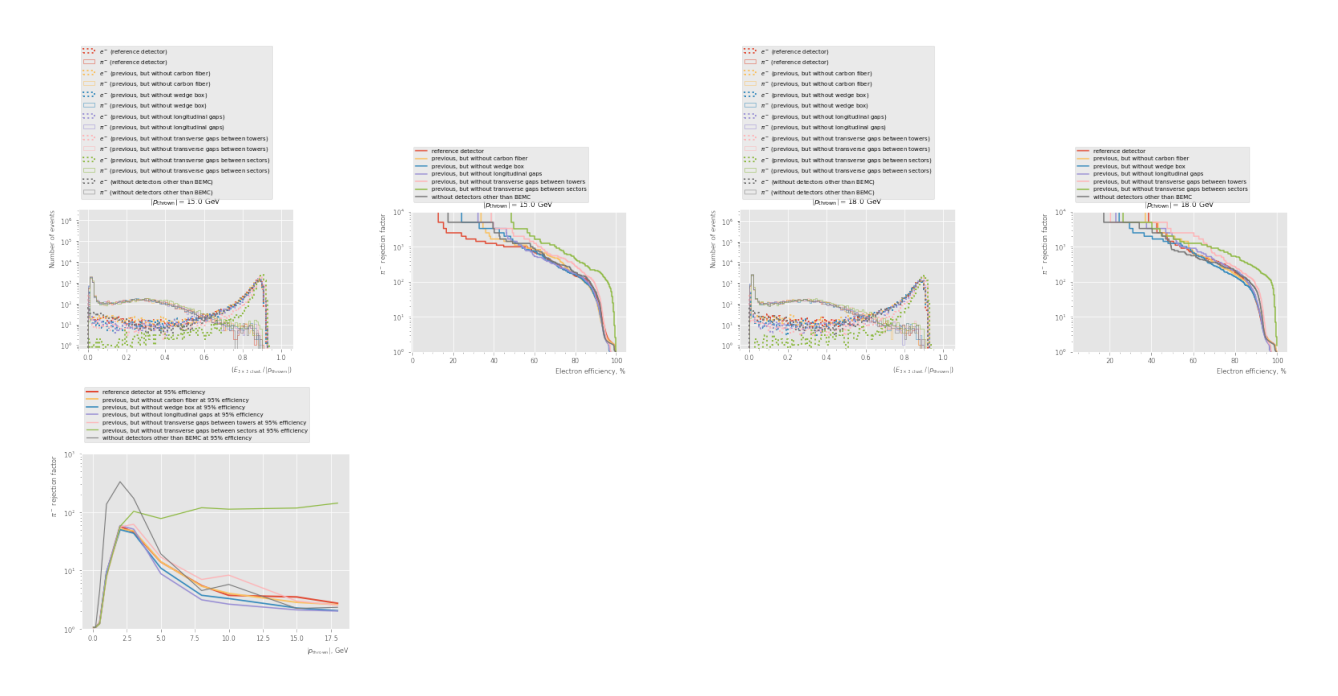

<span id="page-18-0"></span>**6.1.3 Effect of Birks constant**

```
<<sim_settings>>
sim_settings = [
   dict(
        classifier=enable_energy_threshold(edep_cluster_sum_classifier(size=3), 50 *
        ,→ MeV),
        sim=dict(
            common_sim_params,
            detector_path=without_sciglass_birks_constant,
        ),
        label="zero Birks' constant",
        visual=dict(
            color="C0",
        ),
   ),
   dict(
        classifier=enable_energy_threshold(edep_cluster_sum_classifier(size=3), 50 *
        ,→ MeV),
        sim=dict(
            common_sim_params,
        ),
        label="default simulation",
        visual=dict(
            color="C4",
        ),
   ),
]
output_dir = Path("results/birks_constant_variations")
<<pion_rej_vs_pt>>
```
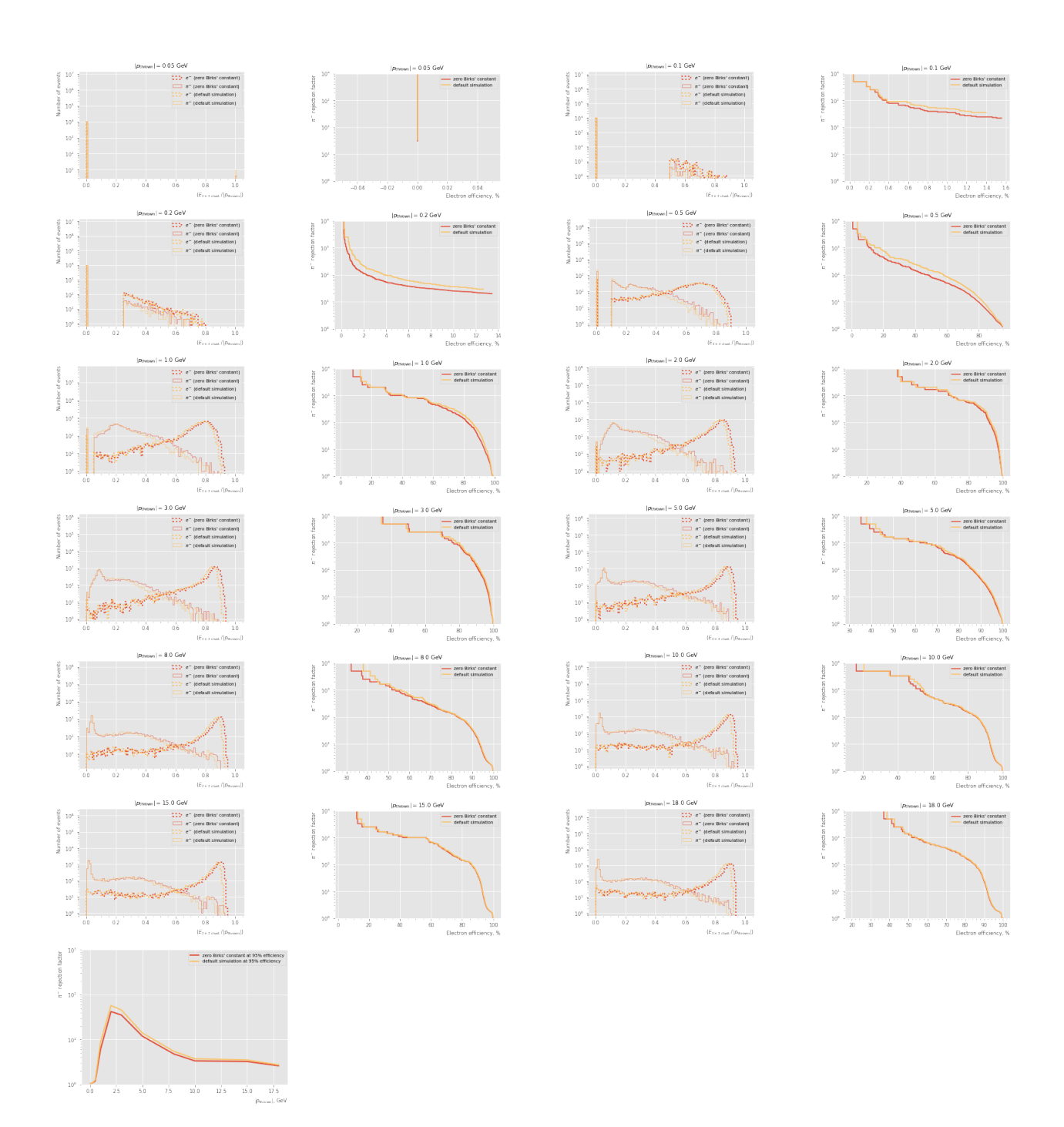

### <span id="page-19-0"></span>**6.1.4 Systematic uncertainty**

```
<<sim\_settings>sim_settings = [
    dict(
        classifier=enable_energy_threshold(edep_cluster_sum_classifier(size=3), 50 *
        ,→ MeV),
        sim=dict(
```
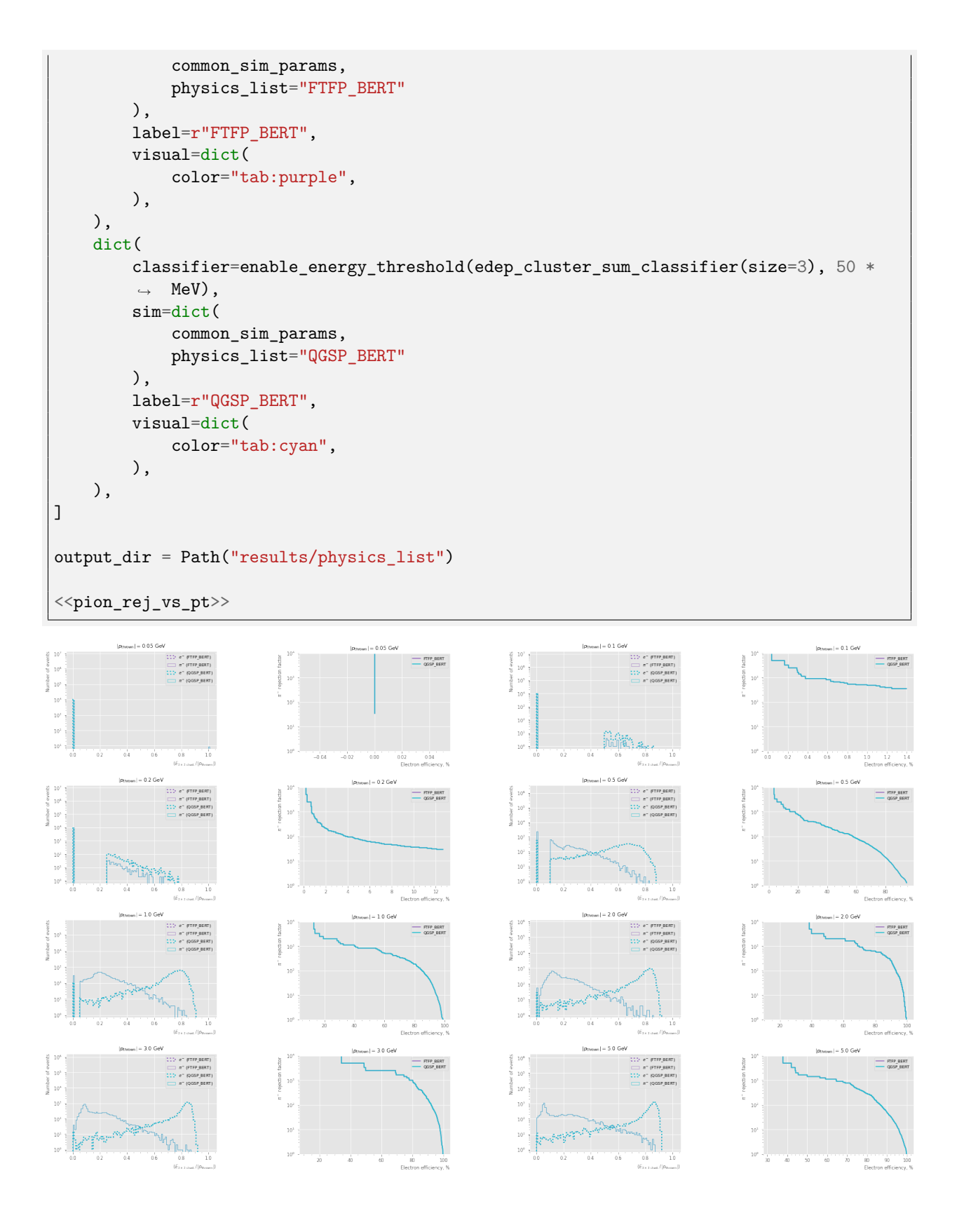

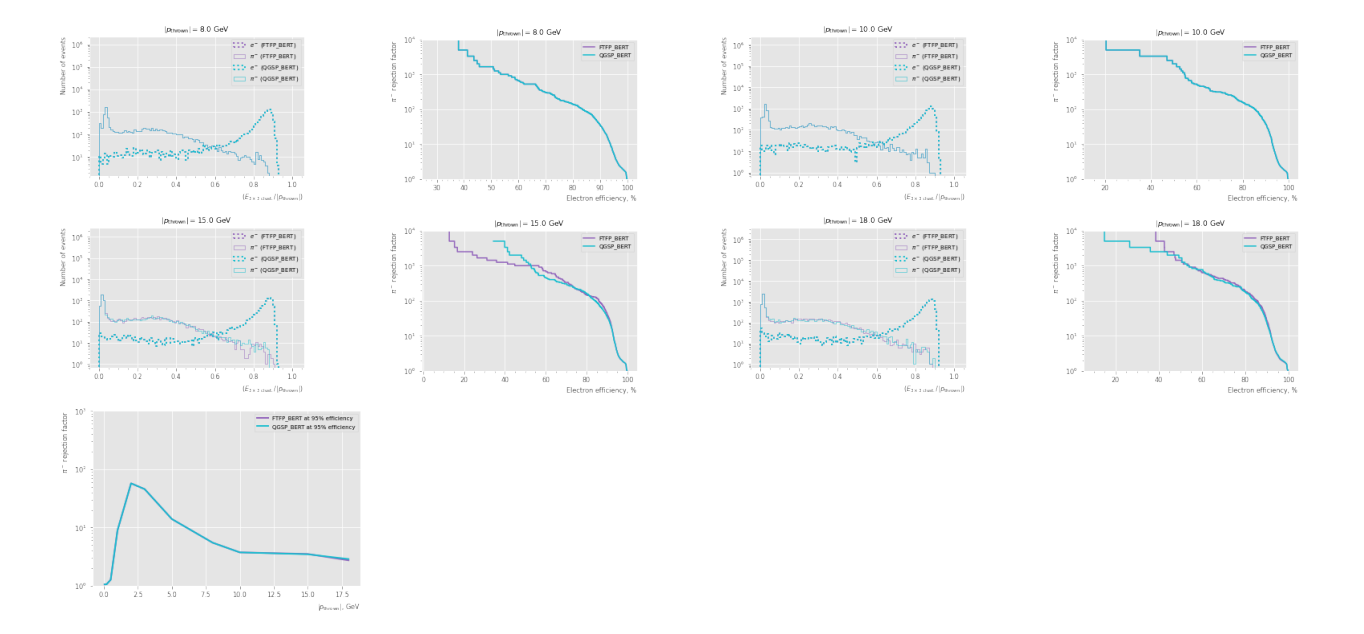

### <span id="page-21-0"></span>**6.1.5 Rapidity bins**

```
<<sim_settings>>
sim_settings = [
   dict(
        classifier=enable_energy_threshold(edep_cluster_sum_classifier(size=3), 50 *
        ,→ MeV),
        sim=dict(
            common_sim_params,
            abseta_min=eta,
            abseta_max=eta,
            theta_min=None,
            theta_max=None,
        ),
        label=rf"$|\eta| = {eta}$",
        visual=dict(
            color=color,
        ),
   ) for eta, color in zip([0.01, 0.5, 1.], list(mpl.colors.XKCD_COLORS))
]
output_dir = Path("results/charge_eta_bins")
<<pion_rej_vs_pt>>
```
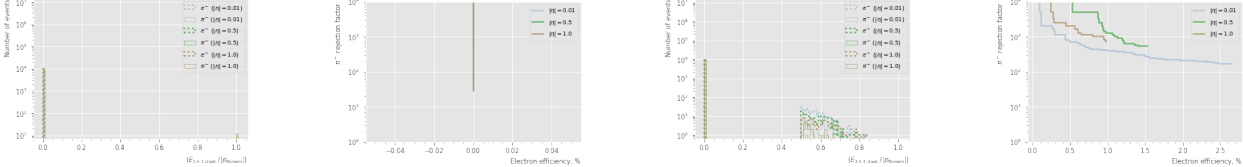

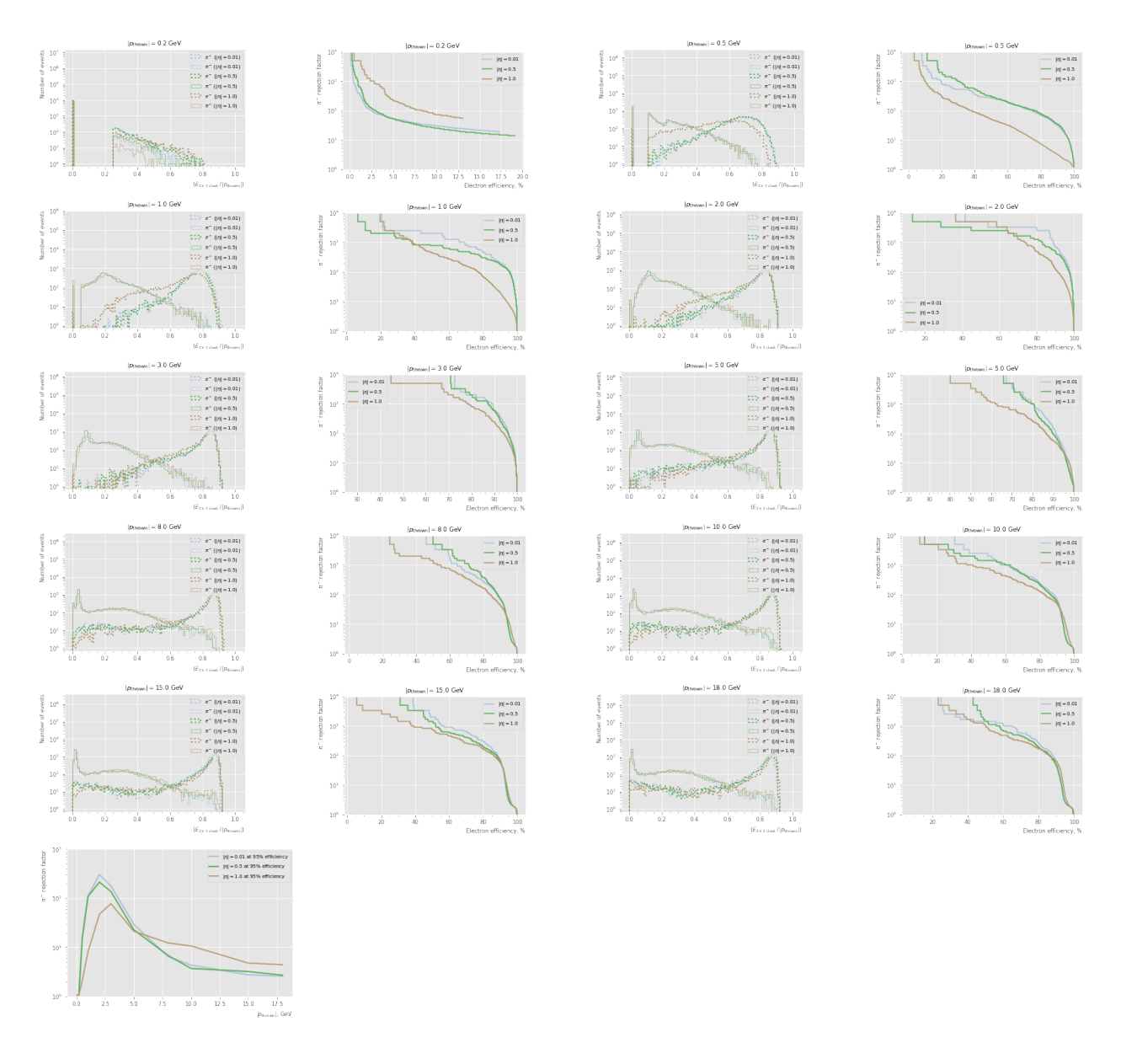

### <span id="page-22-0"></span>**6.1.6 For table**

```
<<ml_sim_settings>>
particles = ['e-", "pi-"]#energies = [0.26, 0.31, 0.39, 0.48, 0.58, 0.72, 0.89, 1.09, 1.34, 1.65, 2.03, 2.49,
,→ 3.07, 3.77, 4.64, 5.71, 7.02, 8.64]
#eta_bins = [-1., 0., 1.]
#energies = [0.50, 0.75, 1.00, 2.25, 5.00, 10.00]
#eta_bins = [-1.2, -0.8, -0.2, 0.2, 0.8, 1.2]
energies = [0.50, 0.75, 1.00, 1.25, 1.75, 2.25, 3.00, 4.00, 5.00, 10.00]
eta_bins = [-1.2, -0.8, -0.2, 0.2, 0.8, 1.2]
```

```
sim settings[0]["classifier"] = edep_sum_classifier # disable shower profiling
sim = \{\}for p_thrown in energies:
    <<book_sim>>sim train = sim
sim = \{\}from xgboost import XGBClassifier
\langle \text{train}_\text{def} \rangle<<to_x_with_3momentum_def>>
xgboost_with_p_vec_classifier = train(
    [sim_train[p_thrown][0]["e-"] for p_thrown in energies],
    [sim_train[p_thrown][0]["pi-"] for p_thrown in energies],
    enable_energy_threshold(to_x_with_3momentum, 50 * MeV),
    XGBClassifier(),
)
sim_settings = [
    dict(
        classifier=enable_energy_threshold(edep_cluster_sum_classifier(size=3), 50 *
        ,→ MeV),
        sim=dict(
            common_sim_params,
            num_events=NUM_EVENTS_DEFAULT * 10,
            theta_min=eta2theta(eta_low),
            theta_max=eta2theta(eta_high),
        ),
        label=rf"${eta_low:.1f} < \eta < {eta_high:.1f}$, E/p classifier",
        visual=dict(
            color=color,
        ),
    ) for eta_low, eta_high, color in zip(eta_bins, eta_bins[1:],
    ,→ list(mpl.colors.TABLEAU_COLORS))
] + [dict(
        classifier=enable_energy_threshold(xgboost_with_p_vec_classifier, 50 * MeV),
        sim=dict(
            common_sim_params,
            num_events=NUM_EVENTS_DEFAULT * 10,
            theta_min=eta2theta(eta_low),
            theta_max=eta2theta(eta_high),
        ),
        label=rf"${eta_low:.1f} < \eta < {eta_high:.1f}$, ML classifier - BDT",
        visual=dict(
            color=color,
        ),
    ) for eta_low, eta_high, color in zip(eta_bins, eta_bins[1:],
    ,→ list(mpl.colors.TABLEAU_COLORS)[len(eta_bins) - 1:])
```

```
]
output_dir = Path("results/for_Barak")
<<pion_rej_vs_pt>>
for row in np.array(list(zip(*[1 / np.array([fpr(0.95) for fpr in roc[ix]]) for ix,
,→ setting in enumerate(sim_settings)]))):
    print("\t".join(map(str, row)))
```
/project/rhfate2\_uksr/nix/store/gk0812arg4wjjsf289sbw8nsp4xxgva5-python3.10-xgboost-1.5.2/lib/python3.1 from pandas import MultiIndex, Int64Index

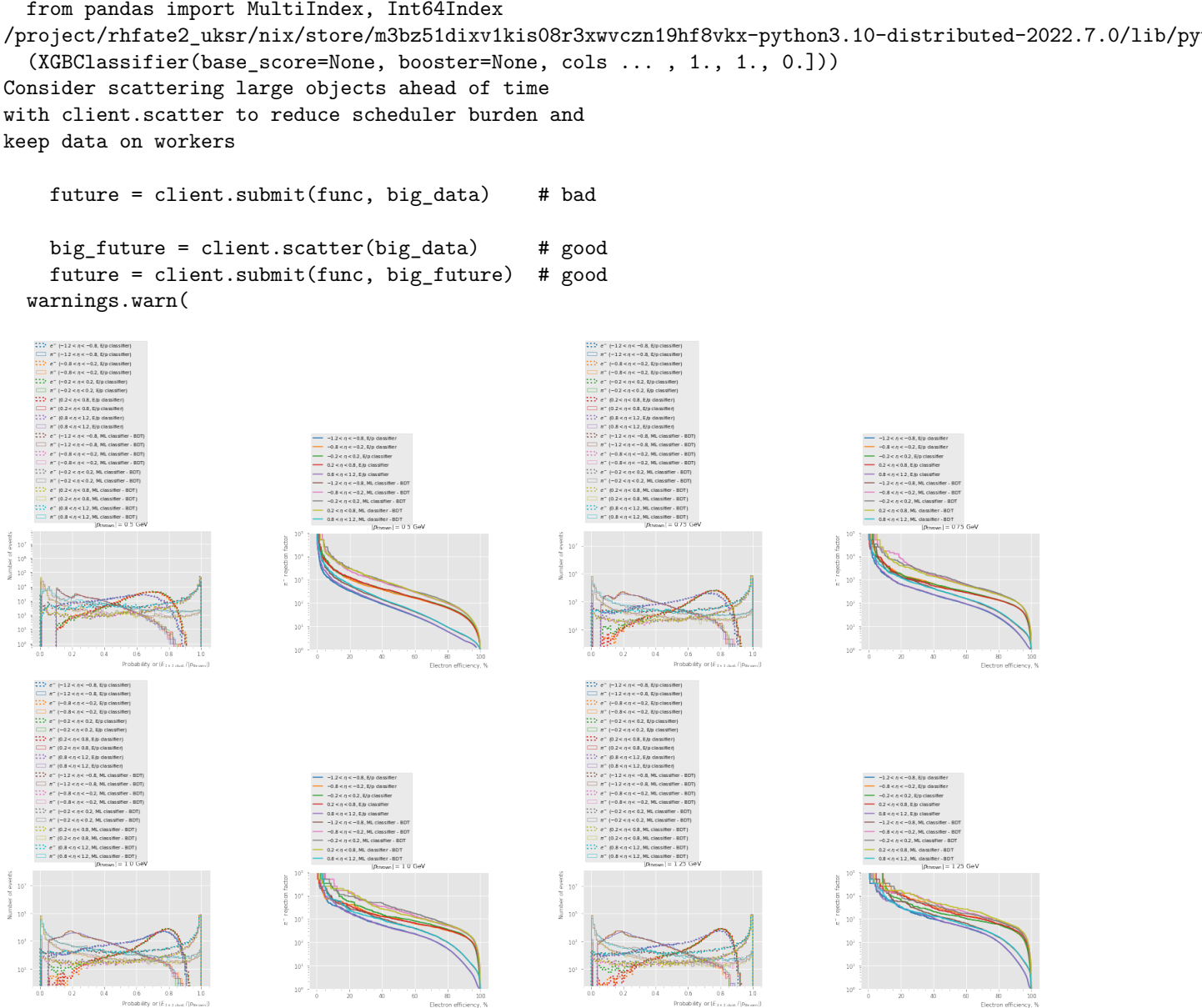

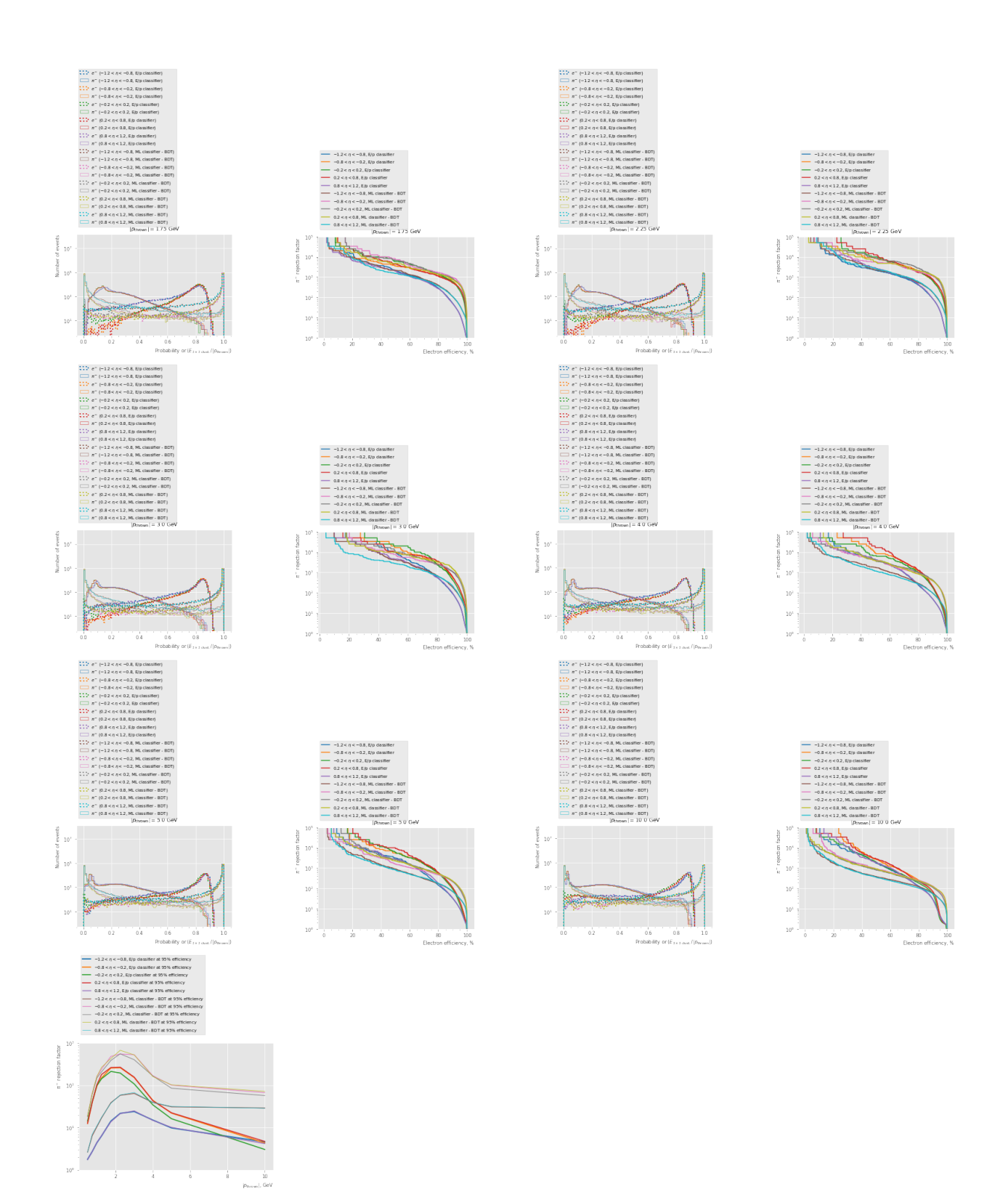

1.7753160062491122 12.531328320802006 14.39055979277594 12.655024044545684 1.7506696311339087 2.6292264815691224 18.331805682859763 18.32508704416346 18.86080724254998 2.6252748334591307

2.7190907360578622 39.95205753096285 40.74979625101874 40.0 2.705408110813516 6.439979392065945 64.89292667099286 61.576354679802954 64.30868167202573

```
7.004763239002521
4.401602183194683 97.75171065493646 99.50248756218906 103.84215991692628
4.476075377109351 10.491528091066465 161.29032258064515 149.92503748125938
163.39869281045753 11.090163025396473
6.375518010838381 150.37593984962407 143.67816091954023 181.1594202898551
6.4645419872002075 16.998130205677377 242.71844660194174 209.20502092050208
267.379679144385 17.639795378373613
14.285714285714285 258.39793281653743 213.67521367521366 264.55026455026456
13.787398317937406 38.94080996884735 485.43689320388347 389.1050583657588
432.9004329004329 37.67897513187641
21.791239921551536 262.4671916010499 196.46365422396858 269.54177897574124
21.50537634408602 58.20721769499418 552.4861878453039 558.659217877095 675.6756756756757
59.41770647653
24.1196333815726 153.60983102918587 108.34236186348862 156.98587127158555
24.900398406374503 64.51612903225806 531.9148936170213 404.8582995951417
526.3157894736842 67.98096532970767
15.126304643775525 44.24778761061947 34.638032559750606 43.27131112072696
14.865467518953471 39.41663381947182 169.49152542372883 166.9449081803005
162.07455429497568 39.714058776806986
9.855129594954173 22.084805653710248 16.270745200130165 22.49212775528565
10.141987829614605 31.01736972704715 101.31712259371834 85.6898029134533
103.09278350515464 31.786395422759057
4.610632117663331 4.345181194055792 3.049803287687944 4.738887309259786 4.202563563773902
29.2654375182909 67.43088334457181 57.43825387708214 72.09805335255948 28.785261945883708
```
#### <span id="page-26-0"></span>**6.1.7 Study of effect of the phi tilt**

```
<<sim_settings>>
import json
@memory.cache
def custom_environ(epic_git=None):
    return json.loads(subprocess.check_output([
        "nix", "develop", ".#epic",
        "--override-input", "epic-git", f"github:eic/epic/{epic_git}",
        "-c", "python3", "-c", "import os, json; print(json.dumps(dict(os.environ)))",
    ]))
environment\_with\_tilt = custom\_environment(epic\_git="pr/phi\_tilt")@with_detector_path
def set_tilt(detector_path, tilt):
    def ops_nodes(root):
        node\_root = root.getroot()node_sectors, = node_root.xpath("detectors/detector/sectors")
        node_sectors.attrib["phi_tilt"] = f"{tilt} * degree"
        return root
```

```
modify_xml(detector_path / "compact" / "ecal" / "barrel_sciglass.xml", ops_nodes)
sim_settings = [
   dict(
        classifier=enable energy threshold(edep cluster sum classifier(size=3), 50 *,→ MeV),
        sim=dict(
            common_sim_params,
        ),
        label="reference detector",
        visual=dict(
           color="C0",
       ),
   ),
   dict(
        classifier=enable energy threshold(edep cluster sum classifier(size=3), 50 *,→ MeV),
        sim=dict(
            common_sim_params,
            detector_path=environ_with_tilt["DETECTOR_PATH"],
            environ=environ_with_tilt,
       ),
        label="detector with tilt support",
        visual=dict(
            color="C1",
       ),
   ),
   dict(
        classifier=enable_energy_threshold(edep_cluster_sum_classifier(size=3), 50 *
        ,→ MeV),
        sim=dict(
            common_sim_params,
            detector_path=set_tilt(environ_with_tilt["DETECTOR_PATH"], 5),
            environ=environ_with_tilt,
        ),
        label="$+5^\circ$ tilt",
        visual=dict(
            color="C2",
       ),
   ),
    dict(
        classifier=enable_energy_threshold(edep_cluster_sum_classifier(size=3), 50 *
        ,→ MeV),
        sim=dict(
            common_sim_params,
            detector_path=set_tilt(environ_with_tilt["DETECTOR_PATH"], -5),
            environ=environ_with_tilt,
        ),
        label="$-5^\circ$ tilt",
        visual=dict(
            color="C3",
```

```
),
   ),
    dict(
        classifier=enable_energy_threshold(edep_cluster_sum_classifier(size=3), 50 *
        ,→ MeV),
        sim=dict(
            common_sim_params,
            detector_path=set_tilt(environ_with_tilt["DETECTOR_PATH"], 10),
            environ=environ_with_tilt,
        ),
        label="$+10^\circ$ tilt",
        visual=dict(
            color="C4",
       ),
   ),
   dict(
        classifier=enable_energy_threshold(edep_cluster_sum_classifier(size=3), 50 *
        ,→ MeV),
        sim=dict(
            common_sim_params,
            detector_path=set_tilt(environ_with_tilt["DETECTOR_PATH"], -10),
            environ=environ_with_tilt,
        ),
        label="$-10^\circ$ tilt".
        visual=dict(
            color="C5",
        ),
   ),
]
output_dir = Path("results/phi_tilt")
<<pion_rej_vs_pt>>
```

```
warning: Git tree '/home/dka268/epic-ecal-sciglass' is dirty
warning: not writing modified lock file of flake 'git+file:///home/dka268/epic-ecal-sciglass':
Updated input 'epic-git':
    'github:eic/epic/5c5d4ace5198276106bf294643b2ab2ba3f6eb74' (2023-03-18)
   'github:eic/epic/864fb6904be948a5ffe89a9493c216c525c176bf' (2023-03-30)
trace: qqq
Output directory: /home/dka268/epic-ecal-sciglass/configurations/85da4603364a664c6b4bf8a3375e5896
Replacing existing path!
Output directory: /home/dka268/epic-ecal-sciglass/configurations/2174f7b867e834998e2363b1c962705c
Replacing existing path!
Output directory: /home/dka268/epic-ecal-sciglass/configurations/54d07c26f7cf2a94aaa3060ca4db88d2
Replacing existing path!
Output directory: /home/dka268/epic-ecal-sciglass/configurations/6efc7120f2773fdf2d922a63f5f679c5
Replacing existing path!
```
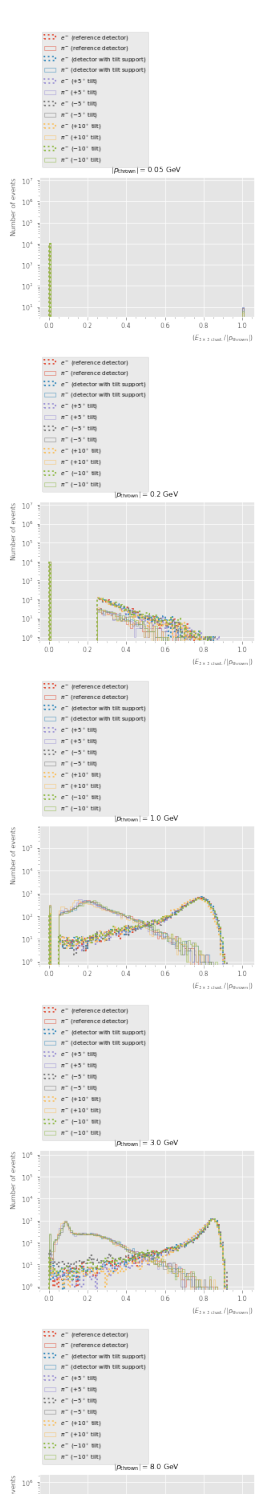

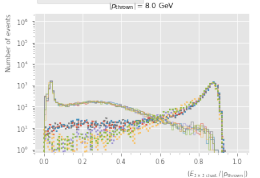

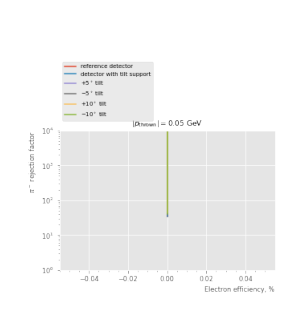

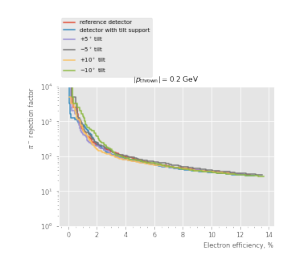

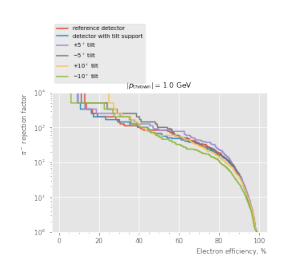

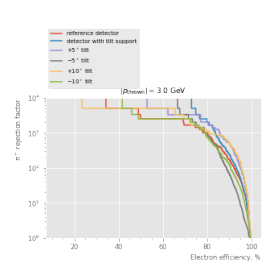

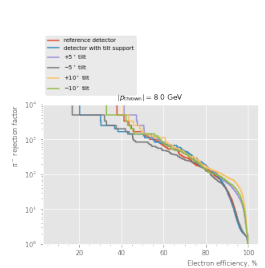

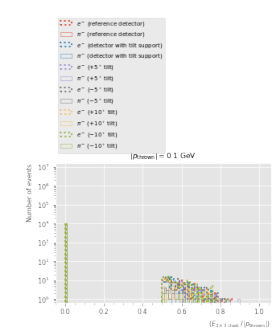

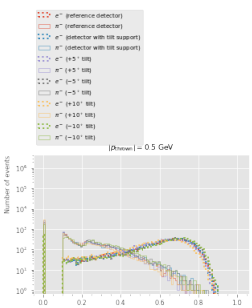

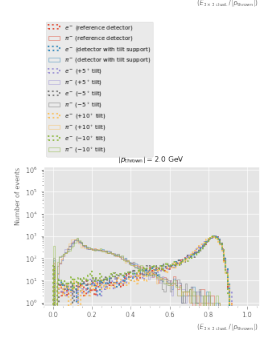

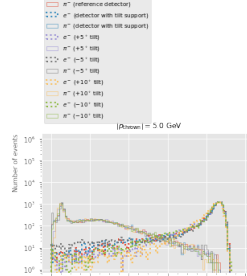

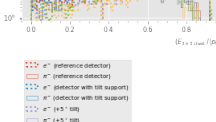

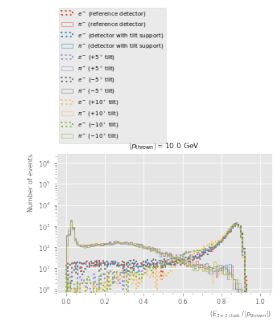

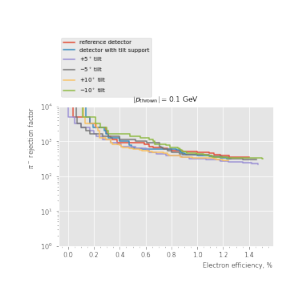

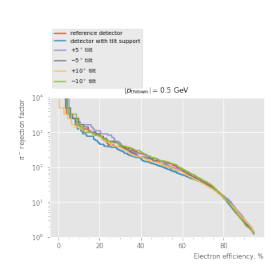

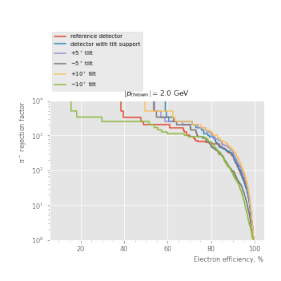

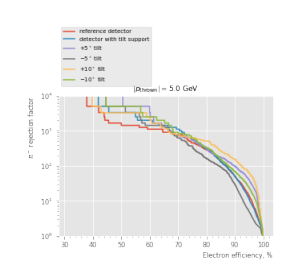

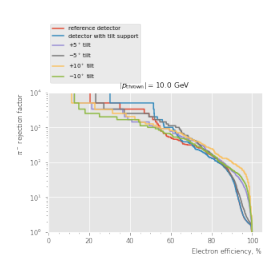

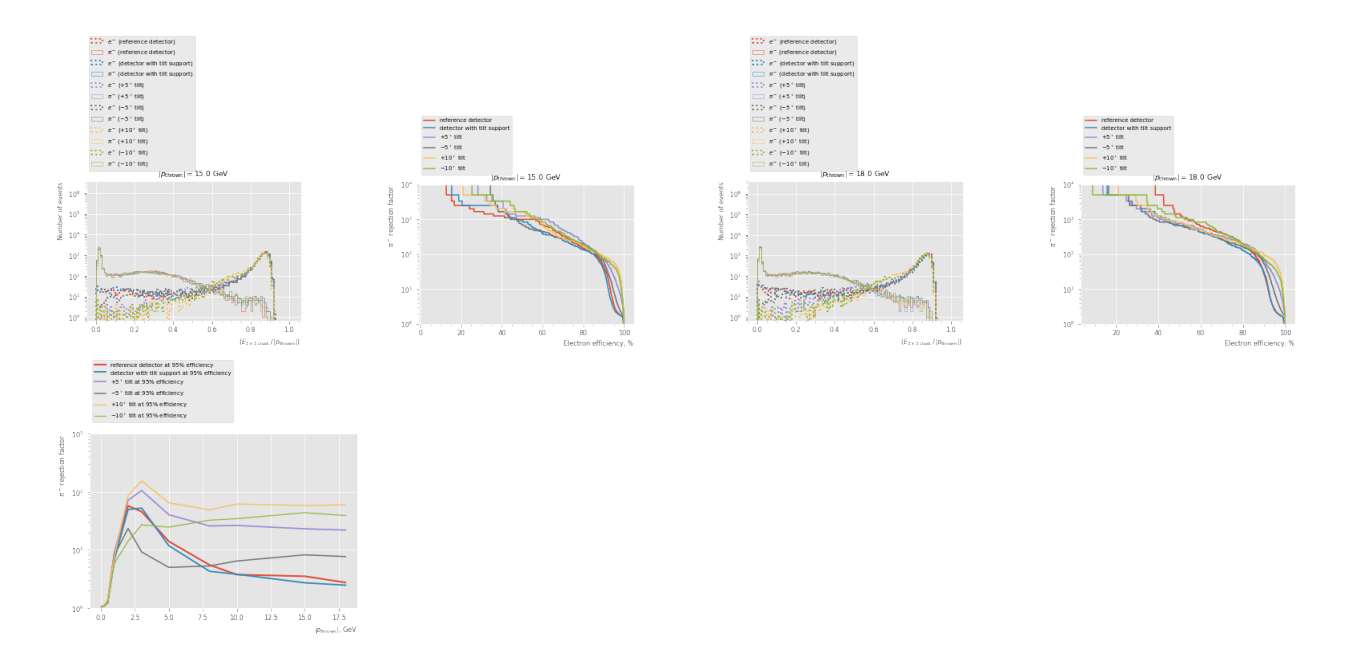

```
<<ml_sim_settings>>
particles = ["e-", "pi-"]sim_settings = [
   dict(
        classifier=enable_energy_threshold(edep_cluster_sum_classifier(size=3), 50 *
        ,→ MeV),
        sim=dict(
            common_sim_params,
        ),
        label="reference detector",
        visual=dict(
            color="C0",
        ),
   ),
   dict(
        classifier=enable_energy_threshold(edep_cluster_sum_classifier(size=3), 50 *
        ,→ MeV),
        sim=dict(
            common_sim_params,
            detector_path=environ_with_tilt["DETECTOR_PATH"],
            environ=environ_with_tilt,
        ),
        label="detector with tilt support",
        visual=dict(
            color="C1",
        ),
   ),
   dict(
        classifier=enable_energy_threshold(edep_cluster_sum_classifier(size=3), 50 *
        ,→ MeV),
        sim=dict(
```

```
common_sim_params,
            detector_path=set_tilt(environ_with_tilt["DETECTOR_PATH"], 5),
            environ=environ with tilt,
        ),
        label="$+5^\circ$ tilt",
        visual=dict(
            color="C2",
        ),
    ),
    dict(
        classifier=enable_energy_threshold(edep_cluster_sum_classifier(size=3), 50 *
        ,→ MeV),
        sim=dict(
            common_sim_params,
            detector_path=set_tilt(environ_with_tilt["DETECTOR_PATH"], -5),
            environ=environ_with_tilt,
        ),
        label="$-5^\circ$ tilt",
        visual=dict(
            color="C3",
       ),
    ),
    dict(
        classifier=enable energy threshold(edep cluster sum classifier(size=3), 50 *,→ MeV),
        sim=dict(
            common_sim_params,
            detector_path=set_tilt(environ_with_tilt["DETECTOR_PATH"], 10),
            environ=environ with tilt,
        ),
        label="$+10^\circ$ tilt",
        visual=dict(
            color="C4",
       ),
    ),
    dict(
        classifier=enable energy threshold(edep cluster sum classifier(size=3), 50 *,→ MeV),
        sim=dict(
            common_sim_params,
            detector path=set tilt(environ with tilt["DETECTOR PATH"], -10),
            environ=environ_with_tilt,
        ),
        label="$-10^\circ$ tilt",
        visual=dict(
            color="C5",
       ),
    ),
\mathbf{I}for setting in sim_settings:
    setting["sim"]["seed"] = 31337 # training seed
```

```
sim = \{\}for p_thrown in energies:
    <<book_sim>>
sim_train = sim
sim = \{\}from xgboost import XGBClassifier
\letrain_def>>
<<to_x_with_3momentum_def>>
xgboost_with_p_vec_classifier_tilts = [
   train(
        [sim_train[p_thrown][ix]["e-"] for p_thrown in energies],
        [sim_train[p_thrown][ix]["pi-"] for p_thrown in energies],
        enable_energy_threshold(to_x_with_3momentum, 50 * MeV),
        XGBClassifier(),
    ) for ix, setting in enumerate(sim_settings)
]
for setting, classifier in zip(sim_settings, xgboost_with_p_vec_classifier_tilts):
    setting["classifier"] = classifier
    setting["sim"]["seed"] = 1 # evaluation seed
output_dir = Path("results/phi_tilt_ml")
<<pion_rej_vs_pt>>
```
Output directory: /home/dka268/epic-ecal-sciglass/configurations/85da4603364a664c6b4bf8a3375e5896 Replacing existing path! Output directory: /home/dka268/epic-ecal-sciglass/configurations/2174f7b867e834998e2363b1c962705c Replacing existing path! Output directory: /home/dka268/epic-ecal-sciglass/configurations/54d07c26f7cf2a94aaa3060ca4db88d2 Replacing existing path! Output directory: /home/dka268/epic-ecal-sciglass/configurations/6efc7120f2773fdf2d922a63f5f679c5

Replacing existing path!

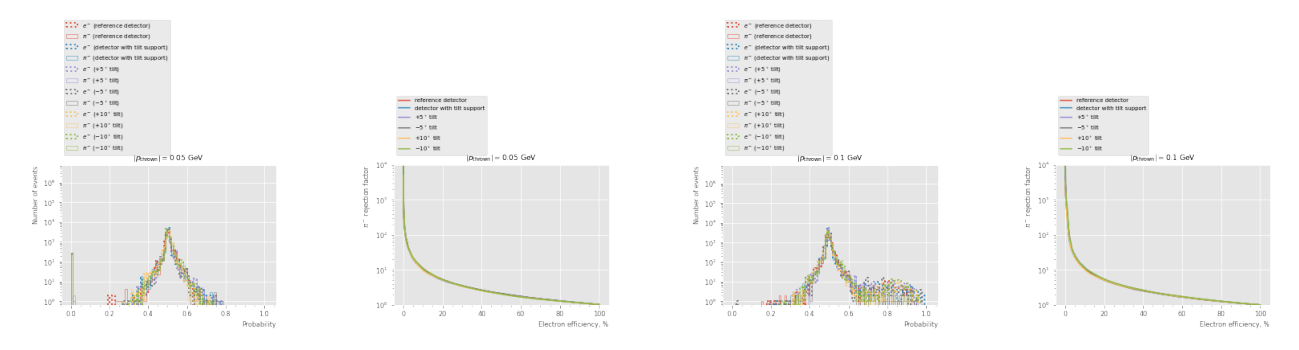

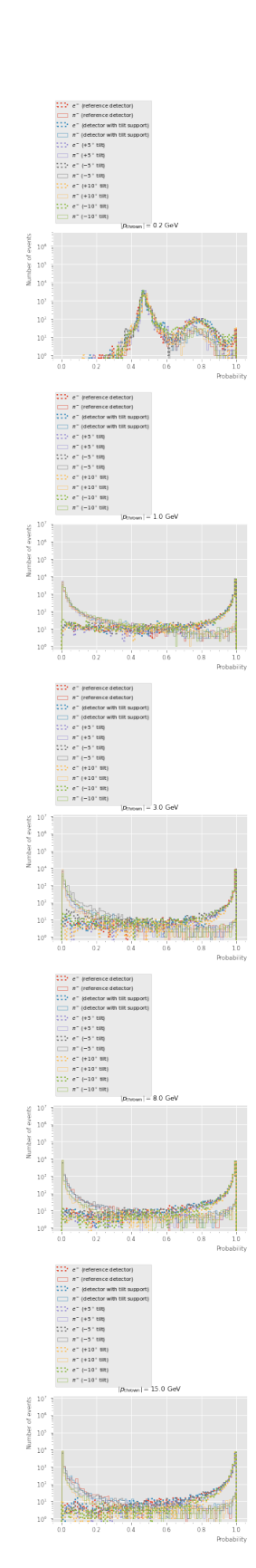

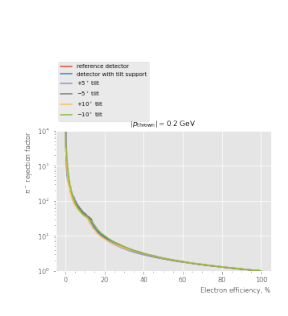

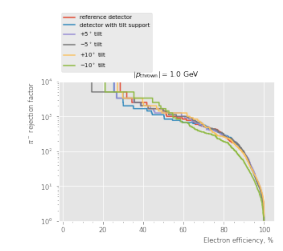

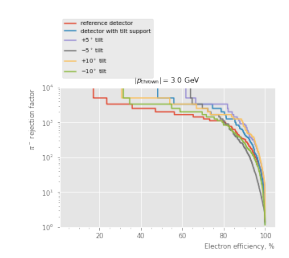

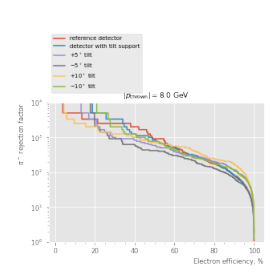

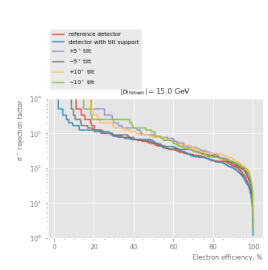

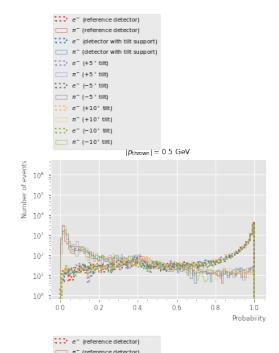

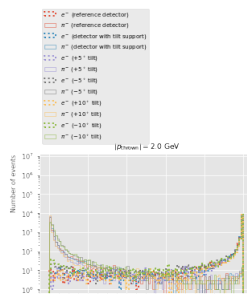

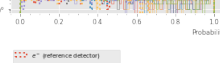

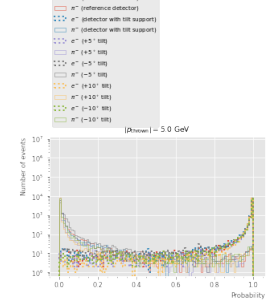

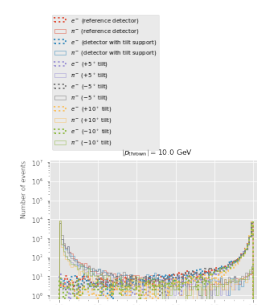

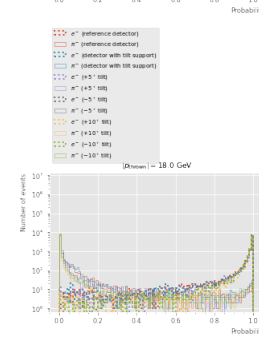

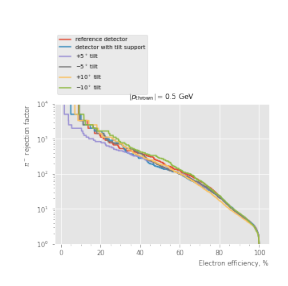

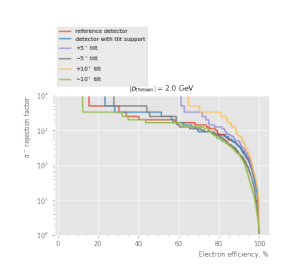

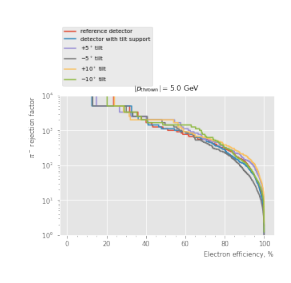

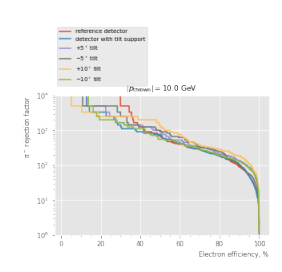

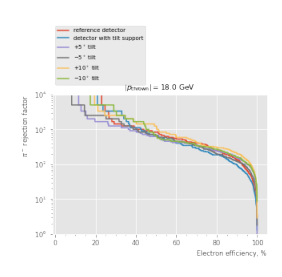

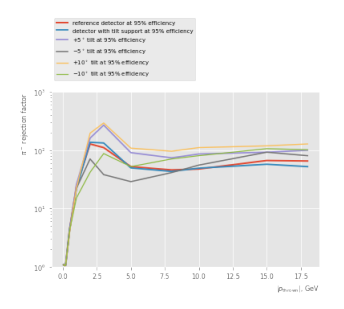

<span id="page-34-0"></span>**6.1.8 Use of clustering**

```
- decode_sciglass_cellID_def -def decode_sciglass_cellID(cellID):
   sector = (cellID \gg np.int64(8)) & np.int64(0xFF)
   row = (cellID >> np.int64(16)) & np.int64(0xFF)
   tower = (cellID \gg np.int64(24)) & np.int64(0xFF)
    # convert to a signed int without actually narrowing the bit width
   if isinstance(cellID, ak.Array):
        tower = ak.values_astype(tower, np.int64)
   tower = ((tower + np.int64(0x80)) % np.int64(0x100)) - np.int64(0x80)
   if isinstance(cellID, np.ndarray) or isinstance(cellID, ak.Array):
        _all = ak.allelse:
        _all = lambda x: x
   assert _all(row >= 0)
   assert all(row < 5)assert _all(sector >= 0)
   assert _all(sector < 24)
   return sector, row, tower
# check that scalar input works
np.testing.assert_equal(
   decode_sciglass_cellID(0),
    (0, 0, 0),
)
# check for numpy arrays
np.testing.assert_equal(
    decode_sciglass_cellID(np.array([1 \ll 8, 2 \ll 16, 3 \ll 24])),
    (
        [1, 0, 0],
        [0, 2, 0],
        [0, 0, 3],
   ),
\lambda# check for signed tower id's
np.testing.assert_equal(
   decode_sciglass_cellID(0xFF << 24),
    (0, 0, -1), # np.int8(np.int64(0xFF)) = -1
)
np.testing.assert_equal(
   decode_sciglass_cellID(0x80 << 24),
    (0, 0, -128), # np.int8(np.int64(0x80)) = -128
)
```

```
np.testing.assert_equal(
    np.array(decode_sciglass_cellID(ak.Array([0xFF << 24, 0x80 << 24]))),
    [0, 0], [0, 0], [-1, -128]]\lambda
```
A simple cluster finder that allows to select up to one cluster per event:

```
- find_cluster_def .
<<decode_sciglass_cellID_def>>
def find_cluster(events, size=3):
    X_MAX = NUM_ECALBARREL_SECTORS * NUM_ECALBARREL_ROWS
    edep = events["EcalBarrelSciGlassHits.energy"]
    sector, row, tower =
    ,→ decode_sciglass_cellID(events["EcalBarrelSciGlassHits.cellID"])
    x = sector * NUM\_ECALBARREL\_ROWS + rowy = towerassert ak.all(x \ge 0)assert ak.all(x < X_MAX)
    # Find index of a tower with peak energy
    ix = ak.argvmax(dep, axis=1)# Broadcast index to enable use as Awkward-style index
    ix = ak.from\_regular(ix[...,np.newaxis])# Center cluster at the peak energy tower
    x_{\text{clust}} = ak.firsts(x[ix])y_{\text{clust}} = ak.firsts(y[ix])egrid = np. moveaxis([[
        np.array(ak.fill_none(
            ak.sum(
                 edep[(x == ((x_clust + xoff) % X_MAX) % (y == y_clust + yoff)],
                 axis=1),
            0.0
        ))
        for yoff in range(-(size / / 2), (size // 2) + 1)
    \mathbf{I}for xoff in range(-(size / / 2), (size // 2) + 1)
    ], 2, 0)
    clusters = ak.from_iter(dict(
        ix = ix,x = x_{\text{clust}},
        y = y_{clust},
        sector = x_clust // NUM_ECALBARREL_ROWS,
        row = x_{clust} % MW_{clab} * x_{clab} = x_{clust} %tower = y<sup>-</sup>clust,
        egrid = egrid,
```
```
))
    return clusters
_clusters = find_cluster(ak.Array([
    {
        "EcalBarrelSciGlassHits.energy" : [1, 2],
        "EcalBarrelSciGlassHits.cellID" : [1 << 16, 2 << 16],
    },
    {
        "EcalBarrelSciGlassHits.energy" : [1],
        "EcalBarrelSciGlassHits.cellID" : [0],
    },
    {
        "EcalBarrelSciGlassHits.energy" : [],
        "EcalBarrelSciGlassHits.cellID" : [],
    },
]))
np.testing.assert_equal(
    ak.fill_none(_clusters.ix, np.nan).to_numpy(),
    [[1], [0], [np.nan]]
)
np.testing.assert_equal(
    ak.fill_none(_clusters.sector, np.nan).to_numpy(),
    [0, 0, np.nan]
\lambdanp.testing.assert_equal(
    ak.fill_none(_clusters.row, np.nan).to_numpy(),
    [2, 0, np.nan]
)
np.testing.assert_equal(
    ak.fill_none(_clusters.tower, np.nan).to_numpy(),
    [0, 0, np.nan]
)
np.testing.assert_equal(
    _clusters.egrid.to_numpy(),
    \Gamma[[0., 1., 0.],
        [0., 2., 0.],
        [0., 0., 0.][[0., 0., 0.],
         [0., 1., 0.],
        [0., 0., 0.]],
        [[0., 0., 0.],
         [0., 0., 0.],
         [0., 0., 0.]],
    ],
)
```
<<decode\_sciglass\_cellID\_def>> <<find\_cluster\_def>>

```
output dir = Path("results/find cluster")output_dir.mkdir(parents=True, exist_ok=True)
p_thrown = 2 # GeV
for particle in ["e-", "pi-"]:
   simu = client.compute(run_ddsim(particle=particle, p_min=p_thrown, p_max=p_thrown,
    ,→ **dict(common_sim_params, num_events=10))).result()
    sector, row, tower = decode_sciglass_cellID(simu["EcalBarrelSciGlassHits.cellID"])
   for event_id in range(10):
        x = (sector * 5 + row) [event_id].to_numpy()
        y = (tower)[event_id].to_numpy()
        edep = simu["EcalBarrelSciGlassHits.energy"][event_id].to_numpy()
        size = 3clusters = find cluster(simu, size=size)
        bins = (np.linspace(0, 24 * 5, 24 * 5 + 1),
            np.linspace(-38, 28 + 1, 38 + 28 + 1 + 1),
        \lambda\Box, ax = plt.subplots(ncols=2, figsize=(11, 5),
        ,→ gridspec_kw=dict(width_ratios=(5,6)))
        hist_vis = dict(cmap="plasma", norm=mpl.colors.SymLogNorm(linthresh=1 * MeV, vmin=1e-10,
            ,→ vmax=p_thrown),
        \lambdaplt.sca(ax[0])
        \_, \_, \_, \_ \ = plt.hist2d(x, y, weights=edep, bins=bins, cmin=1e-10, **hist vis)
        if ak.sum(edep) != 0:
            plt.gca().add_patch(mpl.patches.Rectangle((clusters["x"][event_id] - size
             // 2, clusters["y"][event_id] - size // 2), size, size, fill=False,
,→
             edgecolor="green", ls=":", lw=2))
,→
        plt.title(f"{p_thrown} GeV single {particle} event")
        plt.xlabel("5 * sector + row", loc="right")
        plt.ylabel("tower", loc="top")
        plt.minorticks_on()
        plt.sca(ax[1])
        plt.pcolormesh(np.ma.masked_values(clusters["egrid"][event_id].to_numpy().T,
        ,→ 0.), shading="flat", **hist_vis)
        plt.colorbar(m, ax=ax[1]).set_label(r"$E_{\mathrm{dep.}}$, GeV", loc="top")
        plt.title(f"{size}x{size} cluster")
        plt.xlabel("5 * sector + row", loc="right")
        plt.ylabel("tower", loc="top")
        plt.savefig(output_dir / f"event_{particle}_{p_thrown:.2f}_{event_id}.pdf")
        plt.show()
```
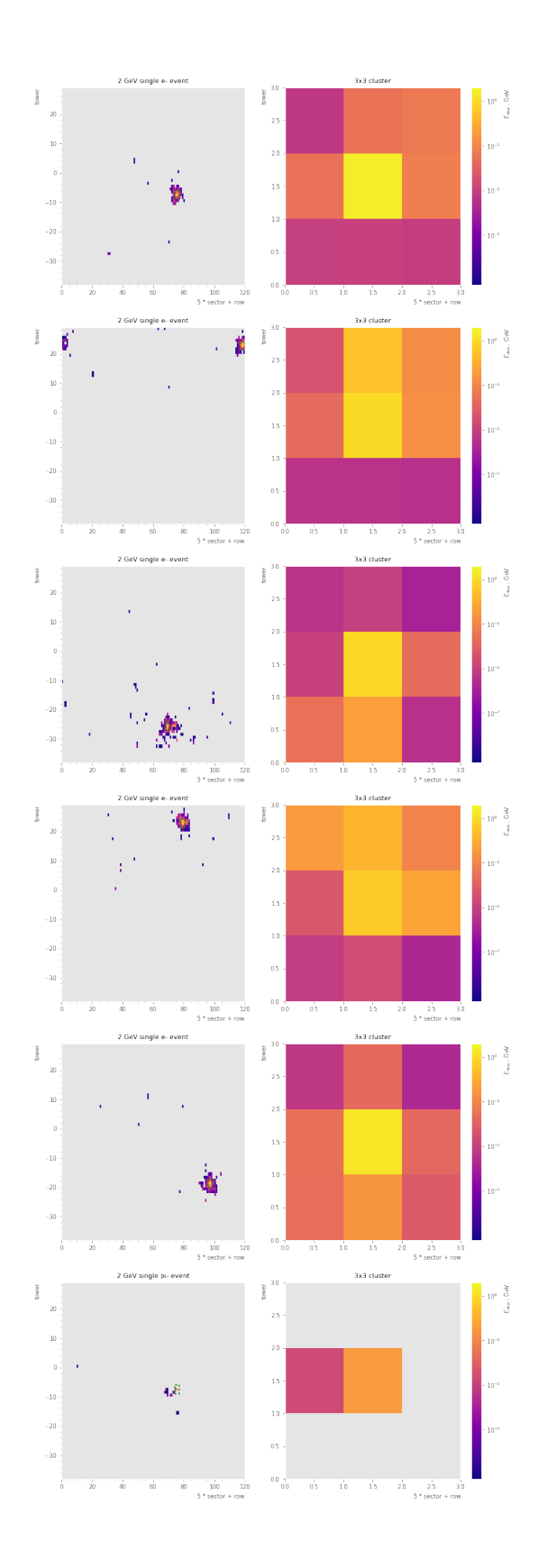

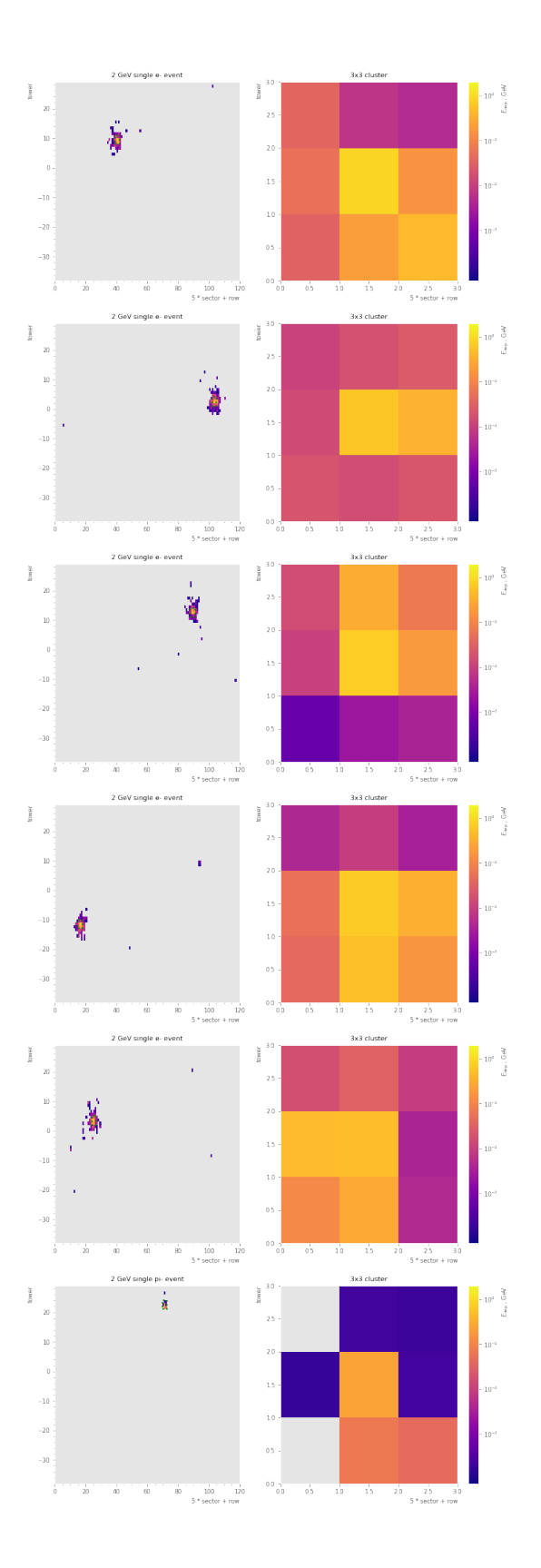

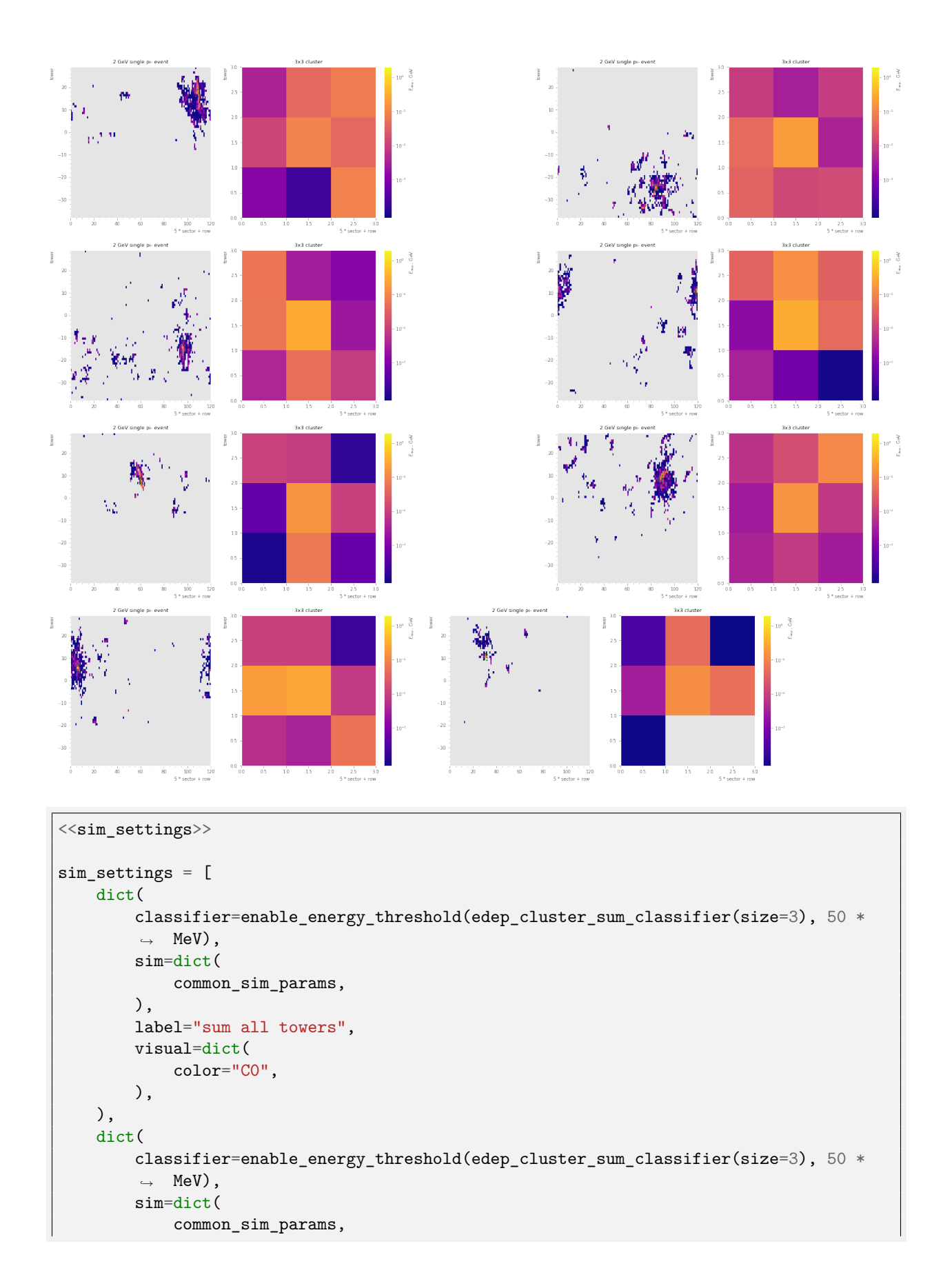

```
),
        label="sum towers in 3x3 around leading",
        visual=dict(
            color="C5",
        ),
   ),
   dict(
        classifier=enable_energy_threshold(edep_cluster_sum_classifier(size=5), 50 *
        ,→ MeV),
        sim=dict(
            common_sim_params,
        ),
        label="sum towers in 5x5 around leading",
        visual=dict(
            color="C1",
       ),
   ),
   dict(
        classifier=enable_energy_threshold(edep_cluster_sum_classifier(size=11), 50 *,→ MeV),
        sim=dict(
            common_sim_params,
        ),
        label="sum towers in 11x11 around leading",
        visual=dict(
            color="C2",
        ),
   ),
]
output_dir = Path("results/find_cluster")
<<pion_rej_vs_pt>>
```
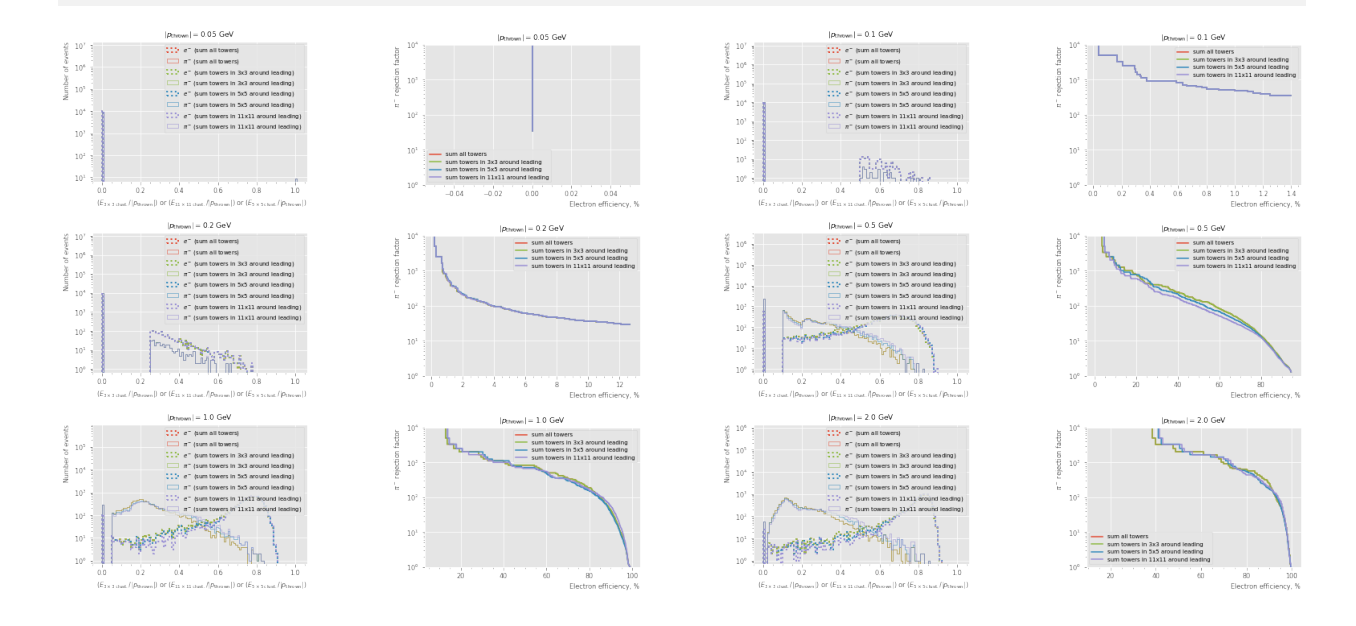

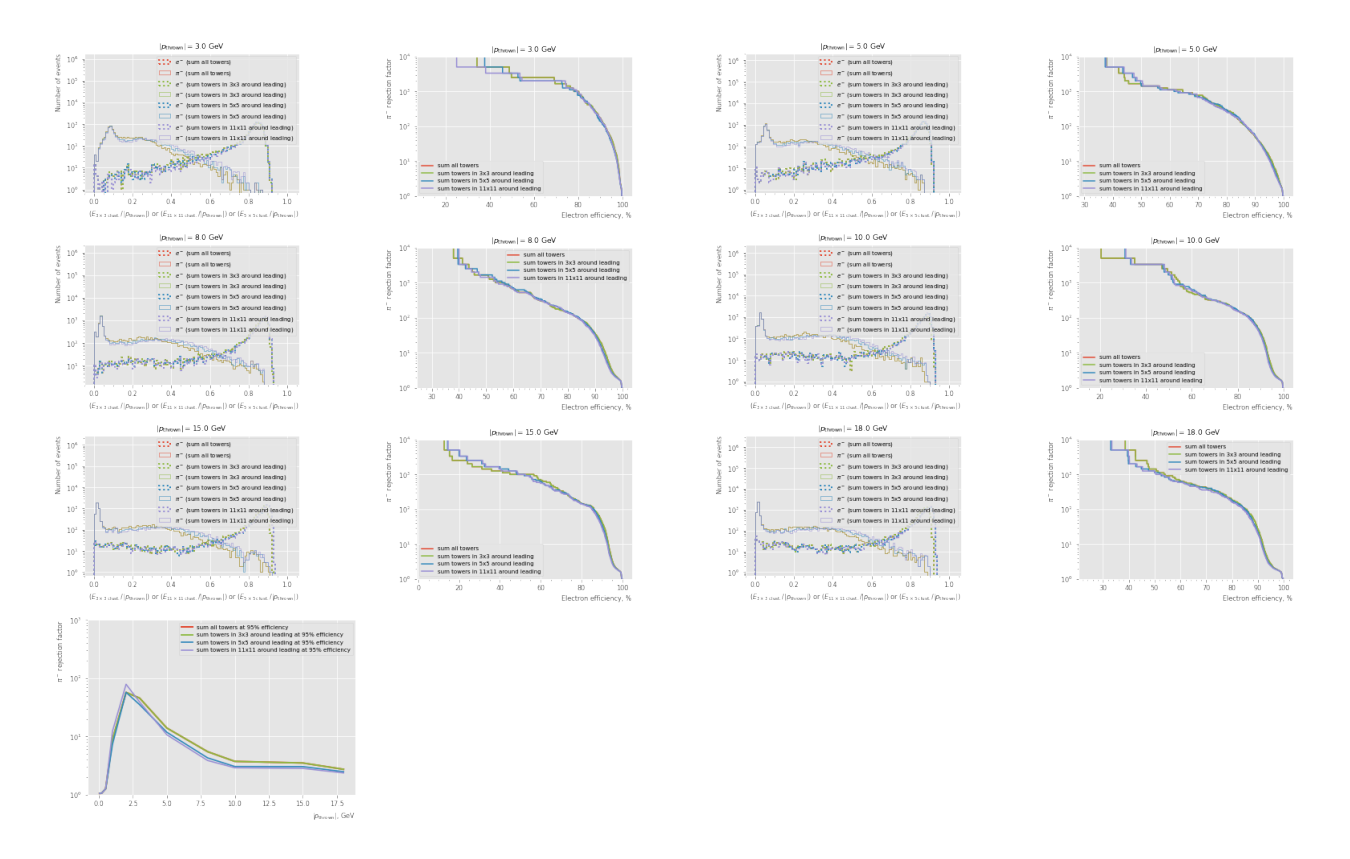

### **6.1.9 Negative Endcap**

```
endcapn_sim_params = dict(
   num_events=NUM_EVENTS_DEFAULT,
    theta_min=2.82,
   theta max=3.08,
   branches = [
        "EcalEndcapNHits.cellID",
        "EcalEndcapNHits.energy",
        "MCParticles.momentum.x",
        "MCParticles.momentum.y",
        "MCParticles.momentum.z",
   ],
)
def endcapn_edep_sum_classifier(events):
   p_thrown = np.sqrt(
        events["MCParticles.momentum.x"][:,0] ** 2
        + events["MCParticles.momentum.y"][:,0] ** 2
        + events["MCParticles.momentum.z"][:,0] ** 2
    )
   return ak.sum(events["EcalEndcapNHits.energy"], axis=1) / p_thrown
endcapn_edep_sum_classifier.xlabel = edep_sum_classifier.xlabel
sim_settings = [
```
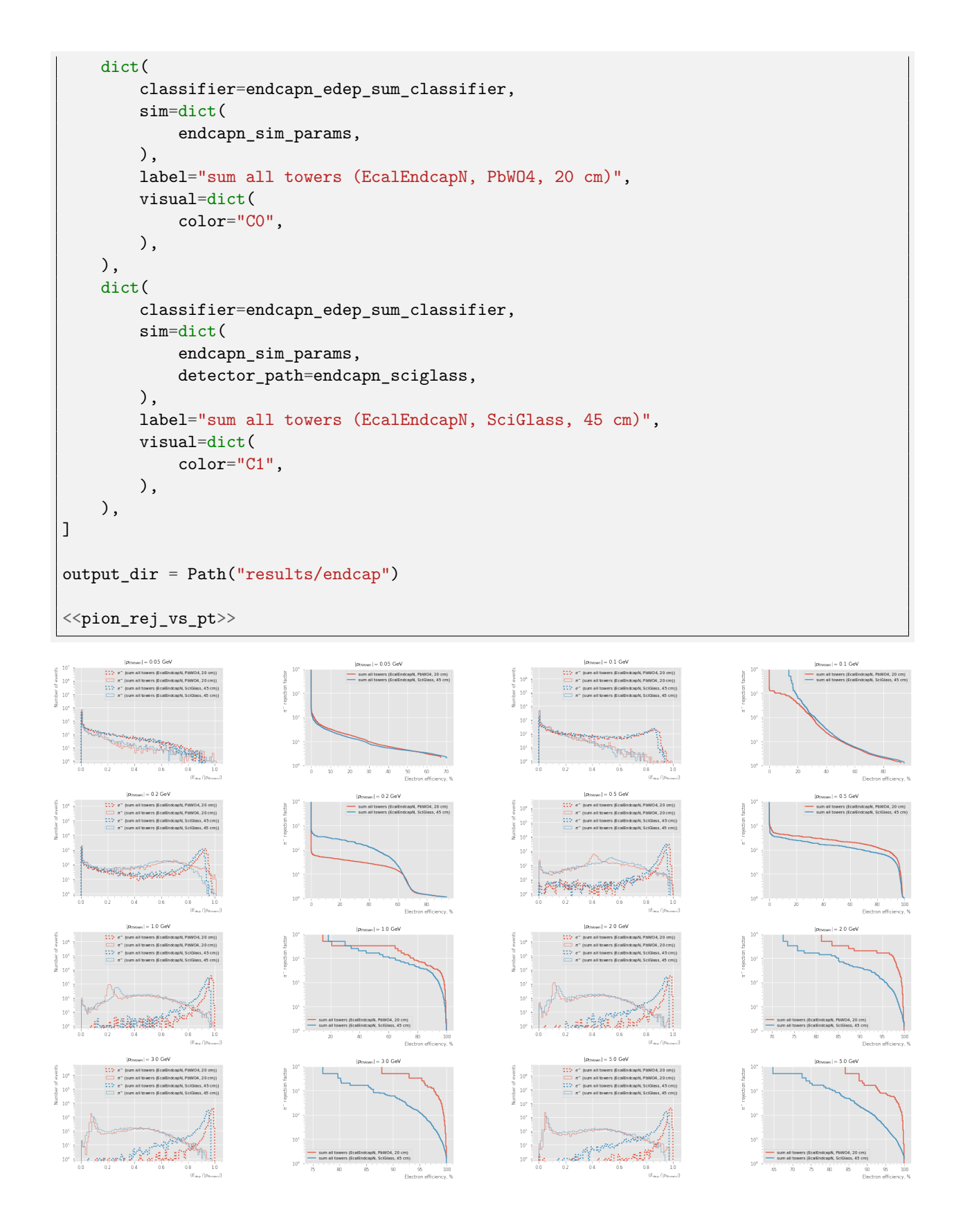

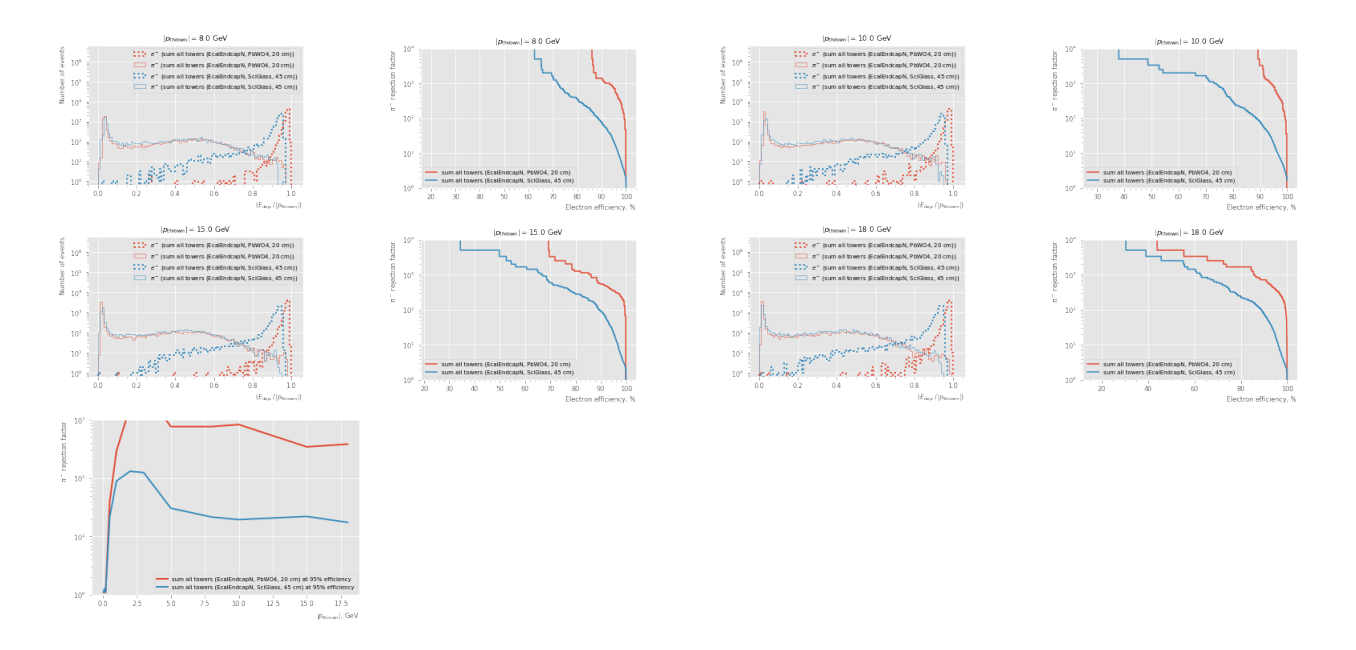

**6.1.10 Pion rejection vs energy threshold**

```
<<sim_settings>>
thresholds = [0, 10 * MeV, 50 * MeV, 100 * MeV]sim_settings = [
   dict(
        classifier=edep_cluster_sum_classifier(size=3),
        sim=dict(
            common_sim_params,
        ),
        label="sum towers in 3x3 around leading, no tower cut",
        visual=dict(
            color="C0",
        ),
   ),
] + [dict(
        classifier=enable_energy_threshold(edep_cluster_sum_classifier(size=3),
        ,→ threshold),
        sim=dict(
            common_sim_params,
        ),
        label=fr"sum towers in 3x3 around leading, {threshold / MeV:.0f} MeV tower
        ,→ cut",
        visual=dict(
            color=f"C{ix + 1}",
        ),
   ) for ix, threshold in enumerate(thresholds)
]
output_dir = Path("results/tower_energy_cut")
```
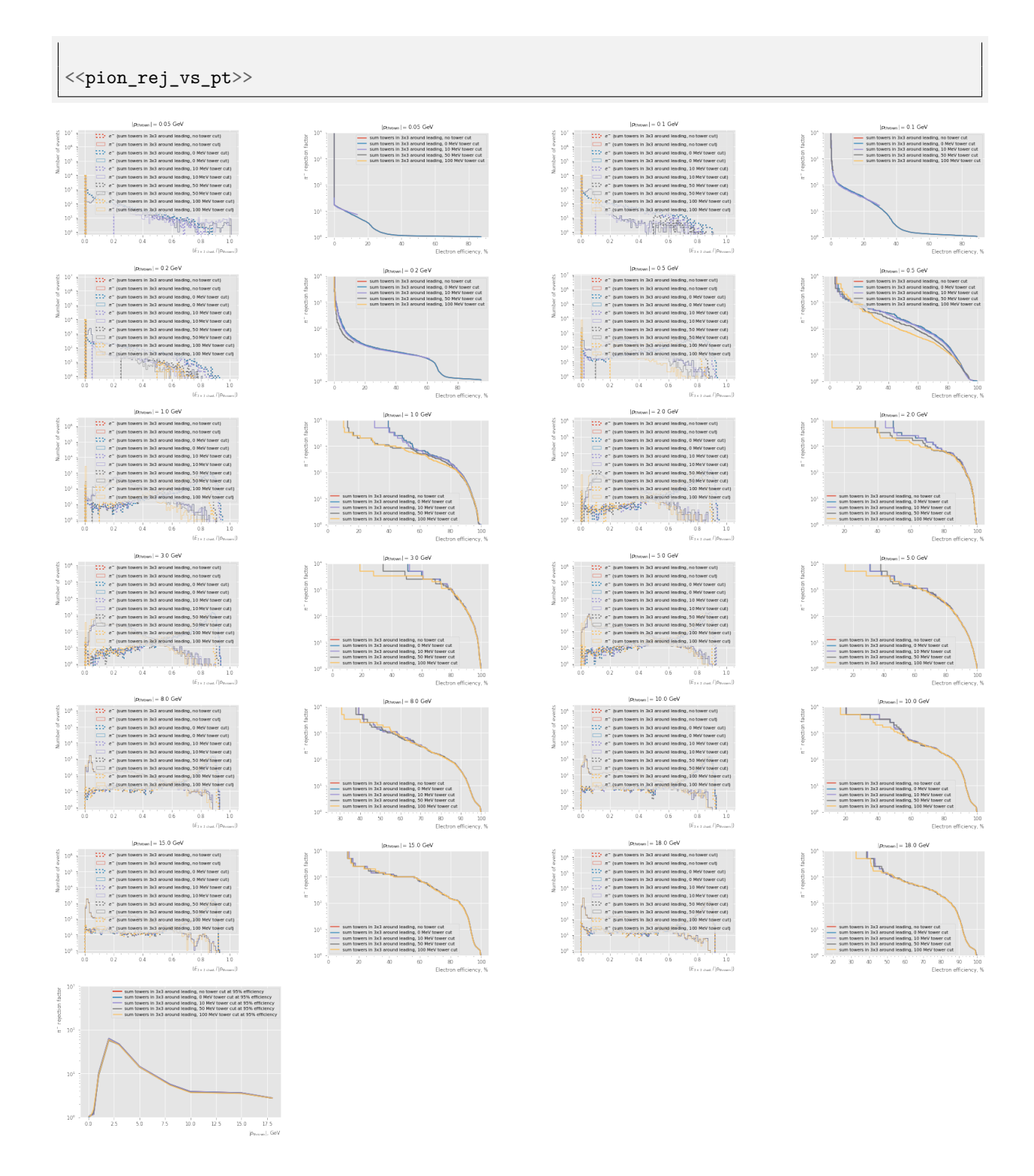

### **6.1.11 Machine learning**

We start by defining a basic setting to be used to run a simulation to produce a training dataset. The classifier is set to use the same 3x3 tower energy values:

```
___________ ml_sim_settings __
<<sim_settings>>
sim_settings = [
    dict(
        classifier=enable_energy_threshold(edep_cluster_sum_classifier(size=3), 50 *
        ,→ MeV),
        sim=dict(
            common_sim_params,
            seed=31137, # training seed
        ),
        label="sum towers in 3x3 around leading",
        visual=dict(
            color="C0",
        ),
    ),
]
```
The following functions define sets of features to be used for Machine Learning. A simple feature set is obtained by taking 9 energy values for the 3x3 clusters:

```
\overline{\phantom{a}} to_x_def \overline{\phantom{a}}<<find_cluster_def>>
def to_x(events):
     clusters = find_cluster(events)
    return np.array(ak.flatten(clusters.egrid, axis=-1))
```
A more sophisticated particle ID could rely on the information from tracking. Since this relies on unreconstructed simulation, let's rely on the truth momentum to investigate the best-possible performance.

```
to_x_with_3momentum_def
def momentum(events):
   px = ak.firsts(events["MCParticles.momentum.x"]).to numpy()py = ak.firsts(events["MCParticles.momentum.y"]).to_numpy()
   pz = ak.firsts(events["MCParticles.momentum.z"]).to_numpy()
   return np.sqrt(px**2 + py**2 + pz**2)
def theta(events):
   px = ak.firsts(events["MCParticles.momentum.x"]).to_numpy()
   py = ak.firsts(events["MCParticles.momentum.y"]).to_numpy()
   pz = ak.firsts(events["MCParticles.momentum.z"]).to_numpy()
   return np.arctan2(np.sqrt(px**2 + py**2), pz)
def phi(events):
   px = ak.firsts(events["MCParticles.momentum.x"]).to_numpy()
   py = ak.firsts(events["MCParticles.momentum.y"]).to_numpy()
   return np.arctan2(py, px)
<<to_x_def>>
```

```
def to_x_with_momentum(events):
   return np.concatenate([
       to x(events) / momentum(events)[...,np.newaxis],
       np.log(momentum(events)[...,np.newaxis]),
   ], axis=1)
def to_x_with_3momentum(events):
   return np.concatenate([
       to_x(events) / momentum(events)[...,np.newaxis],
       np.log(momentum(events))[...,np.newaxis],
       theta(events)[...,np.newaxis],
       np.mod(phi(events), 2 * np.pi / NUM_ECALBARREL_SECTORS)[...,np.newaxis],
   ], axis=1)
def to_x_with_3momentum_clu_pos(events):
   clusters = find cluster(events)
    cluster_phi_offset = np.mod(phi(events) + np.pi, 2 * np.pi) / DELTA_PHI_PER_ROW -
    (np.mod(clusters.sector.to_numpy() + NUM_ECALBARREL_SECTORS / 2,
,→
    NUM_ECALBARREL_SECTORS) * 5 + clusters.row.to_numpy())
,→
    cluster_eta_offset = theta2eta(theta(events)) - clusters.tower.to_numpy() *
    ,→ np.mean(theta2eta(theta(events)) / clusters.tower.to_numpy())
   return np.concatenate([
       to_x(events) / momentum(events)[...,np.newaxis],
       np.log(momentum(events))[...,np.newaxis],
       theta(events)[...,np.newaxis],
       np.mod(phi(events), 2 * np.pi / NUM_ECALBARREL_SECTORS)[...,np.newaxis],
        clusters.row.to_numpy()[...,np.newaxis],
        clusters.tower.to_numpy()[...,np.newaxis],
        cluster_phi_offset[...,np.newaxis],
        cluster_eta_offset[...,np.newaxis],
   ], axis=1)
```
The  $\varphi$  angle is taken modulo the anlge ot the axial symmetry of the calorimeter. This is done to take away from ML the burden of learning this property.

```
\rule{1em}{0.15mm} train_def \rule{1em}{0.15mm}@dask.delayed(pure=True)
def do_fit(clf, x_train, y_train):
    with joblib.parallel_backend("dask"):
        return clf.fit(x_train, y_train)
def train(electrons_train, pions_train, to_x, clf):
    electrons_train = client.gather(electrons_train)
    pions_train = client.gather(pions_train)
    if isinstance(electrons_train, list):
        electrons_train = ak.concatenate(electrons_train, axis=0)
    if isinstance(pions_train, list):
        pions_train = ak.concatenate(pions_train, axis=0)
    x_ttrain = np.concatenate([
        to_x(electrons_train),
```

```
to x(pions train),
])
y_{\text{train}} = np \cdot \text{concatenate}()np.zeros(len(electrons_train)),
    np.ones(len(pions_train)),
])
rng = np.random.default\_rng(42)ixs, = np. indices (y_train.shape[:1])rng.shuffle(ixs)
x train = x train[ixs]
y_train = y_train[ixs]
clf_comp = client.compute(do_fit(clf, x_train, y_train))
def classifier(events):
   clf = clf comp.result()return clf.predict_proba(to_x(events))[:,0]
classifier.unwrapped = clf_comp
classifier.xlabel = "Probability"
return classifier
```

```
- train -
```

```
particles = ["e-", "pi-"]output_dir = Path("results/detector_variants_ml")
sim = \{\}for p_thrown in energies:
    <<book_sim>>sim_train = sim
sim = \{\}from sklearn.neural_network import MLPClassifier
from xgboost import XGBClassifier
\langle \text{train\_def} \rangle<<to_x_def>>
<<to_x_with_3momentum_def>>
<<energy_dispatch_def>>
mlp_classifier = energy_dispatch({
    np.rint(p_thrown * 1e3): train(
        sim_train[p_thrown][0]["e-"],
        sim_train[p_thrown][0]["pi-"],
        enable_energy_threshold(to_x, 50 * MeV),
        MLPClassifier(learning_rate="constant", hidden_layer_sizes=(1000,),
        ,→ max_iter=1000, random_state=1, early_stopping=True, verbose=False),
```

```
)
```
<<ml\_sim\_settings>>

```
for p_thrown in energies
})
mlp with p classifier = train(
    [sim_train[p_thrown][0]["e-"] for p_thrown in energies],
    [sim_train[p_thrown][0]["pi-"] for p_thrown in energies],
    enable_energy_threshold(to_x_with_momentum, 50 * MeV),
    MLPClassifier(learning rate="constant", hidden layer sizes=(1000,), max iter=1000,
    ,→ random_state=1, early_stopping=True, verbose=False),
)
mlp_with_p_vec_classifier = train(
    [sim_train[p_thrown][0]["e-"] for p_thrown in energies],
    [sim_train[p_thrown][0]["pi-"] for p_thrown in energies],
    enable_energy_threshold(to_x_with_3momentum, 50 * MeV),
   MLPClassifier(learning_rate="constant", hidden_layer_sizes=(1000,), max_iter=1000,
    ,→ random_state=1, early_stopping=True, verbose=False),
)
xgboost classifier = energy dispatch(\{np.rint(p_thrown * 1e3): train(
        sim train[p thrown][0]["e-"],
        sim_train[p_thrown][0]["pi-"],
        enable_energy_threshold(to_x, 50 * MeV),
        XGBClassifier(),
    )
   for p_thrown in energies
})
xgboost_with_p_classifier = train(
    [sim_train[p_thrown][0]["e-"] for p_thrown in energies],
    [sim_train[p_thrown][0]["pi-"] for p_thrown in energies],
    enable_energy_threshold(to_x_with_momentum, 50 * MeV),
   XGBClassifier(),
)
xgboost_with_p_vec_classifier = train(
    [sim_train[p_thrown][0]["e-"] for p_thrown in energies],
    [sim_train[p_thrown][0]["pi-"] for p_thrown in energies],
    enable_energy_threshold(to_x_with_3momentum, 50 * MeV),
    XGBClassifier(),
\lambda
```
At this point there are two kinds of Multi-layer Perceptron classifiers: one set of classifiers trained for each specific momentum, and one trained on all available momenta at once. In order to benchmark the earlier one, the energy\_dispatch wrapper is used to pick the right classifier based on the momentum:

```
energy_dispatch_def
def energy_dispatch(classifiers):
    def classifier(events):
        p_thrown = np.mean(np.sqrt(
            events["MCParticles.momentum.x"][:,0] ** 2
            + events["MCParticles.momentum.y"][:,0] ** 2
            + events["MCParticles.momentum.z"][:,0] ** 2
        ) . to _{numpy}()
        return classifiers[np.rint(p_thrown * 1e3)](events)
    xlabels = set([c.xlabel for c in classifiers.values() if hasattr(c, "xlabel")])
    if xlabels:
```

```
classifier.xlabel = " or ".join(xlabels)return classifier
```
Note that this implementation doesn't support mixed values. Now is the time to evaluate the resulting ML classifiers on the our dataset:

```
<<ml_sim_settings>>
sim_settings[0]["sim"]["seed"] = 1 # evaluation seed
sim_settings += [
    dict(
        classifier=enable_energy_threshold(mlp_with_p_vec_classifier, 50 * MeV),
        sim=dict(
             common_sim_params,
        ),
        label="MLP",
        visual=dict(
             color="C1",
        ),
    ),
    dict(
         classifier=enable_energy_threshold(xgboost_with_p_vec_classifier, 50 * MeV),
        sim=dict(
             common_sim_params,
        ),
        label="BDT with XGBoost",
        visual=dict(
             color="C2",
        ),
    ),
]
output_dir = Path("results/mlp_vs_xgboost")
<<pion_rej_vs_pt>>
                                                               fillitisk
                                    o z cas
                                                                                         sum to<br>MLP<br>RFT H
                                   = sum tow
```
 $\dot{a}$ 

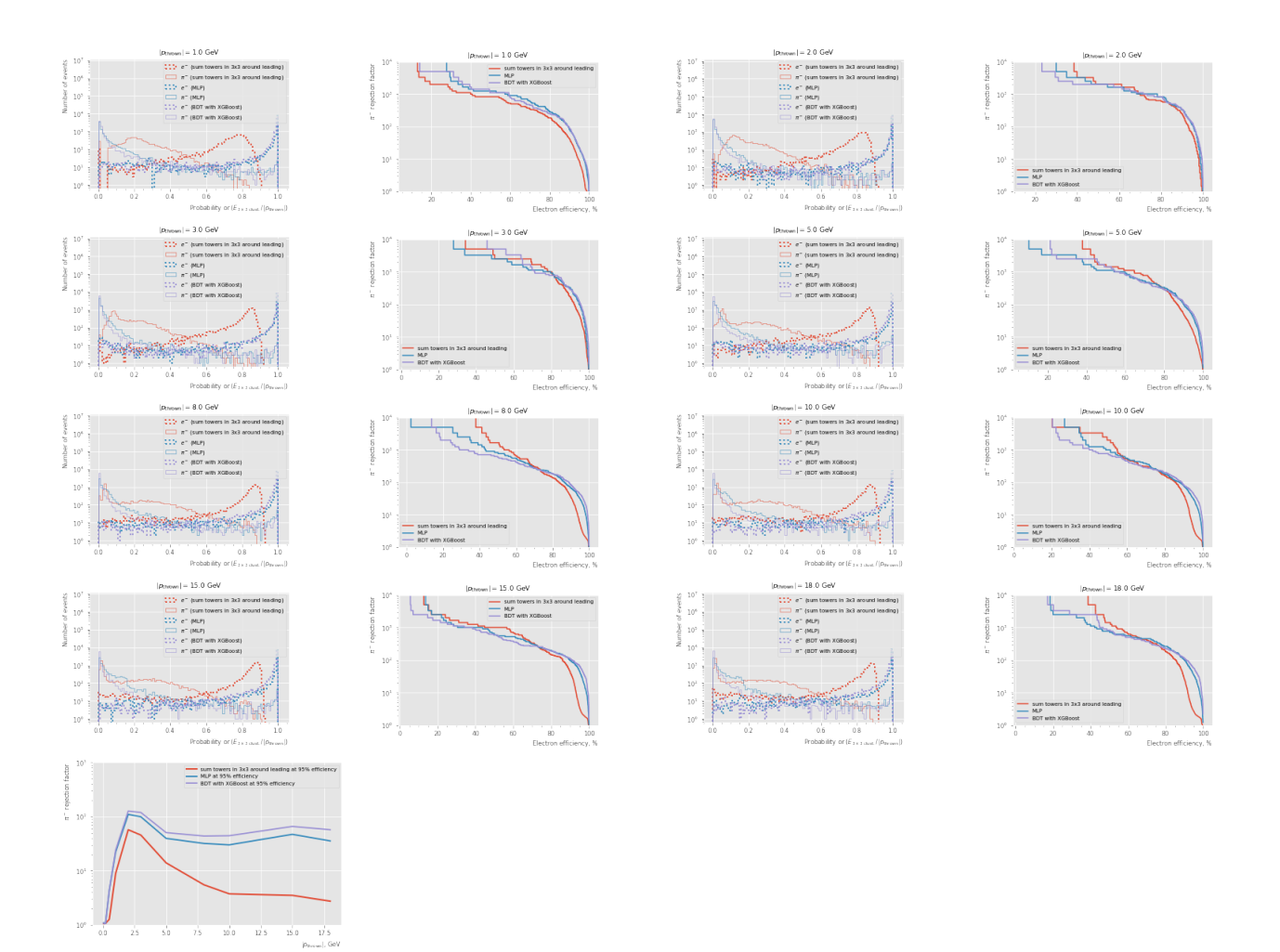

```
<<ml_sim_settings>>
sim_settings[0]["sim"]["seed"] = 1 # evaluation seed
sim_settings += [
  dict(
      classifier=enable_energy_threshold(mlp_classifier, 50 * MeV),
      sim=dict(
           common_sim_params,
      ),
      label="MLP train at each $|p|$ separately",
      visual=dict(
           color="C1",
      ),
   ),
   dict(
       classifier=enable_energy_threshold(mlp_with_p_classifier, 50 * MeV),
      sim=dict(
           common_sim_params,
      ),
      label=r"MLP train together with $\mathrm{log}(|p|)$ as additional input",
      visual=dict(
           color="C2",
```
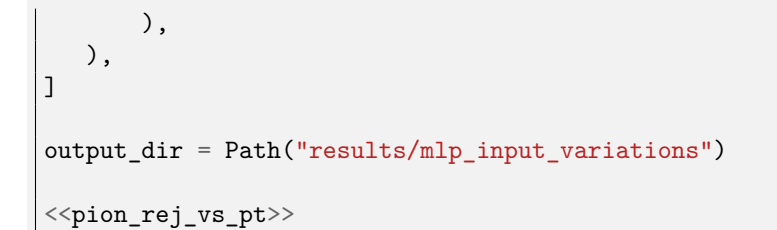

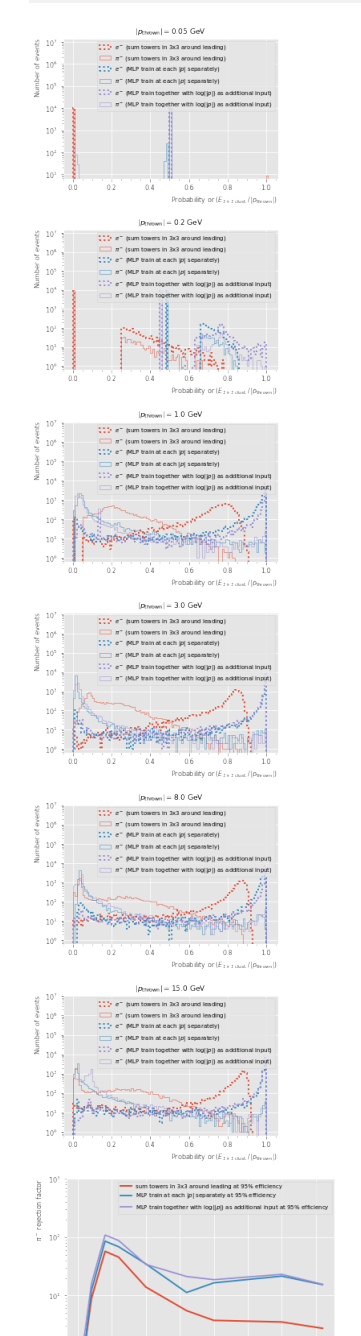

 $\frac{10}{10}$  0  $\frac{12}{5}$  15.0  $\frac{17}{17}$  5

 $50$  $\gamma_S$ 

 $_{0.0}$  $25\,$ 

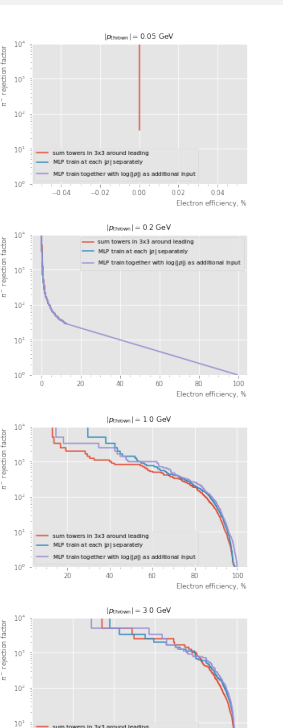

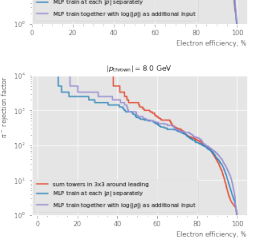

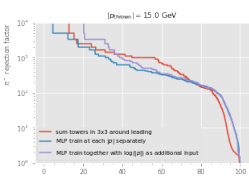

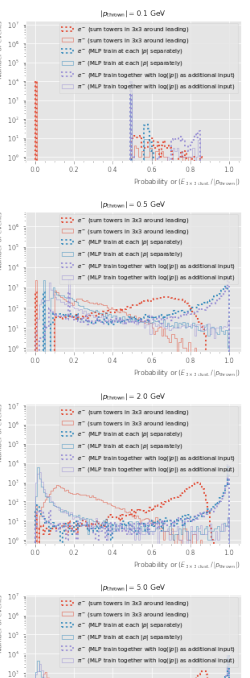

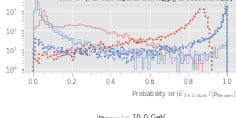

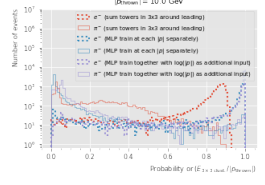

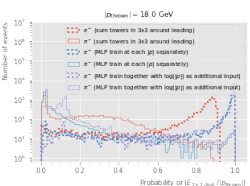

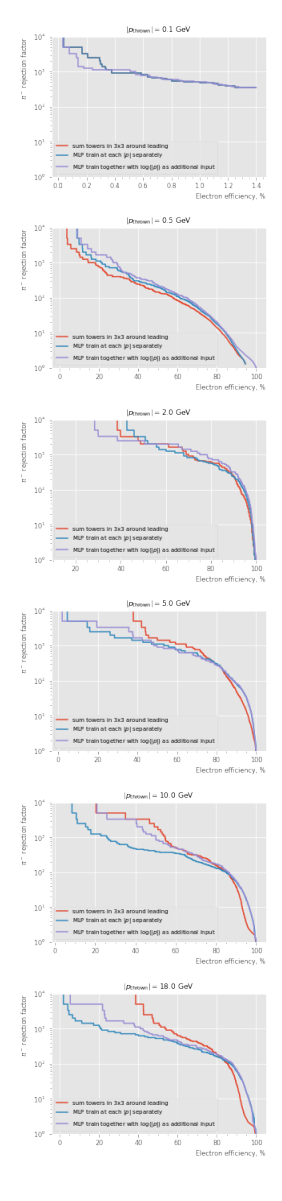

```
<<ml_sim_settings>>
sim_settings[0]["sim"]["seed"] = 1 # evaluation seed
sim settings += [dict(
        classifier=enable_energy_threshold(xgboost_classifier, 50 * MeV),
        sim=dict(
            common_sim_params,
        ),
        label="XGBoost train at each $|p|$ separately",
        visual=dict(
            color="C1",
        ),
   ),
   dict(
        classifier=enable_energy_threshold(xgboost_with_p_classifier, 50 * MeV),
        sim=dict(
            common_sim_params,
        ),
        label=r"XGBoost train together with $\mathrm{log}(|p|)$ as additional input",
        visual=dict(
            color="C2",
        ),
   ),
   dict(
        classifier=enable_energy_threshold(xgboost_with_p_vec_classifier, 50 * MeV),
        sim=dict(
            common_sim_params,
        ),
        label=r"XGBoost train together with $\vec{p}$ as additional input",
        visual=dict(
            color="C3",
        ),
   ),
]
for setting in sim_settings:
   setting["classifier"].xlabel = "Probability"
output_dir = Path("results/xgboost_input_variations")
<<pion_rej_vs_pt>>
```
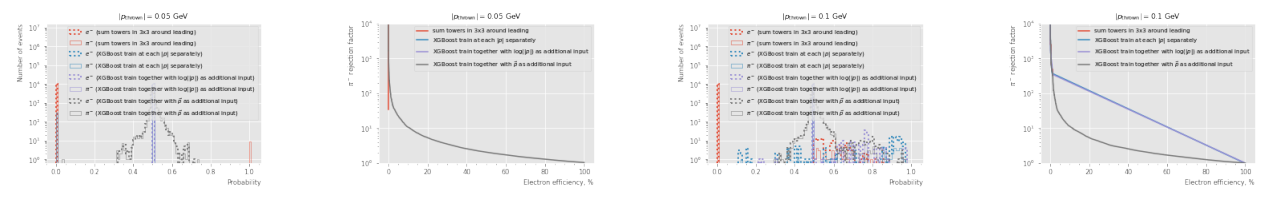

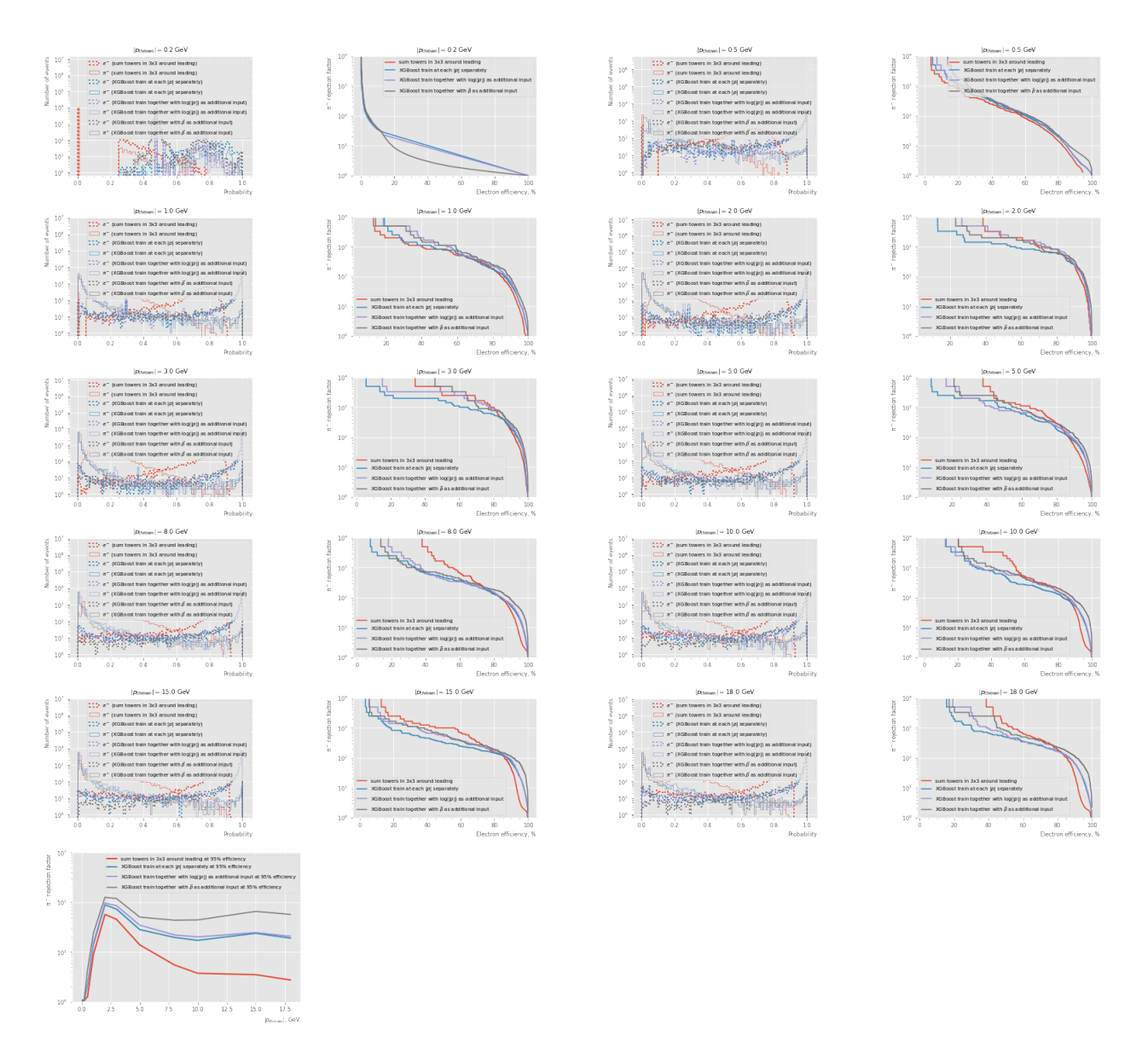

1. Pion rejection vs energy threshold for ML

```
\le \leml_sim_settings>>
particles = ["e-", "pi-"]sim = \{\}for p_thrown in energies:
    \langle <br/>book_sim>>
sim\_train = simsim = \{\}from xgboost import XGBClassifier
\langle \text{train\_def} \rangle<<to_x_with_3momentum_def>>
```

```
thresholds = [0, 10 * MeV, 50 * MeV, 100 * MeV]xgboost_with_p_vec_classifier_threshold = [
    train(
        [sim_train[p_thrown][0]["e-"] for p_thrown in energies],
        [sim_train[p_thrown][0]["pi-"] for p_thrown in energies],
        enable_energy_threshold(to_x_with_3momentum, threshold),
        XGBClassifier(),
    ) for threshold in thresholds
]
sim_settings[0]["sim"]["seed"] = 1 # evaluation seed
sim_settings += [
   dict(
        classifier=enable_energy_threshold(classifier, threshold),
        sim=dict(
            common_sim_params,
        ),
        label=fr"XGBoost train together with $\vec{{p}}$ as additional input,
        ,→ {threshold / MeV:.0f} MeV tower cut",
        visual=dict(
            color=f"C{ix + 1}",
        ),
    ) for ix, (threshold, classifier) in enumerate(zip(thresholds,
    ,→ xgboost_with_p_vec_classifier_threshold))
]
output dir = Path("results/tower energy cut ml")<<pion_rej_vs_pt>>
```
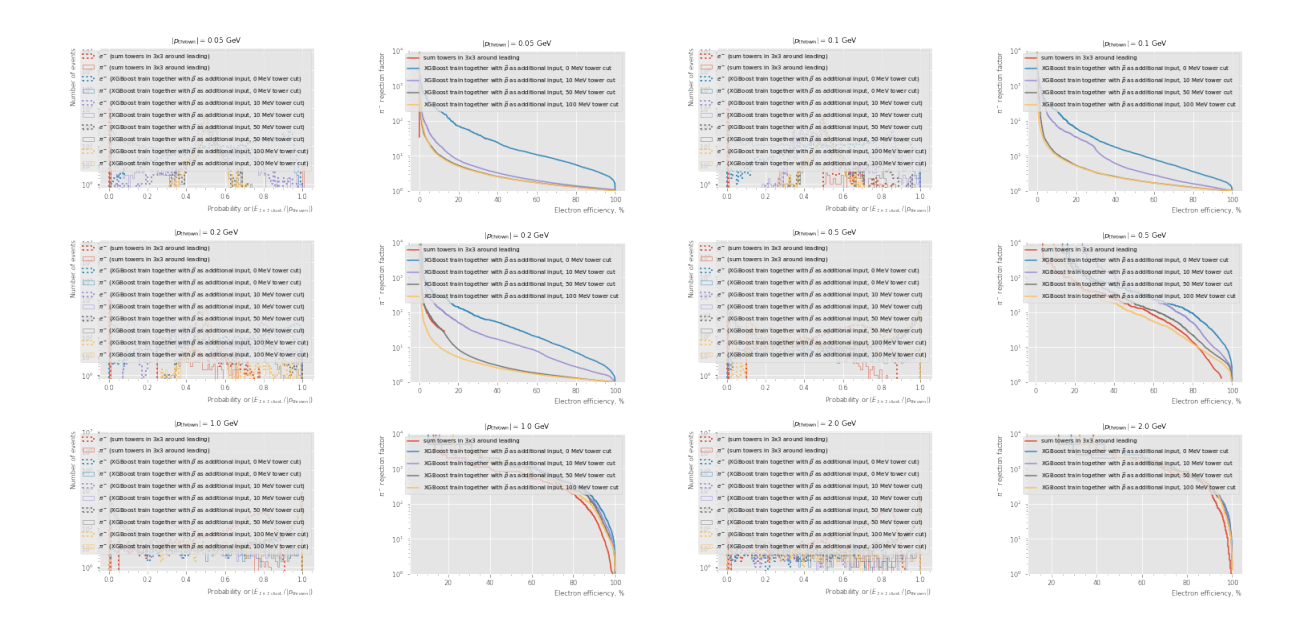

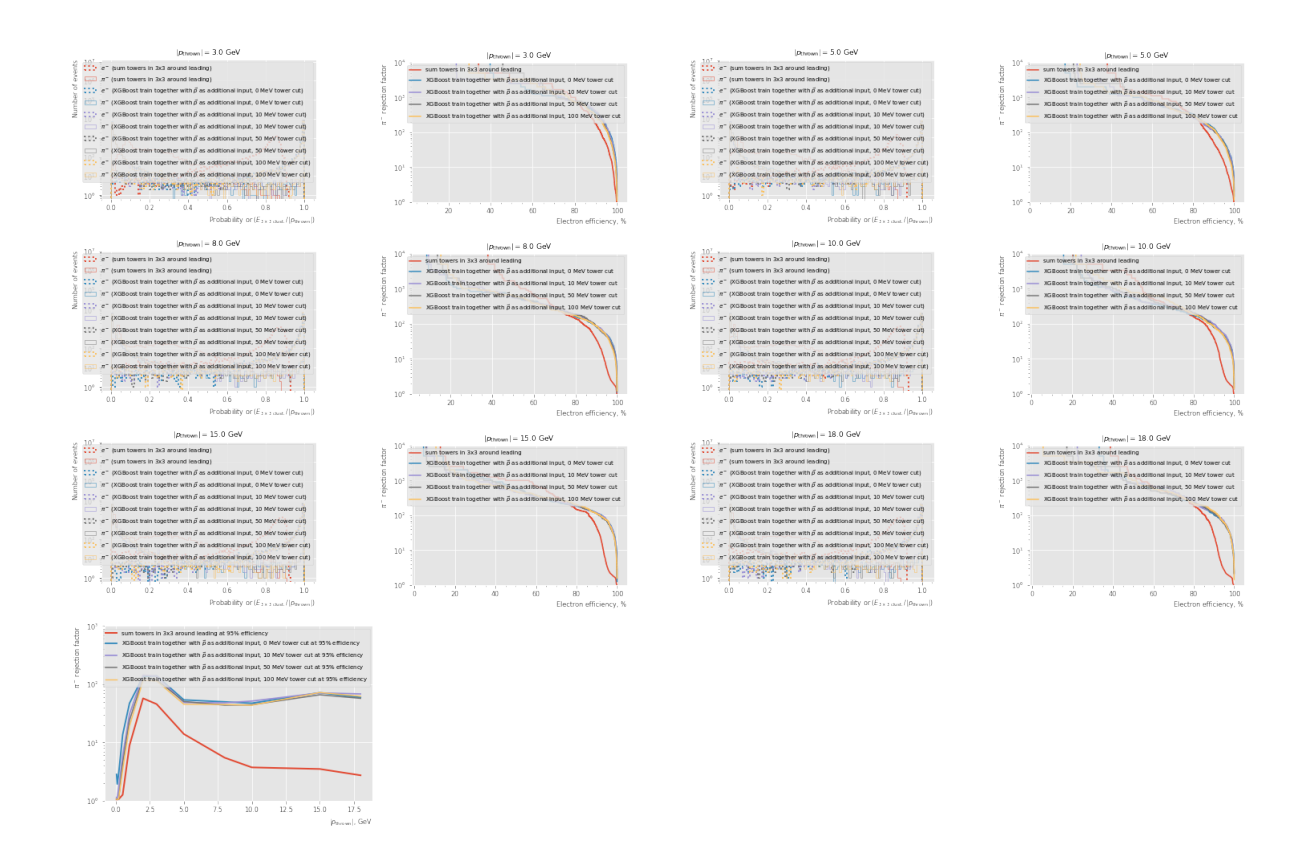

# **6.2 Island Clustering**

```
find_island_cluster_def
<<decode_sciglass_cellID_def>>
def _find_island_cluster(events, debug=False):
    sector, row, tower =
    ,→ decode_sciglass_cellID(events["EcalBarrelSciGlassHits.cellID"])
   result = []builder = ak.ArrayBuilder()
   for event_id in range(len(events)):
       x = (sector * 5 + row)[event_id].to_numpy().astype(int)
        y = (tower)[event_id].to_numpy().astype(int)
        edep = events["EcalBarrelSciGlassHits.energy"][event_id].to_numpy()
       hit_x = events["EcalBarrelSciGlassHits.position.x"][event_id].to_numpy()
       hit_y = events["EcalBarrelSciGlassHits.position.y"][event_id].to_numpy()
       hit_z = events["EcalBarrelSciGlassHits.position.z"][event_id].to_numpy()
        if debug:
            bin_padding = 10 # fit "overhanging" clusters
            bins = (np.linspace(-bin_padding, 24 * 5 + bin padding, 24 * 5 + 2 *,→ bin_padding + 1),
               np.linspace(-38, 28 + 1, 38 + 28 + 1 + 1),
```

```
\lambda_, ax = plt.subplots(ncols=3, figsize=(16, 5),
    ,→ gridspec_kw=dict(width_ratios=(6,7,6)))
    hist_vis = dict(
        cmin=1e-10, cmap="plasma", norm=mpl.colors.SymLogNorm(linthresh=1 *
         ,→ MeV, vmin=1e-10, vmax=p_thrown),
    )
    plt.sca(ax[0])
    \_, \_, \_, \mathbb{m} = \text{plt}.\text{hist2d}(x, y, \text{ weights}= \text{edep}, \text{bins}= \text{bins}, \text{ **hist\_vis})plt.xlim(0, 24 * 5)plt.sca(ax[1])
    ixs = np.argvct(dep)[-3:]x_max = x[ixs[0]]y_max = int(np_mean(y[ixs]))\text{wraparound}_x = \text{lambda } x: \text{ np.mod}(x - \text{int}(x\_max) + 24 * 5) / (2, 24 * 5) +,→ int(x_max) - 24 * 5 // 2
    \_,, \_,, \mathfrak{m} = plt.hist2d(wraparound_x(x), y, weights=edep, bins=bins,
    ,→ **hist_vis)
    x max = int(np.mean(wraparound x(x[ixs])))
    plt.xlim(x_max - 5.5, x_max + 5.5)plt.ylim(y_max - 5.5, y_max + 5.5)plt.colorbar().set_label(r"$E_{\mathrm{dep.}}$, GeV", labelpad=-1.,
    ,→ loc="top")
    plt.sca(ax[0])
    for _ax in ax[:2]:
        plt.sca(_ax)
        plt.xlabel("5 * sector + row", loc="right")
        plt.ylabel("tower", loc="top")
        plt.minorticks_on()
adjacency_matrix = (
    np.min([
        abs(x[:, np.newaxis] - x(np.newaxis,:]),24 * 5 - abs(x[:, np.newaxis] - x(np.newaxis,:]),
    ], axis=0)
    +
    abs(y[:, np.newaxis] - y(np.newaxis,:])) == 1from scipy.sparse.csgraph import connected_components
num_candidates, tower_labels = connected_components(csgraph=adjacency_matrix,
,→ directed=False, return_labels=True)
good_clusters = []
for label in range(num_candidates):
    if np.max(edep[tower_labels == label]) > 50 * MeV:
        good_clusters.append(label)
local_maxima = \{\}if debug:
    subcluster_ix = 0
```

```
builder.begin_list()
for cluster ix, label in enumerate(good clusters):
    builder.begin_record("Momentum4D")
    energy = np.sum(edep[tower_labels == label])
   d x = np.sum(hit x[tower labels == label])d_y = np.sum(hit_y[tower_labels == label])d_z = np.sum(hit_z[tower_labels == label])norm = np.sqrt(d_x * 2 + d_y * 2 + d_z * 2)builder.field("E")
   builder.real(energy)
   builder.field("px")
    builder.real(energy * d_x / norm)
    builder.field("py")
    builder.real(energy * d_y / norm)
    builder.field("pz")
    builder.real(energy * d_z / norm)
   neighbour_max_edep = np.array(np.max(edep[np.where(adjacent_mask)]) if np.any(adjacent_mask) else 0.
        for adjacent_mask in adjacency_matrix[tower_labels == label]
    ])
    is_local_maximum = neighbour_max_edep < edep[tower_labels == label]
    is_local_maximum &= edep[tower_labels == label] > 100 * MeV
    if debug: print(edep[tower_labels == label][is_local_maximum])
    distance = np.sqrt(np.min([
            np.abs(x[:, np.newaxis] - x(np.newaxis,:]),24 * 5 - abs(x[:, np.newaxis] - x(np.newaxis,:]),], axis=0) ** 2+
        (y[:, np.newaxis] - y(np.newaxis,:]) ** 2
    \lambdadef f(lambda_):
        expected_edep = np.exp(
            - distance[tower_labels == label, :][:,tower_labels ==
            ,→ label][is_local_maximum] / lambda_
        ) * edep[tower_labels == label][is_local_maximum,np.newaxis]
        xi2 = np.sum((expected\_edep.sum(axis=0) - edep[tower\_labels == label]) ** 2) / (p_{\text{thrown}} * * 2)return xi2
    if True:
        lams = np.geomspace(0.01, 10, 100)xi2s = np<u>tvectorize(f)(lams)</u>
       lambda_ = lams[np.argvin(xi2s)]else:
        import scipy.optimize
```

```
res = scipy.optimize.minimize(f, 1., bounds=[(0.01, 10)])
    if res.success:
        lambda = res.x[0]else:
        lambda_ = 1.
builder.field("lambda")
builder.real(lambda_)
if debug:
    plt.sca(ax[2])
    plt.plot(lams, xi2s)
    plt.xscale("log")
    plt.yscale("log")
    plt.title("Shower profile parameter scan")
    plt.ylabel(r"$X^2 = \frac{1}{(p_{\mathrm{thrown}})^2} \sum_h
     \left(\sum_m E_m \exp\left(-\frac{d_{hm}}{\lambda}\right) -
,→
     → E_h\right)^2$", labelpad=-8., loc="top")
    plt.xlabel(r"$\lambda$", loc="right")
expected\_edep = np.exp(- distance[tower_labels == label, :][:,tower_labels ==
    ,→ label][is_local_maximum] / lambda_
) * edep[tower_labels == label][is_local_maximum,np.newaxis]
weights = expected_edep / expected_edep.sum(axis=0)[np.newaxis,:]
builder.field("subclusters")
builder.begin_list()
for w in weights:
    builder.begin_record("Momentum4D")
    energy = w.dot(edep[tower_labels == label])
    d_x = w \cdot dot(hit_x[tower_labels == label])d_y = w \cdot dot(hit_y[tower_labels == label])d_z = w \cdot dot(hit_z[tower_labels == label])norm = np.sqrt(d_x * z + d_y * z + d_z * 2)builder.field("E")
    builder.real(energy)
    builder.field("px")
    builder.real(energy * d x / norm)
    builder.field("py")
    builder.real(energy * d_y / norm)
    builder.field("pz")
    builder.real(energy * d_z / norm)
    builder.end_record()
builder.end_list()
if debug:
   for w in weights:
      xs = x[tower_labels == label][w > 0.5]ys = y[tower_labels == label][w > 0.5]
```

```
padding = 0.02for _x, _y in zip(xs, ys):
                       vis kwargs = dict(
                           fill=False,
                           ls=["-"," "--", ":"][cluster_ix % 3],edgecolor=f"C{subcluster_ix}",
                           lw=1.
                           alpha=0.7,
                       )
                       ax[0].add_patch(mpl.patches.Rectangle(
                            (\_x + \text{padding}, \_y + \text{padding}), 1 - 2 * \text{padding}, 1 - 2 *,→ padding,
                           **vis_kwargs
                       ))
                       ax[1].add_patch(mpl.patches.Rectangle(
                           (wraparound_x(_x) + padding, _y + padding), 1 - 2 * padding,
                            ,→ 1 - 2 * padding,
                           **vis_kwargs
                       ))
                   subcluster ix += 1builder.end_record()
        builder.end_list()
    # Define schema for empty output case using a
    # workaround for https://github.com/scikit-hep/uproot5/issues/822
   builder.begin_list()
   with builder.record("Momentum4D"):
        for field in ["E", "px", "py", "pz", "lambda"]:
            builder.field(field)
            builder.real(np.nan)
        builder.field("subclusters")
        builder.begin_list()
        with builder.record("Momentum4D"):
            for field in ["E", "px", "py", "pz"]:
                builder.field(field)
                builder.real(np.nan)
        builder.end_list()
   builder.end_list()
   result = builder.shape()[:-1]
   return (result, ax) if debug else result
@dask.delayed(pure=True)
def find_island_cluster(events, batch_size=1000, **kwargs):
   import numpy as np
   import awkward as ak
   num_batches = int(np.ceil(len(events) / float(batch_size)))f = dask.delayed(_find_island_cluster, pure=True)
   batches = [
       f(events[batch * batch_size:(batch + 1) * batch_size], **kwargs)for batch in range(num_batches)
```

```
]
    with worker_client() as client:
        batches = client.gather(client.compute(batches))
    return ak.concatenate(batches)
_eevents = ak.Array([{
        "EcalBarrelSciGlassHits.cellID" : [0 << 16, 1 << 16, 2 << 16],
        "EcalBarrelSciGlassHits.energy" : [321, 123, 321],
        "EcalBarrelSciGlassHits.position.x" : [0, -1, -2],
        "EcalBarrelSciGlassHits.position.y" : [0, -1, -2],
        "EcalBarrelSciGlassHits.position.z" : [0, -1, -2],
    },
    {
        "EcalBarrelSciGlassHits.cellID" : [1 << 16, 3 << 16],
        "EcalBarrelSciGlassHits.energy" : [123, 321],
        "EcalBarrelSciGlassHits.position.x" : [-1, -2],
        "EcalBarrelSciGlassHits.position.y" : [-1, -2],
        "EcalBarrelSciGlassHits.position.z" : [-1, -2],
    },
])
np.testing.assert equal(ak.num( find island cluster( events[:0]), axis=0), 0.)
# check that the schema workaround works
np.testing.assert_equal(str(_find_island_cluster(_events[:0]).type),
,→ str(_find_island_cluster(_events)[:0].type))
clusters = find island cluster( events)
np.testing.assert_equal(
    clusters["E"][0].to_numpy(),
    [321 + 123 + 321]
\lambdaplt.show()
np.testing.assert_equal(
    _clusters["E"][1].to_numpy(),
    [123, 321]
\lambda# check number of clusters found
np.testing.assert_equal(
    ak.num(_clusters["E"], axis=1).to_numpy(),
    [1, 2]
)
# check number of subclusters found
np.testing.assert_equal(
    ak.num(_clusters["subclusters", "E"], axis=2)[0].to_numpy(),
    [2]
)
np.testing.assert_equal(
    ak.num(_clusters["subclusters", "E"], axis=2)[1].to_numpy(),
    [1, 1]
\lambda
```
This is a distribution of  $\lambda$  parameter for photon clusters:

```
particle = "gamma"
p_{\text{thrown}} = 2. * GeVsimu = client.compute(run_ddsim(particle=particle, p_min=p_thrown, p_max=p_thrown,
,→ **common_sim_params))
clusters = client.compute(find_island_cluster(simu)).result()
output dir = Path("results/find island cluster")output_dir.mkdir(parents=True, exist_ok=True)
plt.hist(ak.flatten(clusters["lambda"]).to_numpy(), bins=100)
plt.title(rf"{particle} at $|p_{{\mathrm{{thrown}}}}| = {p_thrown}$ GeV")
plt.xlabel("$\lambda$", loc="right")
plt.savefig(output_dir / "lambda.pdf")
plt.show()
```
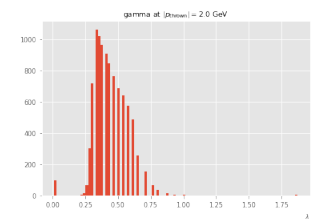

# **6.3 Energy resolution**

```
energy_resolution =
output_dir.mkdir(parents=True, exist_ok=True)
signa_FWHM_cb = [0] * len(sim_settings)scale\_cb = [0] * len(sim\_settings)loc_c b = [0] * len(sim_setting)fraction_below = [0] * len(sim_settings)for ix, setting in enumerate(sim_settings):
   label = setting["label"]
   visual params = setting ['visual']counts = histograms[p_thrown][ix][particle].result()
   import scipy.stats
   def f(x, n, beta, m, loc, scale):
       return n * scipy.stats.crystalball.pdf(x, beta, m, loc, scale)
   p0 = (np.sum(counts[10:]), 2., 3., 0.95, 0.05)
    try:
        import scipy.optimize
       par, pcov = scipy.optimize.curve_fit(f, e_over_p[5:], counts[5:], p0=p0,
        ,→ maxfev=10000)
    except RuntimeError:
       par = None
    if par is not None:
```

```
\_, \_, \_, \_, \loc\_cb[ix], scale\_cb[ix] = par
    # Calculate FWHM
    y_{max} = np.max(f(np.linalgace(0., 1., 100), *par))f_prime = lambda x: f(x, *par) - y_max / 2x_plus, = scipy.optimize.root(f_prime, loc_cb[ix] + scale_cb[ix]).x
    x_mminus, = scipy.optimize.root(f_prime, loc_cb[ix] - scale_cb[ix]).x
    fwhm = x plus - x minus
    sigma_FWHM_cb[ix] = fwhm / 2 / np.sqrt(2 * np.log(2))cutoff_x = loc_ccb[ix] - fwhmfraction below[ix] = np.sum(counts[e over p \leq cutoff x]) /
    ,→ setting["sim"]["num_events"]
fig = plt.figure(figsize=np.array(mpl.rcParams["figure.figsize"]) * 0.65)
plt.stairs(
    counts, bins_e_over_p,
    label=f"$e^-$ ({label})", lw=2, ls=":", **visual_params,
\lambdaif par is not None:
   plt.plot(e_over_p, f(e_over_p, *par), label=rf"Crystal Ball",
    ,→ color="tab:green", lw=0.8)
    if cutoff x > 0:
        plt.axvline(x=loc_cb[ix], ls="--", color="tab:blue", lw=0.8)
        plt.text(
            loc cb[ix], np.max(counts) / 2, "\max", color="tab:blue",
            horizontalalignment="left", verticalalignment="center",
        \lambdaplt.axvline(x=cutoff_x, ls="--", color="tab:orange", lw=0.8)
        plt.text(
            cutoff_x, np.max(counts) / 2, "$\mu - \mathrm{FWHM}$",
            ,→ color="tab:orange",
            horizontalalignment="right", verticalalignment="center",
        \lambdaplt.legend()
plt.title(rf"{particle} at $|p_{{\mathrm{{thrown}}}}| = {p_thrown}$ GeV")
plt.xlabel(r"$E_{\mathrm{clust.}} / |p_{{\mathrm{{thrown}}}}|$", loc="right")
plt.ylabel("Number of events", loc="top")
plt.minorticks_on()
plt.ylim(bottom=0.5)
plt.savefig(output_dir / f"e_over_p_{particle}_{p_thrown:.2f}_{ix}.pdf",
,→ bbox_inches="tight")
plt.show()
```
 $\rule{1em}{0.15mm}$  resolution\_vs\_pt  $\rule{1em}{0.15mm}$ 

```
sim = \{\}for p_thrown in energies:
    <<book_sim>>
```

```
bins e over p = npulinspace(0., 1.01, 102)
e_over_p = (bins_e_over_p[1:] + bins_e_over_p[:-1]) / 2@dask.delayed(pure=True)
def to_histogram(events, clusters):
   p_{throw} = np.sqrt(events["MCParticles.momentum.x"][:,0] ** 2
        + events["MCParticles.momentum.y"][:,0] ** 2
       + events["MCParticles.momentum.z"][:,0] ** 2
   \lambdaenergies = ak.fill_none(ak.firsts(ak.sort(clusters.E, axis=-1, ascending=False),
    ,→ axis=-1), 0)
   vals = energies / p_thrown
   counts, - = np.histogram(vals, bins=bins_e-over_p)return counts
histograms = {}
for p_thrown in energies:
   for ix, setting in enumerate(sim_settings):
        for particle in particles:
            events = sim[p_thrown][ix][particle]events = setting.get("event_filter", lambda events: events)(events)
            clusters = client.compute(find_island_cluster(events))
            future = client.compute(to histogram(events, clusters))
           histograms.setdefault(p_thrown, {}).setdefault(ix, {})[particle] = future
E_res_cb_FWHM = []
E_res_cb_scale = []
fraction below = []for p_thrown in energies:
   <<energy_resolution>>
   E_res_cb_FWHM.append(np.array(sigma_FWHM_cb) / np.array(loc_cb))
   E_res_cb_scale.append(np.array(scale_cb) / np.array(loc_cb))
    _fraction_below.append(fraction_below)
E res cb FWHM = np.array(E res cb FWHM). T
E_res_cb_scale = np.array(E_res_cb_scale).T
_fraction_below = np.array(_fraction_below).T
output_dir.mkdir(parents=True, exist_ok=True)
for ix, setting in enumerate(sim_settings):
   label = setting["label"]
   visual_params = setting["visual"]
   line, = plt.plot(energies, E_res_cb_FWHM[ix] * 100, label=label, **visual_params)
plt.fill_between(
    energies,
   np.sqrt((10 / np.sqrt(np.array(energies))) ** 2 + 1 ** 2),np.sqrt((12 / np.sqrt(np.array(energies))) ** 2 + 3 ** 2),alpha=0.5, color="black", label=r"YR requirement $10-12\% / \sqrt{E} \oplus
   ,→ 1-3\%$",
```

```
)
plt.title(r"FWHM${}_{\mathrm{Crystal\ Ball}} / (2 \sqrt{2 \mathrm{log}(2)}
,→ \mu_{\mathrm{Crystal\ Ball}})$")
plt.xlabel(r"$|p_{\mathrm{thrown}}|$, GeV", loc="right")
plt.ylabel(r"$\sigma \{E\} / E$, %", loc="top")
plt.legend()
plt.ylim(bottom=0., top=15.)
plt.savefig(output_dir / "resolution_FWHM.pdf")
plt.show()
for ix, setting in enumerate(sim_settings):
   label = setting["label"]
   visual_params = setting["visual"]
   line, = plt.plot(energies, E_res_cb_scale[ix] * 100, label=label, **visual_params)
\label{thm:main} $$pt.title(r"\$\sigma_{\mathrm{Crystal}\ Ball} / \mu_{\mathrm{Crystal}\ Ball}plt.xlabel(r"$|p_{\mathrm{thrown}}|$, GeV", loc="right")
plt.ylabel(r"$\sigma \{E\} / E$, %", loc="top")
plt.legend()
plt.ylim(bottom=0., top=3.1)
plt.savefig(output_dir / "resolution_sigma.pdf")
plt.show()
for ix, setting in enumerate(sim_settings):
   label = setting["label"]
   visual_params = setting["visual"]
   line, = plt.plot(energies, _fraction_below[ix] * 100, label=label, **visual_params)
plt.title(r"Fraction of particles with $E/p < \mu - \mathrm{FWHM}$")
plt.xlabel(r"$|p_{\mathrm{thrown}}|$, GeV", loc="right")
plt.ylabel(r"Fraction, %", loc="top")
plt.legend()
plt.savefig(output_dir / "percent_low.pdf")
```

```
<<sim_settings>>
particles = ["e-"]
particle = "e-"apply_energy_threshold_delayed = dask.delayed(apply_energy_threshold, pure=True)
sim_settings = [
   dict(
        event_filter=lambda events: apply_energy_threshold_delayed(events, 50 * MeV),
        sim=dict(
            common_sim_params,
            abseta_min=eta,
           abseta_max=eta,
           theta_min=None,
           theta_max=None,
        ),
        label=rf"$|\eta| = {eta}$",
```
plt.show()

```
visual=dict(
            color=color,
        ),
    ) for eta, color in zip([0.01, 0.5, 1.], list(mpl.colors.XKCD_COLORS))
]
output_dir = Path("results/charge_eta_bins")
#for s in sim_settings:
# s["sim"]["num_events"] = NUM_EVENTS_DEFAULT * 10
<<resolution_vs_pt>>
```
/project/rhfate2\_uksr/nix/store/m79yjyvb2wrnqfk6651gsfi0mw0x8541-python3.10-scipy-1.8.1/lib/python3.10/ warnings.warn('Covariance of the parameters could not be estimated',

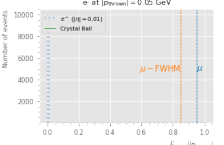

/project/rhfate2\_uksr/nix/store/m79yjyvb2wrnqfk6651gsfi0mw0x8541-python3.10-scipy-1.8.1/lib/python3.10/ warnings.warn('Covariance of the parameters could not be estimated',

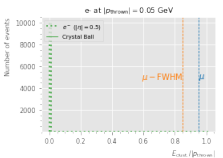

 ${\tt /project / rhfate2\_uksr/mix/store/m79yjyvb2wrnqfk6651gsfi0mw0x8541-python3.10-scipy-1.8.1/lib/python3.10/$ warnings.warn('Covariance of the parameters could not be estimated',

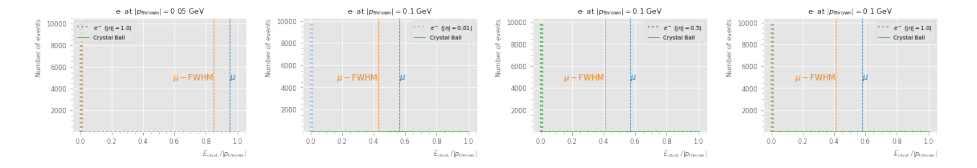

/project/rhfate2\_uksr/nix/store/m79yjyvb2wrnqfk6651gsfi0mw0x8541-python3.10-scipy-1.8.1/lib/python3.10/ return  $((m/beta)*m * np.exp(-beta)*2 / 2.0) *$ 

/project/rhfate2\_uksr/nix/store/m79yjyvb2wrnqfk6651gsfi0mw0x8541-python3.10-scipy-1.8.1/lib/python3.10/ return  $((m/beta)*m * np.exp(-beta)*2 / 2.0) *$ 

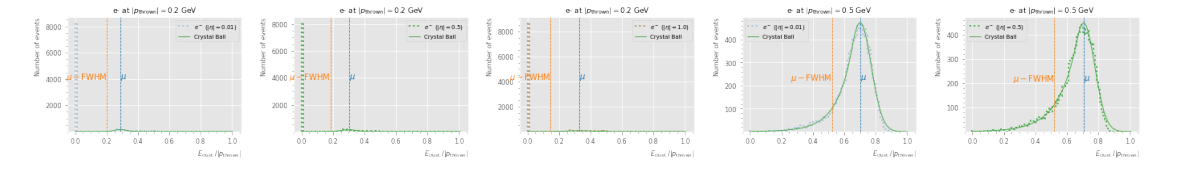

/project/rhfate2\_uksr/nix/store/m79yjyvb2wrnqfk6651gsfi0mw0x8541-python3.10-scipy-1.8.1/lib/python3.10/ return ((m/beta)\*\*m \* np.exp(-beta\*\*2 / 2.0) \*

/project/rhfate2\_uksr/nix/store/m79yjyvb2wrnqfk6651gsfi0mw0x8541-python3.10-scipy-1.8.1/lib/python3.10/ return  $((m/beta)*m * np.exp(-beta)*2 / 2.0) *$ 

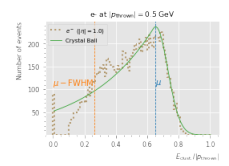

/project/rhfate2\_uksr/nix/store/m79yjyvb2wrnqfk6651gsfi0mw0x8541-python3.10-scipy-1.8.1/lib/python3.10/ return ((m/beta)\*\*m \* np.exp(-beta\*\*2 / 2.0) \*

/project/rhfate2\_uksr/nix/store/m79yjyvb2wrnqfk6651gsfi0mw0x8541-python3.10-scipy-1.8.1/lib/python3.10/ return ((m/beta)\*\*m \* np.exp(-beta\*\*2 / 2.0) \*

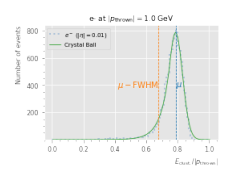

/project/rhfate2\_uksr/nix/store/m79yjyvb2wrnqfk6651gsfi0mw0x8541-python3.10-scipy-1.8.1/lib/python3.10/ return  $((m/beta)*m * np.exp(-beta**2 / 2.0) *$ 

/project/rhfate2\_uksr/nix/store/m79yjyvb2wrnqfk6651gsfi0mw0x8541-python3.10-scipy-1.8.1/lib/python3.10/ return ((m/beta)\*\*m \* np.exp(-beta\*\*2 / 2.0) \*

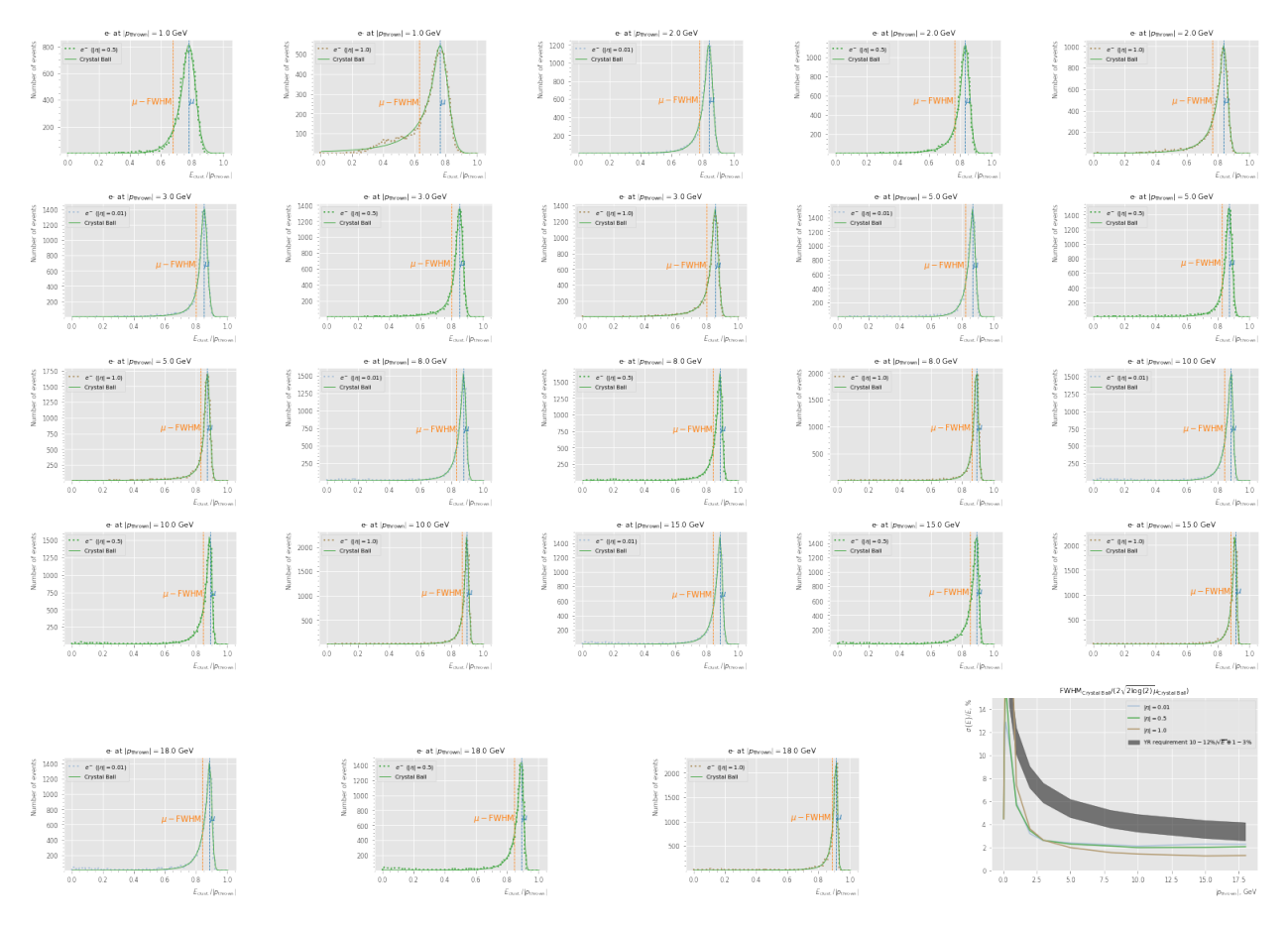

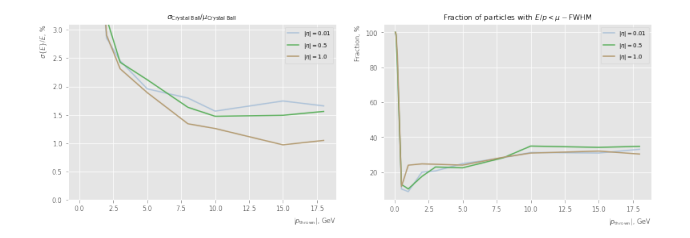

#### **6.3.1 SiPM occupancy and light collection**

```
energies = [0.05, 0.1, 0.2, 0.5, 1., 2., 3., 5., 8., 10., 15., 18.]
QUANTUM_EFF = 0.5
PHOTONS_PER_GEV = 3000
NUM MPPCs = 16LIGHT_COLLECTION_EFF = 1 # 6 * 6 * NUM_MPPCs / (50 * 60)PIXELS_PER_MPPC = 14331
N_pixels = NUM_MPPCs * PIXELS_PER_MPPC
sampling_fractions = []
resolutions = []
rng = np.random.default_rng(seed=1)
for e_dep in energies:
    P<sub>pixel</sub> = 1. - np.exp(-np.array(e_dep) * PHOTONS_PER_GEV * QUANTUM_EFF *
    ,→ LIGHT_COLLECTION_EFF / N_pixels)
    e_meas = rng.binomial(N_pixels, P_pixel, size=1000) / (PHOTONS_PER_GEV *
    ,→ QUANTUM_EFF * LIGHT_COLLECTION_EFF)
    sampling_fractions.append(np.mean(e_meas) / e_dep)
    resolutions.append(np.std(e_meas) / np.mean(e_meas))
plt.plot(energies, np.array(resolutions) * 100)
plt.ylim(bottom=0.)
plt.xscale("log")
plt.xlabel("tower $E_{\mathrm{dep.}}$, GeV")
plt.ylabel("Resolution, %")
plt.show()
plt.plot(energies, np.array(sampling_fractions))
plt.ylim(bottom=0.)
plt.xscale("log")
plt.xlabel("tower $E_{\mathrm{dep.}}$, GeV")
plt.ylabel("Sampling fraction")
plt.show()
```
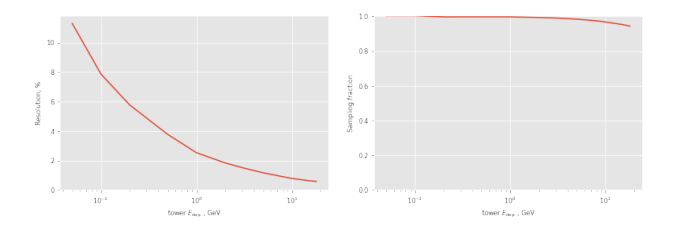

```
<<sim_settings>>
def apply sipm readout(events, light collection efficiency):
   rng = np.random.default_rng(seed=1)
    e_dep = ak.flatten(events["EcalBarrelSciGlassHits.energy"])
   P<sub>pixel</sub> = 1. - np.exp(-np.array(e_dep) * PHOTONS_PER_GEV * QUANTUM_EFF *
    ,→ light_collection_efficiency / N_pixels)
    e_meas = rng.binomial(N_pixels, P_pixel) / (PHOTONS_PER_GEV * QUANTUM_EFF *
    ,→ light_collection_efficiency)
    counts = ak.num(events["EcalBarrelSciGlassHits.energy"])
    e_meas = ak.unflatten(e_meas, counts)
   return ak.Array({
        field: e_meas if field == "EcalBarrelSciGlassHits.energy" else events[field]
        for field in events.fields
   })
def enable_sipm_readout(classifier, light_collection_efficiency=1.):
   def new_classifier(events):
        return classifier(apply_sipm_readout(events, light_collection_efficiency))
   if hasattr(classifier, "xlabel"):
       new_classifier.xlabel = classifier.xlabel.replace(r"E_{\mathrm{dep.}}",
        ,→ r"E_{\mathrm{meas.}}")
   return new_classifier
LIGHT_COLLECTION_EFFICIENCY = 6 * 6 * NUM_MPPCs / (50 * 50)
sim_settings = [
   dict(
        classifier=edep_cluster_sum_classifier(size=3),
        sim=dict(
            common_sim_params,
        ),
        label="sum towers in 3x3 clusters",
        visual=dict(
            color="red",
        ),
    ),
```
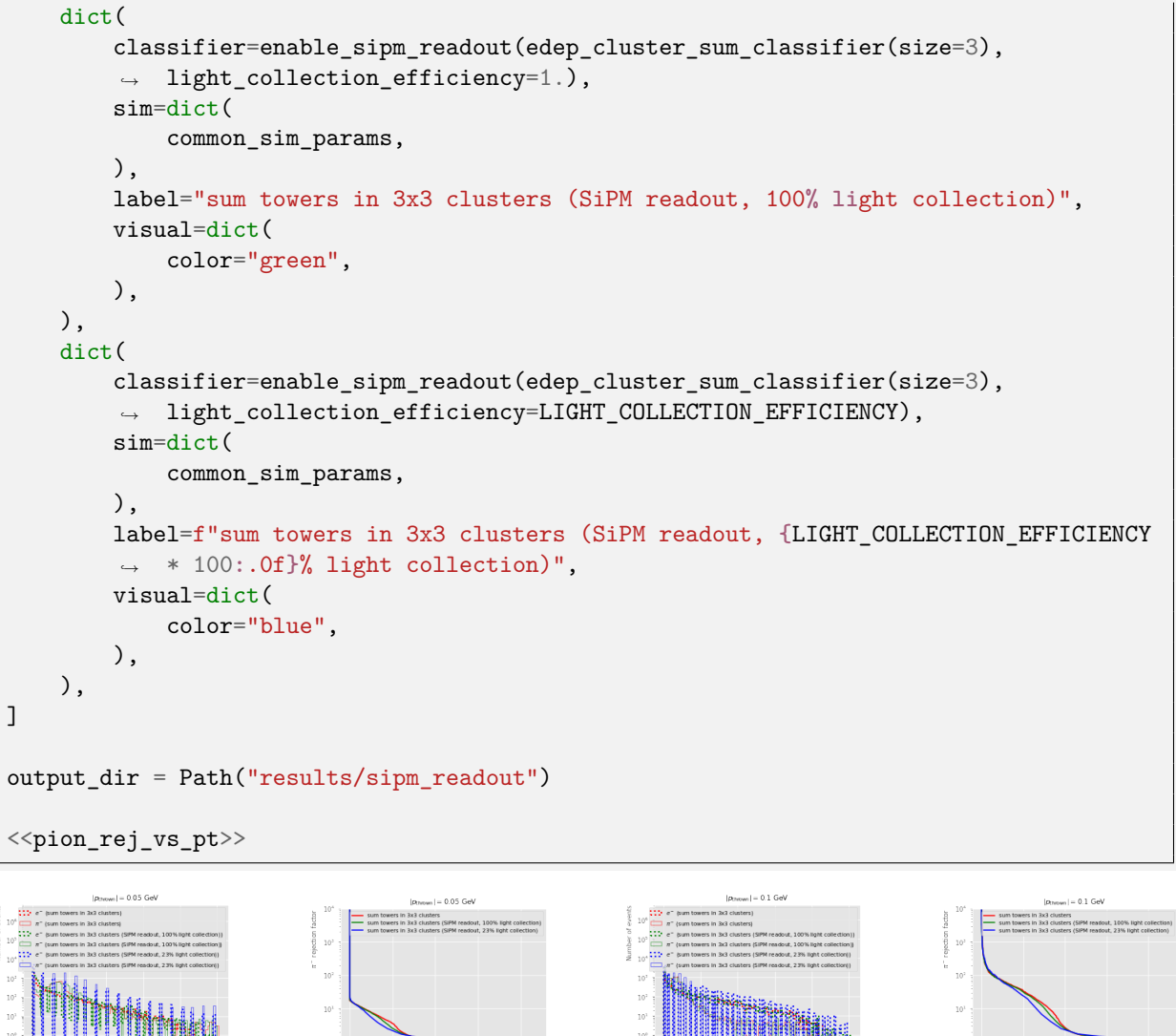

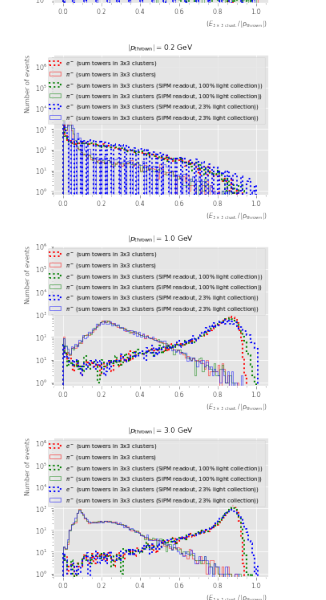

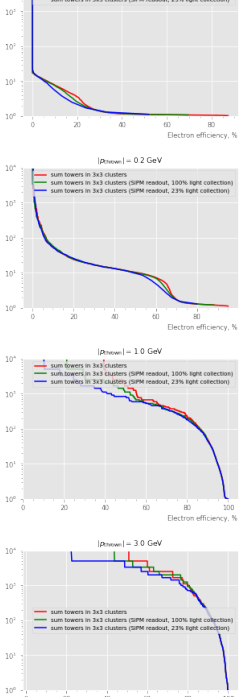

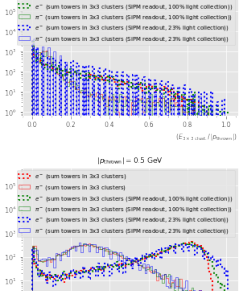

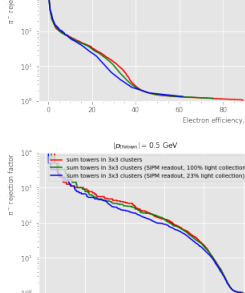

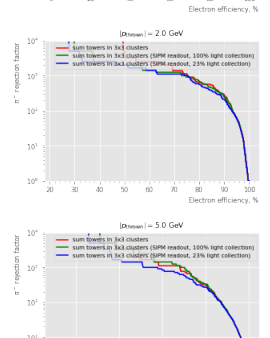

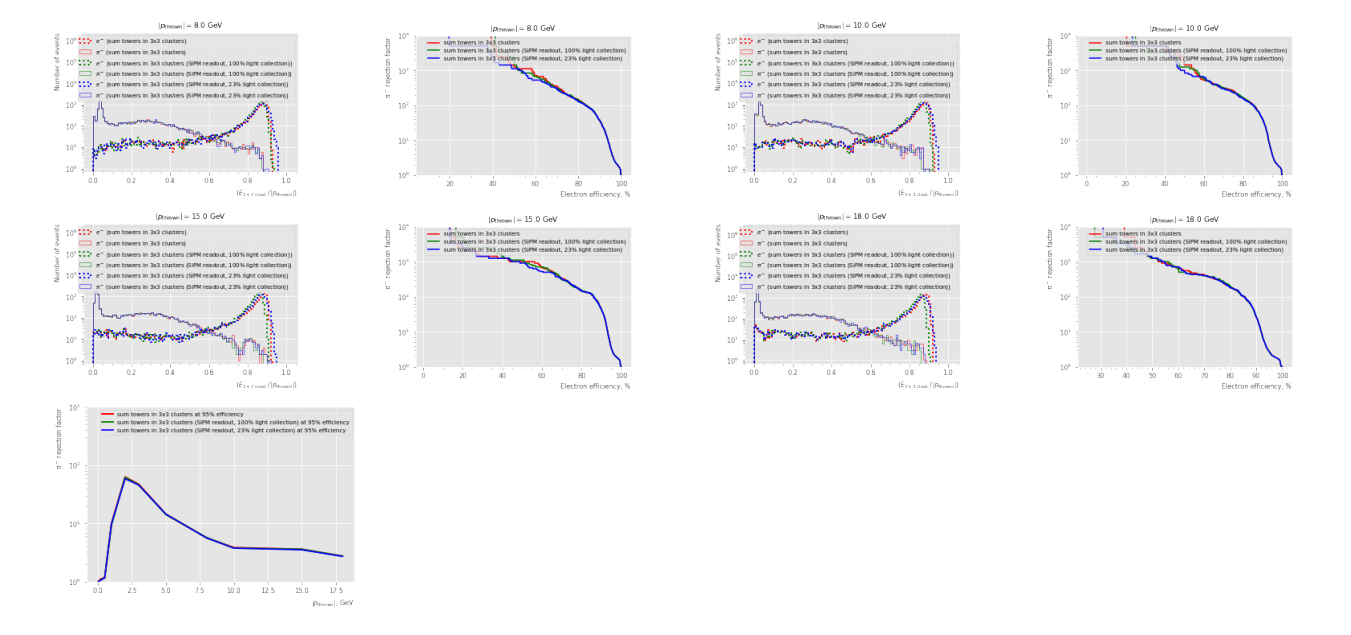

```
<<sim_settings>>
particles = ["e-"]
particle = "e-"LIGHT_COLLECTION_EFFICIENCY = 6 * 6 * NUM_MPPCs / (50 * 50)
apply_energy_threshold_delayed = dask.delayed(apply_energy_threshold, pure=True)
apply_sipm_readout_delayed = dask.delayed(apply_sipm_readout, pure=True)
sim_settings = [
   dict(
        event_filter=lambda events:
         apply_energy_threshold_delayed(apply_sipm_readout_delayed(events,
,→
         light_collection_efficiency=LIGHT_COLLECTION_EFFICIENCY), 50 * MeV),
,→
        sim=dict(
            common_sim_params,
            abseta_min=eta,
            abseta_max=eta,
            theta_min=None,
            theta_max=None,
        ),
        label=rf"$|\eta| = {eta}$, {LIGHT_COLLECTION_EFFICIENCY * 100:.0f}% light
        ,→ collection",
        visual=dict(
            color=color,
        ),
   ) for eta, color in zip([0.01, 0.5, 1.], list(mpl.colors.XKCD_COLORS))
]
output_dir = Path("results/sipm_readout")
for s in sim_settings:
   s['sim"]["num_events"] = NUM_EVENTS_DEFAULT * 10
```
87a8595e-51c3-4652-96ae-fc08b1fc23c3/project/rhfate2\_uksr/nix/store/m79yjyvb2wrnqfk6651gsfi0mw0x8541-py warnings.warn('Covariance of the parameters could not be estimated',

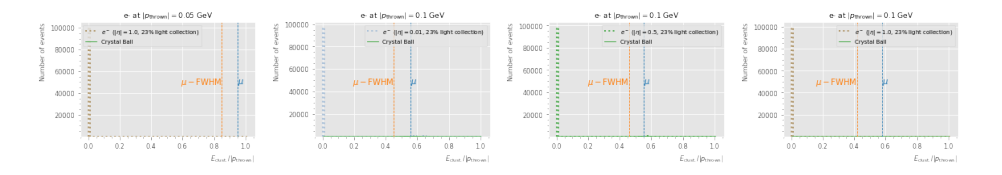

/project/rhfate2\_uksr/nix/store/m79yjyvb2wrnqfk6651gsfi0mw0x8541-python3.10-scipy-1.8.1/lib/python3.10/ return  $((m/beta)*m * np.exp(-beta)*2 / 2.0) *$ 

/project/rhfate2\_uksr/nix/store/m79yjyvb2wrnqfk6651gsfi0mw0x8541-python3.10-scipy-1.8.1/lib/python3.10/ return ((m/beta)\*\*m \* np.exp(-beta\*\*2 / 2.0) \*

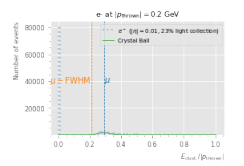

/project/rhfate2\_uksr/nix/store/m79yjyvb2wrnqfk6651gsfi0mw0x8541-python3.10-scipy-1.8.1/lib/python3.10/ return  $((m/beta)*m * np.exp(-beta)*2 / 2.0) *$ 

/project/rhfate2\_uksr/nix/store/m79yjyvb2wrnqfk6651gsfi0mw0x8541-python3.10-scipy-1.8.1/lib/python3.10/ return ((m/beta)\*\*m \* np.exp(-beta\*\*2 / 2.0) \*

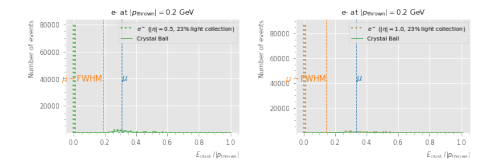

/project/rhfate2\_uksr/nix/store/m79yjyvb2wrnqfk6651gsfi0mw0x8541-python3.10-scipy-1.8.1/lib/python3.10/ return ((m/beta)\*\*m \* np.exp(-beta\*\*2 / 2.0) \*

/project/rhfate2\_uksr/nix/store/m79yjyvb2wrnqfk6651gsfi0mw0x8541-python3.10-scipy-1.8.1/lib/python3.10/ return  $((m/beta)*m * np.exp(-beta)*2 / 2.0) *$ 

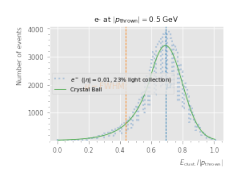

/project/rhfate2\_uksr/nix/store/m79yjyvb2wrnqfk6651gsfi0mw0x8541-python3.10-scipy-1.8.1/lib/python3.10/ return ((m/beta)\*\*m \* np.exp(-beta\*\*2 / 2.0) \*

/project/rhfate2\_uksr/nix/store/m79yjyvb2wrnqfk6651gsfi0mw0x8541-python3.10-scipy-1.8.1/lib/python3.10/ return  $((m/beta)*m * np.exp(-beta)*2 / 2.0) *$ 

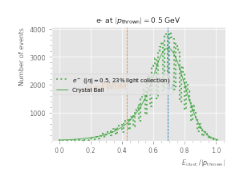
/project/rhfate2\_uksr/nix/store/m79yjyvb2wrnqfk6651gsfi0mw0x8541-python3.10-scipy-1.8.1/lib/python3.10/ return ((m/beta)\*\*m \* np.exp(-beta\*\*2 / 2.0) \*

/project/rhfate2\_uksr/nix/store/m79yjyvb2wrnqfk6651gsfi0mw0x8541-python3.10-scipy-1.8.1/lib/python3.10/ return  $((m/beta)*m * np.exp(-beta)*2 / 2.0) *$ 

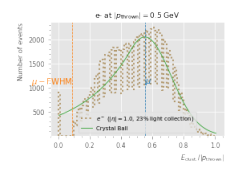

/project/rhfate2\_uksr/nix/store/m79yjyvb2wrnqfk6651gsfi0mw0x8541-python3.10-scipy-1.8.1/lib/python3.10/ return ((m/beta)\*\*m \* np.exp(-beta\*\*2 / 2.0) \*

/project/rhfate2\_uksr/nix/store/m79yjyvb2wrnqfk6651gsfi0mw0x8541-python3.10-scipy-1.8.1/lib/python3.10/ return  $((m/beta)*m * np.exp(-beta)*2 / 2.0) *$ 

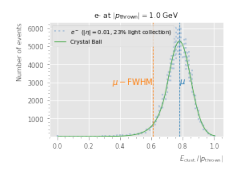

/project/rhfate2\_uksr/nix/store/m79yjyvb2wrnqfk6651gsfi0mw0x8541-python3.10-scipy-1.8.1/lib/python3.10/ return ((m/beta)\*\*m \* np.exp(-beta\*\*2 / 2.0) \*

/project/rhfate2\_uksr/nix/store/m79yjyvb2wrnqfk6651gsfi0mw0x8541-python3.10-scipy-1.8.1/lib/python3.10/ return ((m/beta)\*\*m \* np.exp(-beta\*\*2 / 2.0) \*

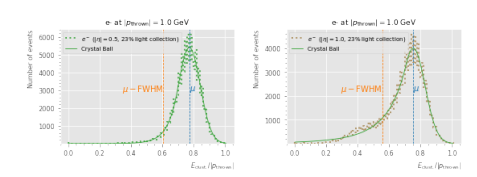

/project/rhfate2\_uksr/nix/store/m79yjyvb2wrnqfk6651gsfi0mw0x8541-python3.10-scipy-1.8.1/lib/python3.10/ return  $((m/beta)*m * np.exp(-beta)*2 / 2.0) *$ 

/project/rhfate2\_uksr/nix/store/m79yjyvb2wrnqfk6651gsfi0mw0x8541-python3.10-scipy-1.8.1/lib/python3.10/ return  $((m/beta)*m * np.exp(-beta)*2 / 2.0) *$ 

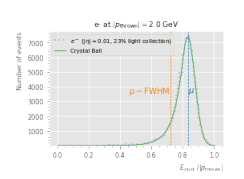

/project/rhfate2\_uksr/nix/store/m79yjyvb2wrnqfk6651gsfi0mw0x8541-python3.10-scipy-1.8.1/lib/python3.10/ return  $((m/beta)*m * np.exp(-beta)*2 / 2.0) *$ 

/project/rhfate2\_uksr/nix/store/m79yjyvb2wrnqfk6651gsfi0mw0x8541-python3.10-scipy-1.8.1/lib/python3.10/ return ((m/beta)\*\*m \* np.exp(-beta\*\*2 / 2.0) \*

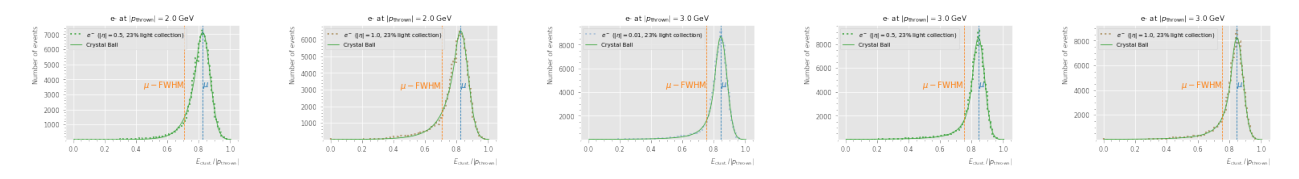

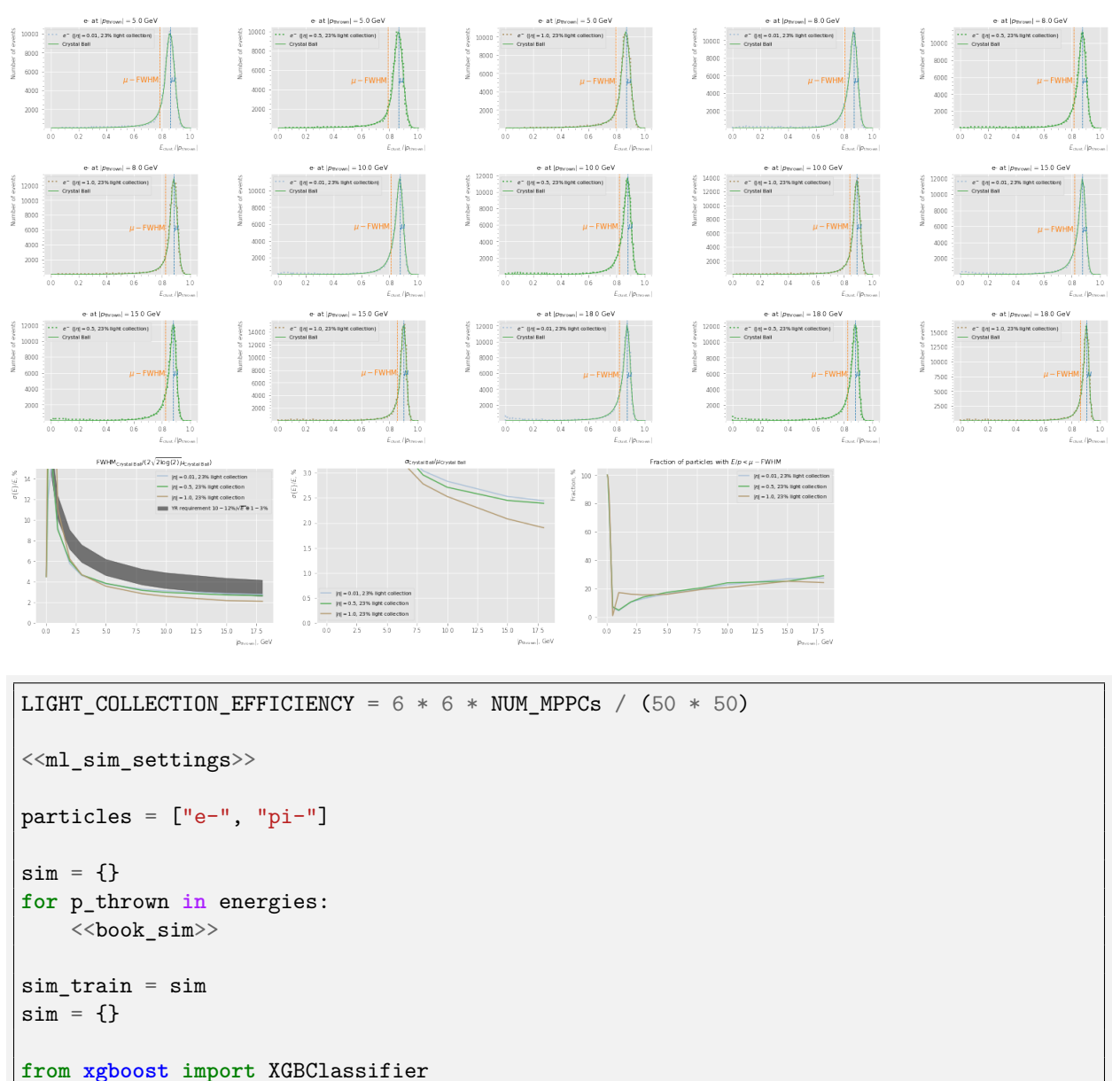

```
\langletrain def>>
<<to_x_with_3momentum_def>>
```

```
xgboost_with_p_vec_classifier_sipm = train(
    [sim_train[p_thrown][0]["e-"] for p_thrown in energies],
    [sim_train[p_thrown][0]["pi-"] for p_thrown in energies],
    enable_energy_threshold(enable_sipm_readout(to_x_with_3momentum,
    ,→ light_collection_efficiency=LIGHT_COLLECTION_EFFICIENCY), 50 * MeV),
   XGBClassifier(),
)
<<sim_settings>>
```
apply\_energy\_threshold\_delayed = dask.delayed(apply\_energy\_threshold, pure=**True**) apply\_sipm\_readout\_delayed = dask.delayed(apply\_sipm\_readout, pure=**True**)

```
sim settings = [
   dict(
       classifier=classifier, # no need to enable sipm/threshold twice
        event_filter=lambda events:
        apply_energy_threshold_delayed(apply_sipm_readout_delayed(events,
,→
        light_collection_efficiency=LIGHT_COLLECTION_EFFICIENCY), 50 * MeV),
,→
        sim=dict(
            common_sim_params,
            abseta_min=eta_min,
            abseta_max=eta_max,
           theta_min=None,
           theta_max=None,
       ),
       label=rf"{label}, $|\eta| < {eta_max}$",
       visual=dict(
            color=color,
       ),
   ) for eta_min, eta_max, classifier, label, color in [
        (0., 1.25, edep_cluster_sum_classifier(size=3), "$E/p$ classifier", "C5"),
        (0., 1.25,
        enable_energy_threshold(enable_sipm_readout(edep_cluster_sum_classifier(size=3),
,→
        light_collection_efficiency=LIGHT_COLLECTION_EFFICIENCY), 50 * MeV),
,→
        f"$E/p$ classifier, {LIGHT_COLLECTION_EFFICIENCY * 100:.0f}% light
,→
        collection", "C0"),
,→
        (0., 1.25, xgboost_with_p_vec_classifier, "ML classifier - BDT", "C6"),
        (0., 1.25, xgboost_with_p_vec_classifier_sipm, f"ML classifier - BDT,
        ,→ {LIGHT_COLLECTION_EFFICIENCY * 100:.0f}% light collection", "C1"),
   ]
]
output_dir = Path("results/sipm_readout")
#particles = ["e-"]
#particle = "e-"
#
#for s in sim_settings:
# s["sim"]["num_events"] = NUM_EVENTS_DEFAULT * 10
#
#<<resolution_vs_pt>>
<<pion_rej_vs_pt>>
#print("\n".join(["\t".join(map(str, row)) for row in np.stack([energies,
,→ E_res_cb_FWHM[0]]).T]))
for row in np.array(list(zip(energies, *[1 / np.array([fpr(0.95) for fpr in roc[ix]])
,→ for ix, setting in enumerate(sim_settings)]))):
   print("\t".join(map(lambda val: f"{val:.1f}", row)))
```
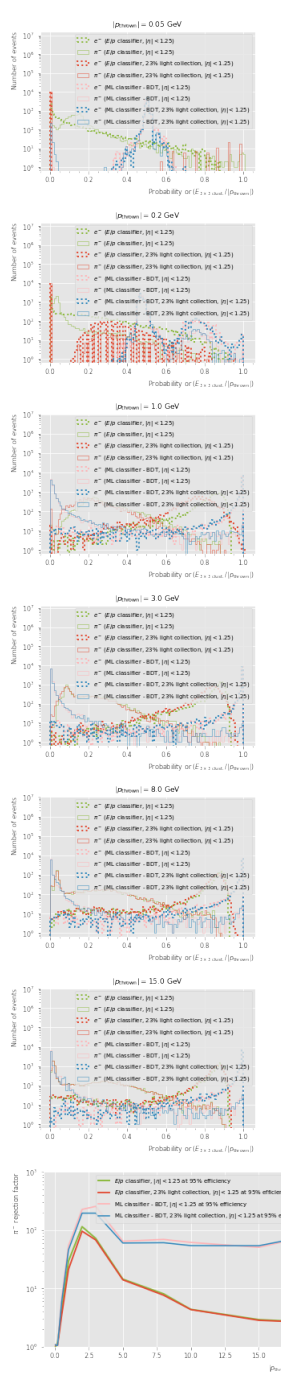

2.0 114.9 96.2 227.3 196.1 3.0 72.5 68.0 256.4 196.1 5.0 14.5 14.1 64.5 60.2 8.0 8.1 7.6 69.4 61.0 10.0 4.4 4.3 61.7 54.3 15.0 2.9 2.8 50.8 54.1

 $= 1.0$  GeV سر<br>سرگر 3 A GA یدہ on,  $| \eta | < 1.25$ .<br>70 80.06  $\begin{picture}(120,115) \put(10,115){\line(1,0){150}} \put(10,115){\line(1,0){150}} \put(10,115){\line(1,0){150}} \put(10,115){\line(1,0){150}} \put(10,115){\line(1,0){150}} \put(10,115){\line(1,0){150}} \put(10,115){\line(1,0){150}} \put(10,115){\line(1,0){150}} \put(10,115){\line(1,0){150}} \put(10,115){\line(1,0){1$ isifier, 2.3% light collec<br>alfier - BDT, [rj| < 1.25<br>alfier - BDT, 2.3% light  $|cction, |\eta| < 1.25$ 0.1 1.0 1.1 1.1 1.1 0.1 1.0 1.1 1.1 1.0 0.2 1.2 1.1 1.1 1.1 0.5 4.2 3.5 6.8 5.9 1.0 29.5 21.2 53.8 45.9

 $E|b| \text{ chaining, } |\alpha| < 1.25$ <br> $E|b| \text{ chaining, } 2.2\% \text{ light coliect}$ <br> $\text{ML: } \text{chustifer} \cdot \text{BDT, } |\alpha| < 1.25$ <br> $\text{ML: } \text{chustifer} \cdot \text{BDT, } 2.3\% \text{ light c}$ 

 $60$  $\frac{1}{80}$ 

 $= 0.2$  GeV

|<br>|Re classifier, ||n| < 1.25<br>|Re classifier, 2.3% ||ght collecti<br>|ML classifier - BDT, ||n| < 1.25<br>|ML classifier - BDT, 2.3% ||ght c

 $10^{\circ}$ 

 $\mathbf{E}$ 

on,  $|\eta|$  < 1.25

80<br>Electron

 $\stackrel{\cdot }{\approx }$ 

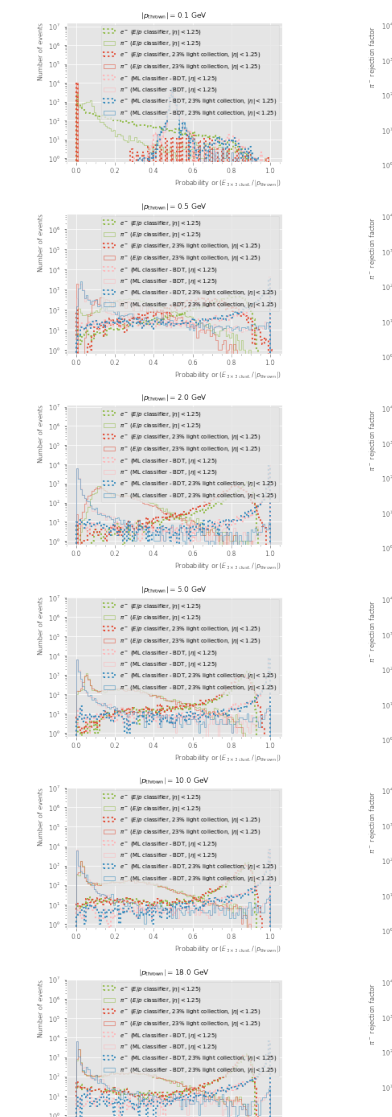

 $\dot{a}$  $\dot{\alpha}$  $_{\text{new}}$  = 0.5 GeV டய استان<br>پاکستان  $\stackrel{\text{i}}{\text{80}}$ 

 $-1 - 0.1$  GeV

Ep classifier,  $|t| < 1.25$ <br>Ep classifier, 2.2% light collect<br>ML classifier - BDT,  $|t| < 1.25$ 

### 18.0 2.7 2.7 73.5 74.1

## **6.4 Neutral pion reconstruction**

#### **6.4.1 Example clusters**

```
particle = "pi0"
p_{\text{thrown}} = 2. * GeVoutput_dir = Path("results/pi0_reconstruction")
output_dir.mkdir(parents=True, exist_ok=True)
simu = client.compute(run_ddsim(particle=particle, p_min=p_thrown, p_max=p_thrown,
,→ **dict(common_sim_params, num_events=2)))
%time simu.result()
_, ax = _find_island_cluster(simu.result()[1:2], debug=True)
plt.sca(ax[0])
plt.title(f"{p_thrown} GeV single {particle} event", loc="left")
plt.savefig(output_dir / f"event_{particle}_{p_thrown:.2f}.pdf")
plt.show()
```

```
CPU times: user 39 s, sys: 2.49 s, total: 41.5 s
Wall time: 1min
[0.28297442 1.1490308 ]
```
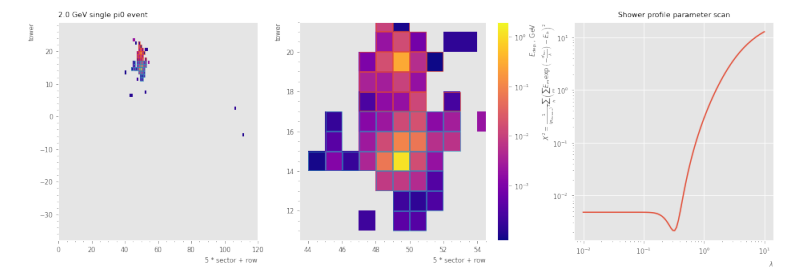

```
<<sim_settings>>
particles = ["pi0"]
particle = "pi0"#p_thrown = 2. * GeV
#energies = [2. * GeV]
from copy import deepcopy
energies = [p_thrown for p_thrown in energies if p_thrown >= 0.5]
sim_settings = [
   dict(
        sim=dict(
           common_sim_params,
        ),
        label="reference detector",
        visual=dict(
            color="C0",
```

```
),
   ),
   dict(
        sim=dict(
            common_sim_params,
            detector_config="epic_sciglass_only",
        ),
        label="without detectors other than BEMC",
        visual=dict(
            color="C1",
       ),
   ),
]
sim = \{\}clusters = \{\}for p_thrown in energies:
   <<book_sim>>
   for ix, setting in enumerate(sim_settings):
        for particle in particles:
            clusters.setdefault(p_thrown, {}).setdefault(ix, {})[particle] =
            ,→ client.compute(find_island_cluster(sim[p_thrown][ix][particle]))
output dir = Path("results/pi0 reconstruction")output_dir.mkdir(parents=True, exist_ok=True)
for p_thrown in energies:
   for ix, setting in enumerate(sim_settings):
        energies ix =ak.argsort(ak.flatten(clusters[p_thrown][ix]["pi0"].result()["subclusters",
,→
         "E"], axis=-1), ascending=False, axis=-1)
,→
        p1 =ak.firsts(ak.flatten(clusters[p_thrown][ix]["pi0"].result()["subclusters"],
,→
         axis=-1)[energies_ix], axis=-1)
,→
        p2 =ak.firsts(ak.flatten(clusters[p_thrown][ix]["pi0"].result()["subclusters"],
,→
         axis=-1)[energies_ix[...,1:]], axis=-1)
,→
        p1 = p1[\nuak.is_none(p2)]
        p2 = p2[-ak.is\_none(p2)]label = setting["label"]
        visual_params = setting["visual"]
        theta = np.arccos(p1.to_Vector3D().dot(p2.to_Vector3D()) / p1.to_Vector3D().mag
        ,→ / p2.to_Vector3D().mag).to_numpy()
        plt.hist(theta, bins=np.linspace(0., 2., 100), histtype="step", label=label,
        ,→ **visual_params)
        np.testing.assert_array_less(np.zeros_like(theta), theta)
        np.testing.assert_array_less(theta, np.full_like(theta, 2.))
   plt.title(f"$\pi_0$ with $|p_{{\mathrm{{thrown}}}}| = {p_t h}rown}$ GeV")
   plt.xlabel("Opening angle $\Theta$, rad", loc="right")
```

```
plt.ylabel(r"Number of events", loc="top")
plt.minorticks_on()
plt.legend()
plt.savefig(output_dir / f"pi0_angle_{p_thrown:.2f}.pdf")
plt.show()
for ix, setting in enumerate(sim_settings):
    energies_ix =
     ak.argsort(ak.flatten(clusters[p_thrown][ix]["pi0"].result()["subclusters",
,→
     "E"], axis=-1), ascending=False, axis=-1)
,→
    p1 =ak.firsts(ak.flatten(clusters[p_thrown][ix]["pi0"].result()["subclusters"],
,→
     axis=-1)[energies_ix], axis=-1)
,→
    p2 =ak.firsts(ak.flatten(clusters[p_thrown][ix]["pi0"].result()["subclusters"],
,→
     axis=-1)[energies_ix[...,1:]], axis=-1)
,→
   p1 = p1[\nuak.is none(p2)]
   p2 = p2[-ak.is\_none(p2)]label = setting["label"]
    visual_params = setting["visual"]
    def determine calibration constant(p_thrown):
        particle = "gamma"
        sim = client.compute(run_ddsim(particle=particle, p_min=p_thrown / 2.,
        ,→ p_max=p_thrown / 2., **common_sim_params))
        clusters = client.compute(find_island_cluster(simu)).result()
        counts, bins, = = plt.hist(ak.firsts(ak.sort(clusters.E, axis=-1,
        ,→ ascending=False), axis=-1) / (p_thrown / 2.), bins=100)
       plt.show()
        e over p = (bins[1:] + bins[-1]) / 2return e_over_p[np.argmax(counts)]
    CALIBRATION_CONSTANT = 1 # determine_calibration_constant()
    print(f"Calibration constant {CALIBRATION_CONSTANT}")
    m = (p1 + p2). mass.to_numpy() / CALIBRATION_CONSTANT
    counts, bins, = plt.hist(m, bins = np.linspace(0., 2., 100))np.testing.assert_array_less(np.zeros_like(m), m)
    np.testing.assert_array_less(m, np.full_like(m, 10.))
    def f(x, mean, sigma, norm):
       return norm * np.exp(-(x - mean) / signa) ** 2 / 2)
    import scipy.optimize
    xs = (bins[-1] + bins[1:]) / 2par, pcov = scipy.optimize.curve_fit(f, xs, counts)
    mean, sigma, norm = par
    plt.plot(xs, f(xs, *par), label=rf"$\sigma = {sigma: 3f}$, $\mu = {mean: 3f}$
    ,→ GeV", **visual_params)
```

```
plt.title(f"$\pi_0$ with $|p_{{\mathrm{{thrown}}}}| = {p_thrown}$ GeV")
plt.xlabel(r"$m_{\mathrm{clust.}}$, GeV", loc="right")
plt.ylabel(r"Number of events", loc="top")
plt.minorticks_on()
plt.legend()
plt.savefig(output_dir / f"pi0_mass_{p_thrown:.2f}.pdf")
plt.show()
```
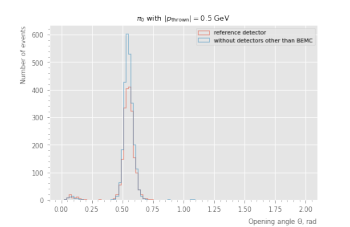

## Calibration constant 1 Calibration constant 1

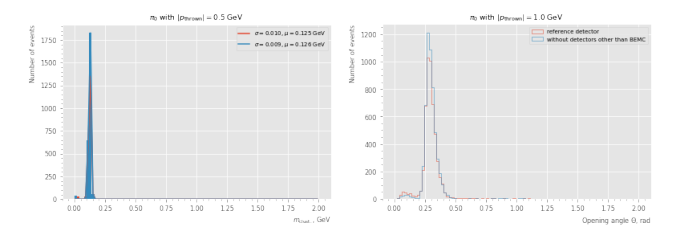

## Calibration constant 1 Calibration constant 1

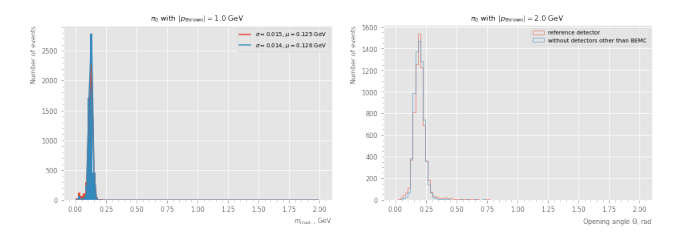

### Calibration constant 1 Calibration constant 1

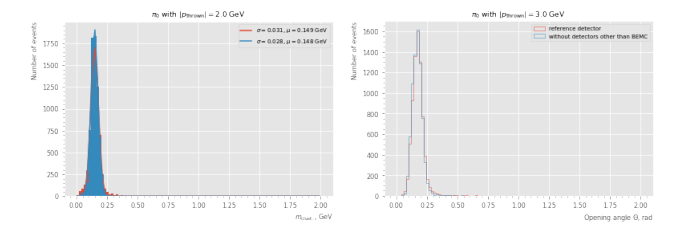

Calibration constant 1 Calibration constant 1

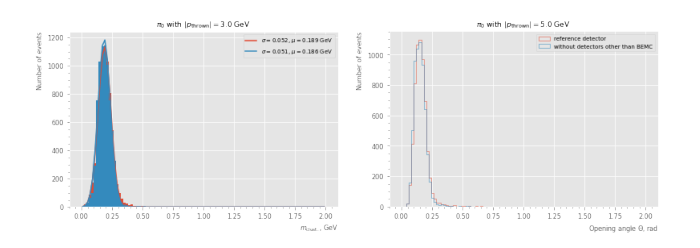

## Calibration constant 1 Calibration constant 1

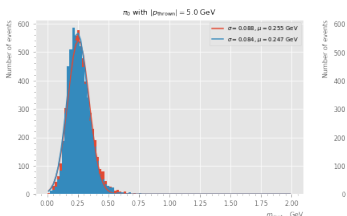

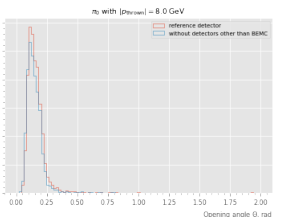

### Calibration constant 1 Calibration constant 1

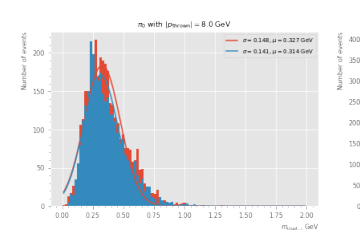

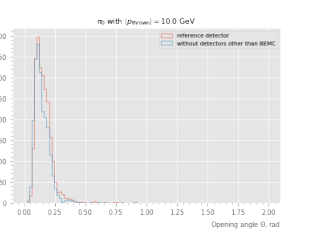

## Calibration constant 1 Calibration constant 1

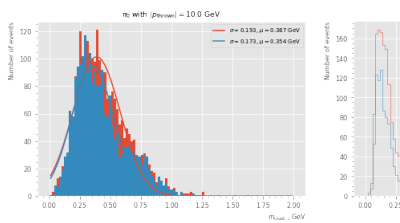

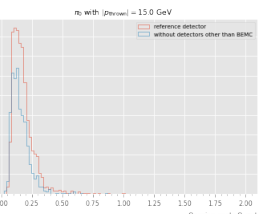

## Calibration constant 1 Calibration constant 1

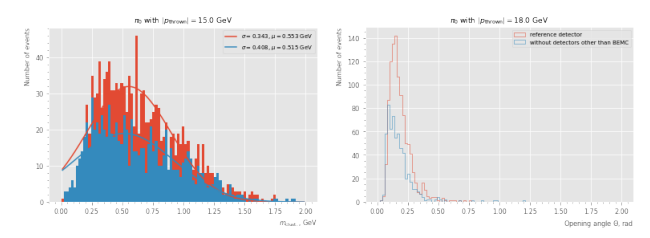

Calibration constant 1 Calibration constant 1

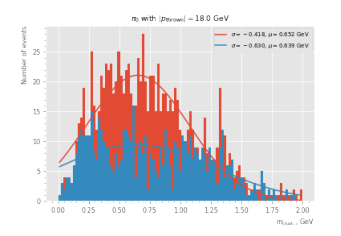

# **6.5 Separation of gamma from pi0 decay**

```
<<sim_settings>>
particles = ["gamma", "pi0"]
sim_settings = [
   dict(
        sim=dict(
           common_sim_params,
            abseta_min=eta,
            abseta_max=eta,
            theta_min=None,
           theta_max=None,
        ),
        label=rf"$|\eta| = {eta}$",
        visual=dict(
            color=color,
        ),
   ) for eta, color in zip([0.01, 0.5, 1.], list(mpl.colors.XKCD_COLORS))
]
output_dir = Path("results/charge_eta_bins")
output_dir.mkdir(parents=True, exist_ok=True)
<<find_island_cluster_def>>
sim = \{\}clusters = \{\}for p_thrown in energies:
   <<book_sim>>for ix, setting in enumerate(sim_settings):
        for particle in particles:
            clusters.setdefault(p_thrown, {}).setdefault(ix, {})[particle] =
            ,→ client.compute(find_island_cluster(sim[p_thrown][ix][particle]))
for ix, setting in enumerate(sim_settings):
   label = setting["label"]
   visual_params = setting["visual"]
   tpr = []for p_thrown in energies:
        has_clusters = ak.num(clusters[p_thrown][ix]["pi0"].result(), axis=1) >= 1
        is_pi0 = ak.sum(ak.num(clusters[p_thrown][ix]["pi0"].result()["subclusters"],
        ,→ axis=2), axis=1) >= 2
```

```
tpr.append(ak.sum(is pi0) / float(ak.sum(has clusters)))
   plt.plot(energies, np.array(tpr) * 100, label=rf"TPR ($\pi^0$ sensitivity) - Peak
    ,→ counting method {label}", **visual_params)
   fpr = []for p_thrown in energies:
        has_clusters = ak.num(clusters[p_thrown][ix]["gamma"].result(), axis=1) >= 1
        try:
            is\_pi0 =ak.sum(ak.num(clusters[p_thrown][ix]["gamma"].result()["subclusters"],
,→
             → axis=2), axis=1) >= 2
        except ValueError:
            is_pi0 = np.array([False])
        fpr.append(ak.sum(is_pi0) / float(ak.sum(has_clusters)))
   plt.plot(energies, np.array(fpr) * 100, label=rf"FPR (background for \pi^0:\gamma^0:\gamma^0,→ = 1:1$) - Peak counting method {label}", ls=":", **visual_params)
plt.ylim(0., 100.)
plt.xlabel(r"$|p_{\mathrm{thrown}}|$, GeV", loc="right")
plt.ylabel("Probability, %", loc="top")
plt.minorticks_on()
plt.legend()
plt.savefig(output_dir / "pi0_separation.pdf", bbox_inches="tight")
plt.show()
for ix, setting in enumerate(sim_settings):
   label = setting["label"]
   visual_params = setting["visual"]
   tpr = []for p_thrown in energies:
       has clusters = ak.num(clusters[p_thrown][ix]["gamma"].result(), axis=1) >= 1
        is_gamma =
        ak.sum(ak.num(clusters[p_thrown][ix]["gamma"].result()["subclusters"],
,→
        → axis=2), axis=1) == 1
        tpr.append(ak.sum(is_gamma) / float(ak.sum(has_clusters)))
   plt.plot(energies, np.array(tpr) * 100, label=rf"TPR ($\gamma$ sensitivity) - Peak
    ,→ counting method {label}", **visual_params)
   fpr = []for p_thrown in energies:
        has_clusters = ak.num(clusters[p_thrown][ix]["pi0"].result(), axis=1) >= 1
        try:
            is_gamma =
             ak.sum(ak.num(clusters[p_thrown][ix]["pi0"].result()["subclusters"],
,→
             → axis=2), axis=1) == 1
```

```
except ValueError:
            is_gamma = np.array([False])
        fpr.append(ak.sum(is_gamma) / float(ak.sum(has_clusters)))
   plt.plot(energies, np.array(fpr) * 100, label=rf"FPR (background for $\gamma:\pi^0
    ,→ = 1:1$) - Peak counting method {label}", ls=":", **visual_params)
plt.ylim(0., 100.)
plt.xlabel(r"$|p_{\mathrm{thrown}}|$, GeV", loc="right")
plt.ylabel("Probability, %", loc="top")
plt.minorticks_on()
plt.legend()
plt.savefig(output_dir / "gamma_separation.pdf", bbox_inches="tight")
plt.show()
```
/tmp/nix-shell.cLxFME/ipykernel\_65508/2047952802.py:564: RuntimeWarning: invalid value encountered in divide fpr.append(ak.sum(is\_pi0) / float(ak.sum(has\_clusters)))

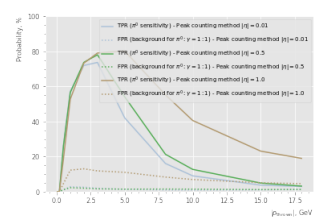

/tmp/nix-shell.cLxFME/ipykernel\_65508/2047952802.py:586: RuntimeWarning: invalid value encountered in divide tpr.append(ak.sum(is\_gamma) / float(ak.sum(has\_clusters)))

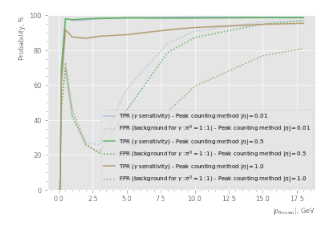

pion\_gamma\_discrimination

```
import numpy as np
bins_e_over_p = npu.linspace(0., 1.01, 102)
fig = plt.figure(figsize=np.array(mpl.rcParams["figure.figsize"]) * 0.65)
y pred = {}
for ix, setting in enumerate(sim_settings):
    classifier = setting["classifier"]
   label = setting["label"]
   visual_params = setting["visual"]
   y_pred.setdefault(ix, {})
   y_pred[ix]["pi0"] = classifier(sim[p_thrown][ix]["pi0"].result())
   y_pred[ix]["gamma"] = classifier(sim[p_thrown][ix]["gamma"].result())
    \_,, \_ = plt.hist(y_pred[ix]["pi0"], bins=bins_e_over_p, label=f"$\pi^0$
    ,→ ({label})", histtype="step", lw=2, ls=":", **visual_params)
```

```
\_, \_ = plt.hist(y_pred[ix]["gamma"], bins=bins_e_over_p, label=f"$\gamma$
    ,→ ({label})", histtype="step", **visual_params)
plt.clf()
fpr = \{\}tpr = \{\}for ix, setting in enumerate(sim_settings):
   label = setting["label"]
   visual_params = setting["visual"]
   from sklearn.metrics import roc_curve
   fpr[ix], tpr[ix], = roc\_curve(np.concatenate([np.ones_like(y_pred[ix]["pi0"]),
        ,→ np.zeros_like(y_pred[ix]["gamma"])]),
       np.concatenate([y_pred[ix]["pi0"], y_pred[ix]["gamma"]]),
   )
   plt.plot(fpr[ix] * 100, tpr[ix] * 100, label=label, **visual_params)
plt.title(rf"$|p {\{\hbox{thrown}}\}| = {\hbox{thrown}}plt.xlabel(r"FPR (background for \pi^0:\gamma = 1:1)", loc="right")
plt.ylabel(r"TPR ($\pi^0$ sensitivity)", loc="top")
plt.legend()
plt.savefig(output_dir / f"pion_gamma_discimination_{p_thrown:.2f}_ml.pdf",
,→ bbox_inches="tight")
plt.show()
```
For Machine Learning, the setup is similar to the one for pion rejection, but we can't rely on the true momentum

```
<<sim_settings>>
sim_settings = [
    dict(
        sim=dict(
            common_sim_params,
            num_events=NUM_EVENTS_DEFAULT * 10,
            seed=31137, # training seed
        ),
    ),
]
output dir = Path("results/charge eta bins")output_dir.mkdir(parents=True, exist_ok=True)
particles = ["pi0", "gamma"]
sim = \{\}for p_thrown in energies:
    \langle <br/>book_sim>>
sim_train = sim
sim = \{\}
```

```
<<energy_dispatch_def>>
\langletrain def>>
def to_x_size(size):
   def to_x(events):
        clusters = find cluster(events, size=size)
        return np.array(ak.flatten(clusters.egrid, axis=-1))
   return to_x
from xgboost import XGBClassifier
xgboost_classifier = train(
   ak.concatenate([sim_train[p_thrown][0]["pi0"].result() for p_thrown in energies]),
   ak.concatenate([sim_train[p_thrown][0]["gamma"].result() for p_thrown in
    ,→ energies]),
   enable_energy_threshold(to_x_size(5), 50 * MeV),
   XGBClassifier(),
)
sim_settings = [
   dict(
        classifier=enable_energy_threshold(xgboost_classifier, 50 * MeV),
        sim=dict(
            common_sim_params,
            abseta_min=eta,
            abseta_max=eta,
            theta_min=None,
            theta_max=None,
        ),
        label=rf"XGBoost $|\eta| = {eta}$",
        visual=dict(
           color=color,
        ),
   ) for eta, color in zip([0.01, 0.5, 1.], list(mpl.colors.XKCD_COLORS))
]
sim = \{\}for p_thrown in energies:
   <<book_sim>>\text{roc} = \{\}roc_inv = \{\}for p_thrown in energies:
   \le <pion_gamma_discrimination>>
   for ix, setting in enumerate(sim_settings):
       def mk_interp(fpr, tpr):
            def interp(eff):
                return np.interp(eff, fpr, tpr)
            return interp
        roc.setdefault(ix, []).append(mk_interp(fpr[ix], tpr[ix]))
        roc_inv.setdefault(ix, []).append(mk_interp(1 - tpr[ix][::-1], 1 -
        ,→ fpr[ix][::-1]))
```

```
for background_level in [1., 5., 10.]:
    for ix, setting in enumerate(sim_settings):
        label = setting["label"]
       visual_params = setting["visual"]
       tpr = np.array([tpr(background_level / 100.) for tpr in roc[ix]])
       plt.plot(energies, tpr * 100, label=f"TPR ($\pi^0$ sensitivity) - {label}",
        ,→ ls="-", **visual_params)
       plt.plot(energies, np.full_like(tpr, background_level), label=rf"FPR$=
        {background_level:.0f}\%$ (background if $\pi_0:\gamma = 1:1$)", ls=":",
,→
        **visual_params)
,→
   plt.ylim(0., 100.)
   plt.xlabel(r"$|p_{\mathrm{thrown}}|$, GeV", loc="right")
   plt.ylabel(r"Probability, %", loc="top")
   plt.minorticks_on()
   plt.legend()
   plt.savefig(output_dir / f"pi0_separation_ml_bg{background_level:.0f}.pdf",
    ,→ bbox_inches="tight")
   plt.show()
for background_level in [5., 10., 15., 20.]:
    for ix, setting in enumerate(sim_settings):
       label = setting["label"]
       visual_params = setting["visual"]
        tpr = np.array([tpr(background_level / 100.) for tpr in roc_inv[ix]])
       plt.plot(energies, tpr * 100, label=f"TPR ($\gamma$ sensitivity) - {label}",
        ,→ ls="-", **visual_params)
       plt.plot(energies, np.full like(tpr, background level), label=rf"FPR$=
        {background_level:.0f}\%$ (background if $\pi_0:\gamma = 1:1$)", ls=":",
,→
        **visual_params)
,→
   plt.ylim(0., 100.)
   plt.xlabel(r"$|p_{\mathrm{thrown}}|$, GeV", loc="right")
   plt.ylabel(r"Probability, %", loc="top")
   plt.minorticks_on()
   plt.legend()
   plt.savefig(output_dir / f"gamma_separation_ml_bg{background_level:.0f}.pdf",
    ,→ bbox_inches="tight")
   plt.show()
```
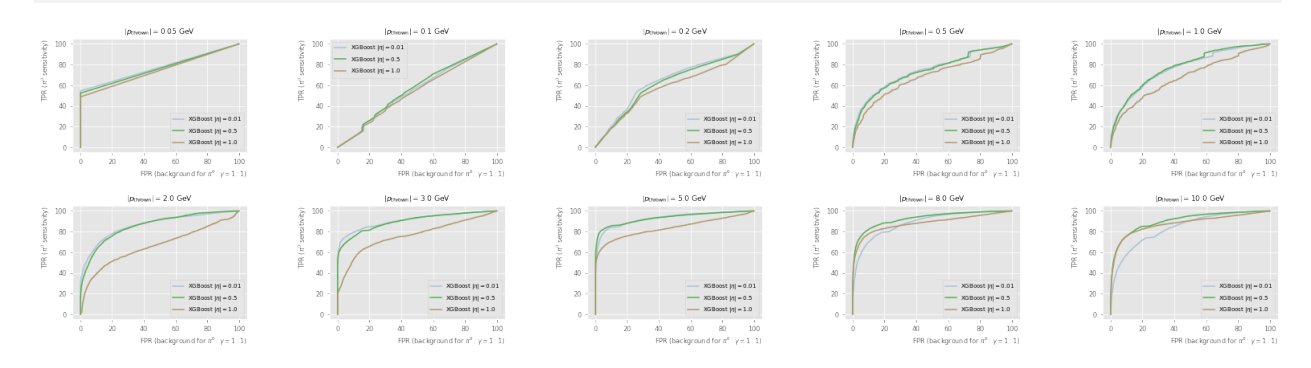

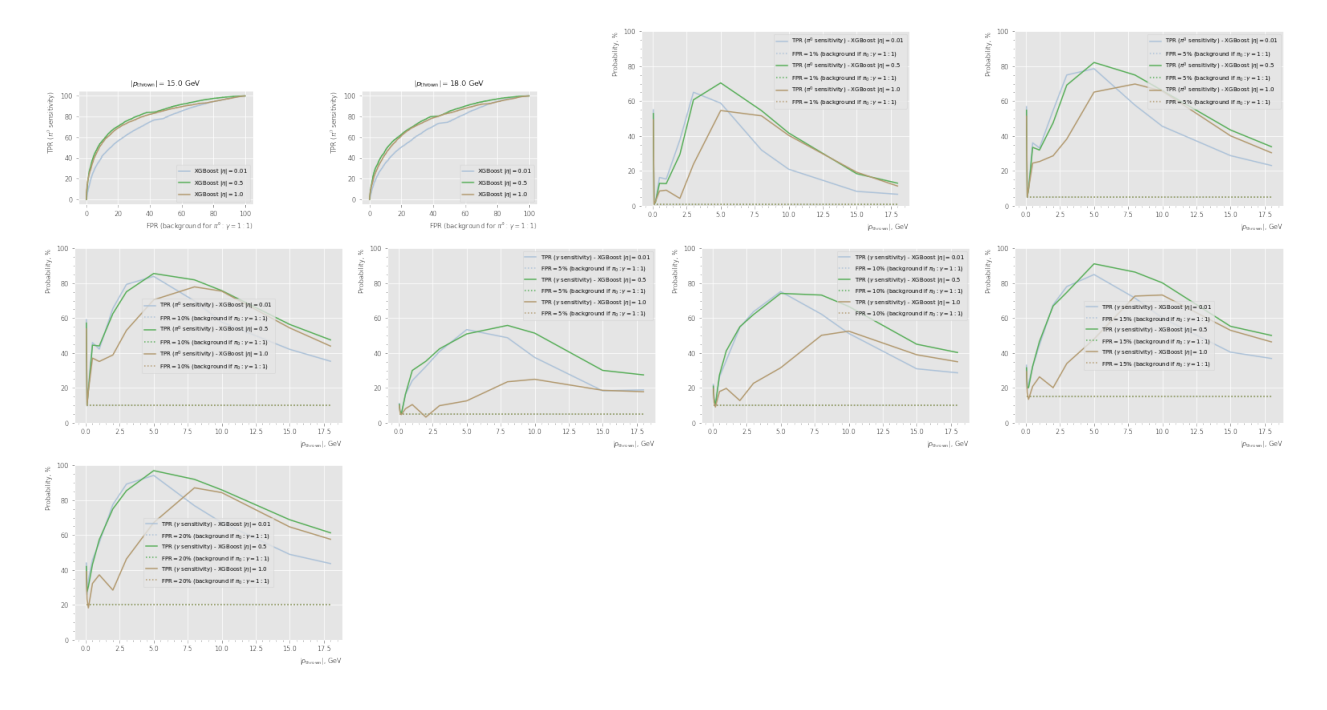

## **6.6 Angular resolution**

```
\llsim_settings>sim_settings = [
    dict(
        sim=dict(
            common_sim_params,
            abseta_min=eta,
            abseta_max=eta,
            theta_min=None,
            theta_max=None,
        ),
        label=rf"$|\eta| = {eta}$",
        visual=dict(
            color=color,
        ),
    ) for eta, color in zip([0.01, 0.5, 1.], list(mpl.colors.XKCD_COLORS))
]
particles = ["gamma"]
output_dir = Path("results/charge_eta_bins")
output_dir.mkdir(parents=True, exist_ok=True)
\leq\!\!find_island_cluster_def>>
sim = \{\}clusters = \{\}for p_thrown in energies:
    <<book_sim>>
```

```
for ix, setting in enumerate(sim_settings):
        for particle in particles:
            clusters.setdefault(p_thrown, {}).setdefault(ix, {})[particle] =
            ,→ client.compute(find_island_cluster(sim[p_thrown][ix][particle]))
<<to_x_with_3momentum_def>>
phi resolution = {}{}
eta_resolution = {}
for p_thrown in energies:
   _, ax = plt.subplots(ncols=2, figsize=(11, 5))
   for ix, setting in enumerate(sim_settings):
        label = setting["label"]
        visual_params = setting["visual"]
        _clusters = clusters[p_thrown][ix]["gamma"].result()
        # Select leading energy cluster
        lead\_energy\_ix = ak.argmax( _clusters['E''], axis=-1)has_clusters = \negak.is_none(lead_energy_ix)
        lead_energy_ix = ak.from_regular(lead_energy_ix[has_clusters,np.newaxis])
        cluster = ak.flatten(_clusters[has_clusters][lead_energy_ix])
        plt.sca(ax[0])
        deltas = (cluster.phi -
        ,→ phi(sim[p_thrown][ix]["gamma"].result()[has_clusters])).to_numpy()
        deltas = np.array([deltas - 2 * np.pi, deltas, deltas + 2 * np.pi])
        deltas, = np.take_along_axis(deltas, np.argmin(np.abs(deltas),
        ,→ axis=0)[np.newaxis,:], axis=0)
        phi_resolution.setdefault(ix, []).append(np.std(deltas))
        plt.hist(deltas,
                 bins=np.linspace(-1., 1., 100),
                 histtype="step", label=label, **visual_params)
        plt.title(rf"$|p_{{\mathrm{{thrown}}}}| = {p_thrown}$ GeV")
        plt.xlabel("$\phi_{\mathrm{clust.}} - \phi_{\mathrm{true}}$, rad", loc="right")
        plt.sca(ax[1])
        deltas = cluster.eta -
        ,→ theta2eta(theta(sim[p_thrown][ix]["gamma"].result()[has_clusters]))
        eta_resolution.setdefault(ix, []).append(np.std(deltas))
        plt.hist(deltas,
                 bins=np.linspace(-1., 1., 100),
                 histtype="step", label=label, **visual_params)
        plt.title(rf"$|p_{{\mathrm{{thrown}}}}| = {p_thrown}$ GeV")
        plt.xlabel("$\eta_{\mathrm{clust.}} - \eta_{\mathrm{true}}$", loc="right")
   plt.sca(ax[0])
   plt.legend()
   plt.yscale("log")
   plt.sca(ax[1])
```

```
plt.legend()
plt.yscale("log")
plt.savefig(output_dir / f"angular_resolution_{p_thrown:.2f}.pdf")
plt.show()
```
/project/rhfate2\_uksr/nix/store/gbhqyy6kh56nfp7wcp04xwa9baarp0v5-python3.10-numpy-1.23.1/lib/python3.10 ret = \_var(a, axis=axis, dtype=dtype, out=out, ddof=ddof,

/project/rhfate2\_uksr/nix/store/gbhqyy6kh56nfp7wcp04xwa9baarp0v5-python3.10-numpy-1.23.1/lib/python3.10 arrmean = um.true\_divide(arrmean, div, out=arrmean, casting='unsafe',

/project/rhfate2\_uksr/nix/store/gbhqyy6kh56nfp7wcp04xwa9baarp0v5-python3.10-numpy-1.23.1/lib/python3.10 ret = ret.dtype.type(ret / rcount)

/tmp/nix-shell.cLxFME/ipykernel\_65508/339375960.py:780: UserWarning: Data has no positive values, and the plt.yscale("log")

/tmp/nix-shell.cLxFME/ipykernel\_65508/339375960.py:783: UserWarning: Data has no positive values, and the plt.yscale("log")

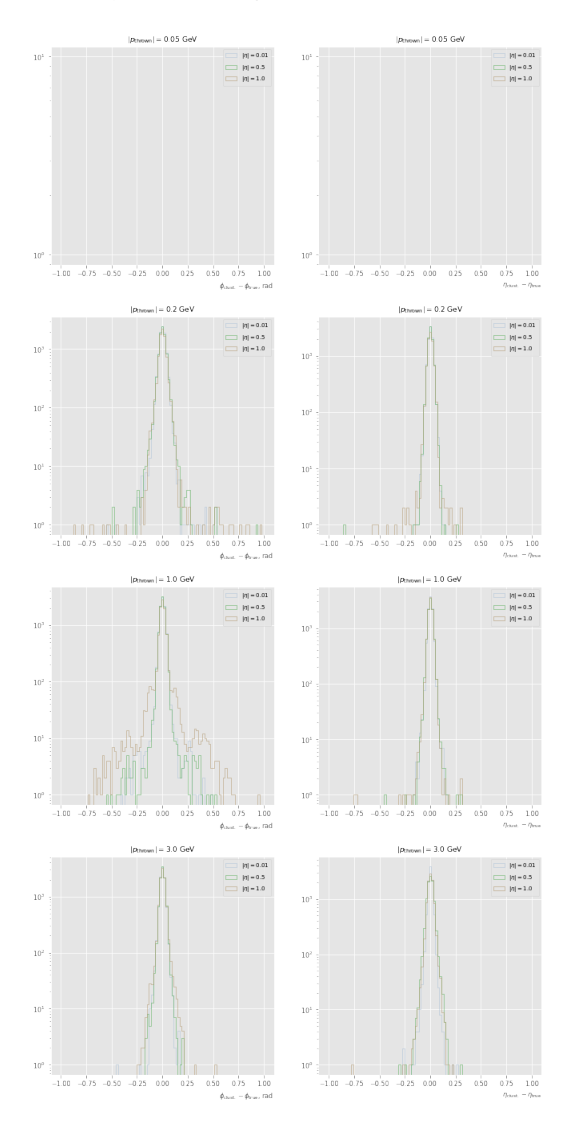

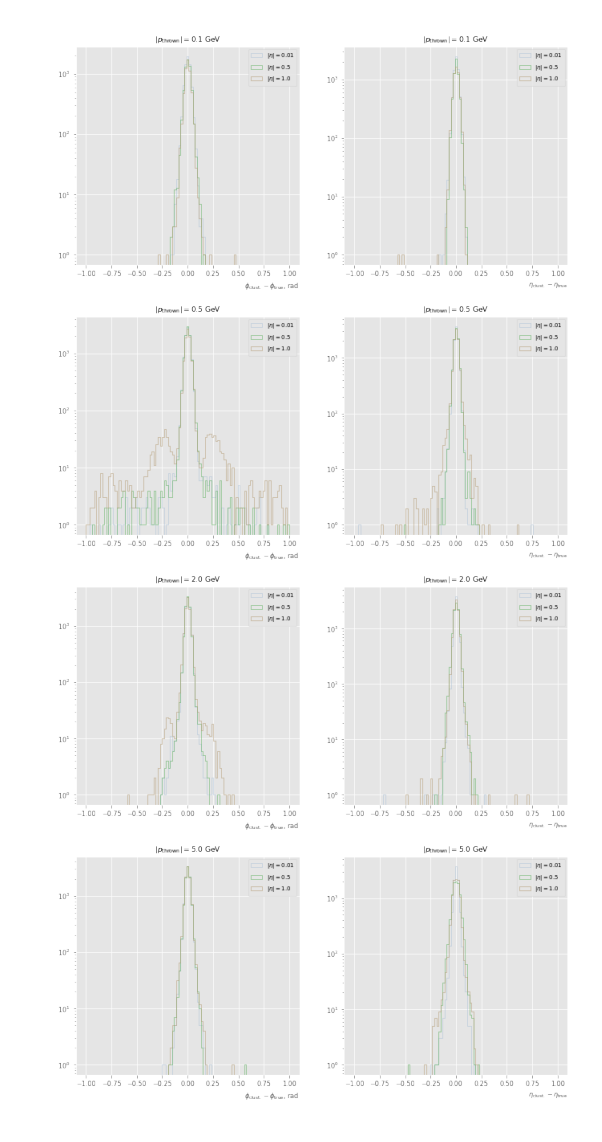

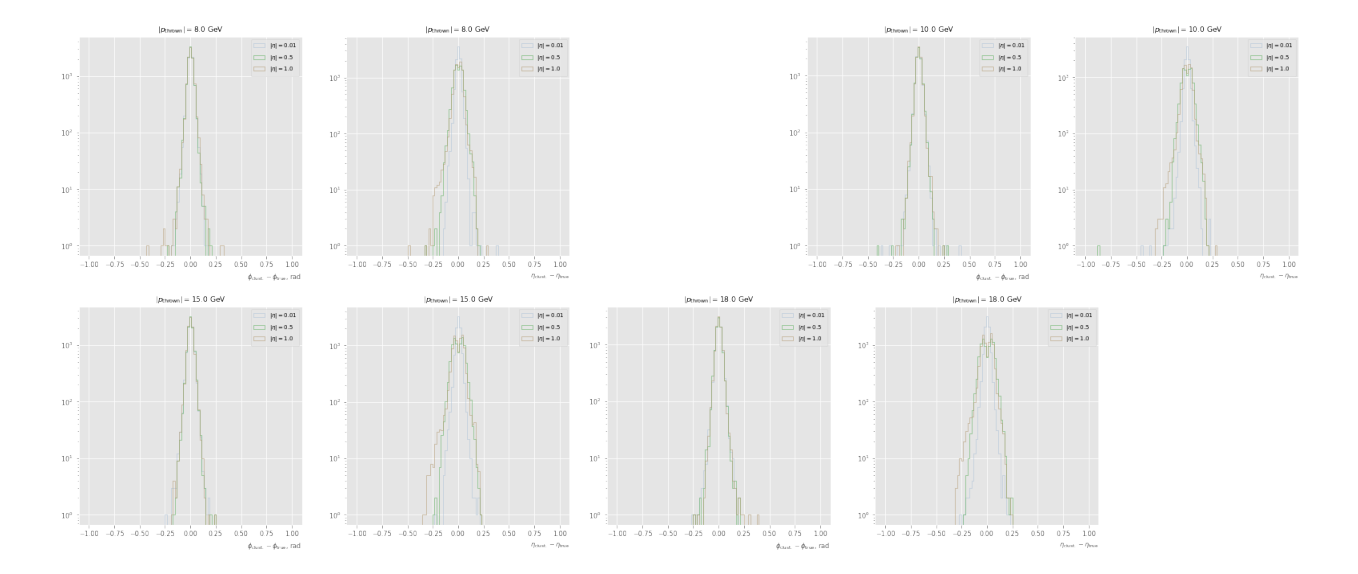

```
for ix, setting in enumerate(sim_settings):
   label = setting["label"]
   visual_params = setting["visual"]
   plt.plot(energies, phi_resolution[ix], label=label, **visual_params)
   plt.xlabel(r"$|p_{\mathrm{thrown}}|$, GeV", loc="right")
   plt.ylabel("Standard deviation of $(\phi_{\mathrm{clust.}} -
    ,→ \phi_{\mathrm{true}})$, rad", loc="top")
plt.ylim(0., 0.15)
plt.legend()
plt.savefig(output_dir / f"angular_resolution_phi.pdf")
plt.show()
for ix, setting in enumerate(sim_settings):
   label = setting["label"]
   visual_params = setting["visual"]
   plt.plot(energies, eta_resolution[ix], label=label, **visual_params)
   plt.xlabel(r"$|p_{\mathrm{thrown}}|$, GeV", loc="right")
   plt.ylabel("Standard deviation of $(\eta_{\mathrm{clust.}} -
    ,→ \eta_{\mathrm{true}})$", loc="top")
plt.ylim(0., 0.15)
plt.legend()
plt.savefig(output_dir / f"angular_resolution_eta.pdf")
```
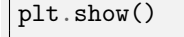

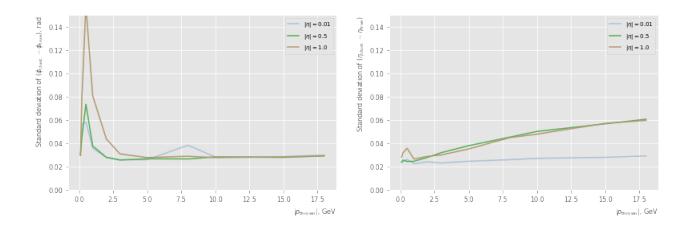

**6.7 Reconstructed cluster energy response to single single electron vs eta and phi**

```
output_dir = Path("results/find_island_cluster")
output_dir.mkdir(parents=True, exist_ok=True)
particle = "e-"p thrown = 8. * GeVsimu = client.compute(run_ddsim(particle=particle, p_min=p_thrown, p_max=p_thrown,
,→ distribution="pseudorapidity", **dict(common_sim_params, num_events=100000)))
%time simu.result()
%time clusters = client.compute(find island cluster(simu)).result()
ix = ak.arange(clusters['E"], axis=-1)has_clusters = ~\simak.is_none(ix)
ix = ak.from_regular(ix[has_clusters,np.newaxis])
plt.hist2d(ak.flatten(clusters[has_clusters][ix].eta).to_numpy(),
,→ ak.flatten(clusters[has_clusters][ix].mag).to_numpy(), bins=(100, 100), cmin=1)
plt.ylim(0., 8.)
plt.xlabel("$\eta$", loc="right")
plt.ylabel("$E_{\mathrm{clust.}}$", loc="top")
plt.colorbar().set label("Number of events", loc="top")
plt.savefig(output_dir / "edep_vs_eta.pdf")
plt.show()
for cut_name, title, cond in [
        ("abseta_lt_1", "$|\eta| < 1$",
        ,→ np.abs(ak.flatten(clusters[has_clusters][ix].eta).to_numpy()) < 1.),
        ("abseta_gt_1", "$|\eta| > 1$",
        ,→ np.abs(ak.flatten(clusters[has_clusters][ix].eta).to_numpy()) >= 1.),
]:
   plt.hist2d(ak.flatten(clusters[has_clusters][ix].phi).to_numpy()[cond],
    → ak.flatten(clusters[has_clusters][ix].mag).to_numpy()[cond], bins=(100, 100),
    cmin=1)
,→
   plt.ylim(0., 8.)
   plt.title(title)
   plt.xlabel("$\phi$, rad", loc="right")
   plt.ylabel("$E_{\mathrm{clust.}}$", loc="top")
   plt.colorbar().set label("Number of events", loc="top")
   plt.savefig(output_dir / f"edep_vs_phi_{cut_name}.pdf")
   plt.show()
```

```
CPU times: user 3.02 s, sys: 698 ms, total: 3.71 s
Wall time: 4.45 s
CPU times: user 20.6 s, sys: 1.78 s, total: 22.4 s
Wall time: 34.5 s
```
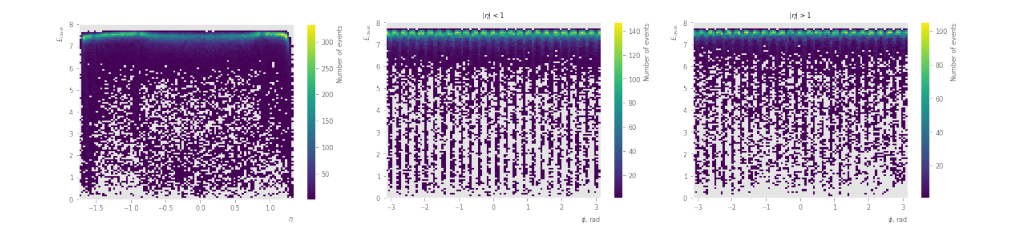